# プロビジョニングガイド

*iPlanet Messaging Server*

2001 年 2 月

Copyright © 2001 Sun Microsystems, Inc. Some preexisting portions Copyright © 2001 Netscape Communications Corporation. All rights reserved.

Sun、Sun Microsystems、Sun ロゴ、iPlanet、および iPlanet ロゴは、Sun Microsystems, Inc. の米国ま たはその他の国における商標または登録商標です。 Netscape および Netscape N ロゴは、Netscape Communications Corporation の米国またはその他の国における登録商標です。その他の Netscape ロ ゴ、製品名、およびサービス名も Netscape Communications Corporation の登録商標であり、その他 の国で登録されている場合があります。

Federal Acquisitions: 商用ソフトウェア - 政府のユーザは、標準ライセンス条項の対象となります。

本書に記載されている製品は、使用、複製、配布、および逆コンパイルを制限するライセンスに基 づいて配布されています。製品または本書のいかなる部分も Sun-Netscape Alliance およびライセン ス許可者の書面による事前の承認がない限り、いかなる手段によるいかなる形式においても複製は 禁止されています。

本書は「無保証」で提供されており、すべての明示または黙示の条件、表現、および保証は、黙示 の商用性、特定の目的への適合性、または非侵害を含め、そのような否認が法的に無効である場合 を除き、否認します。

目次

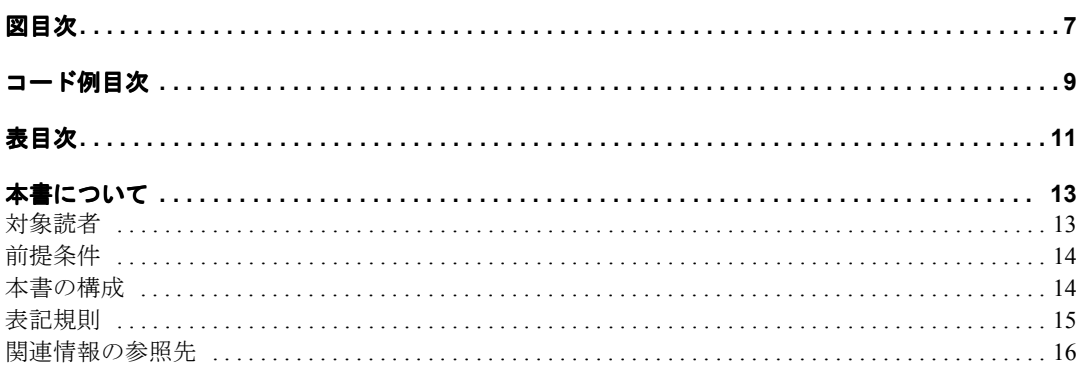

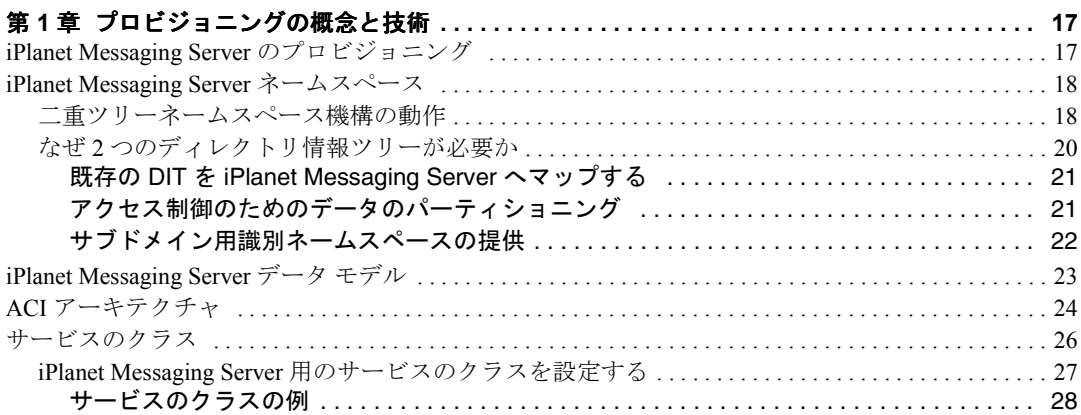

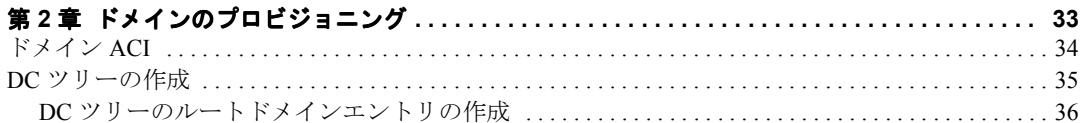

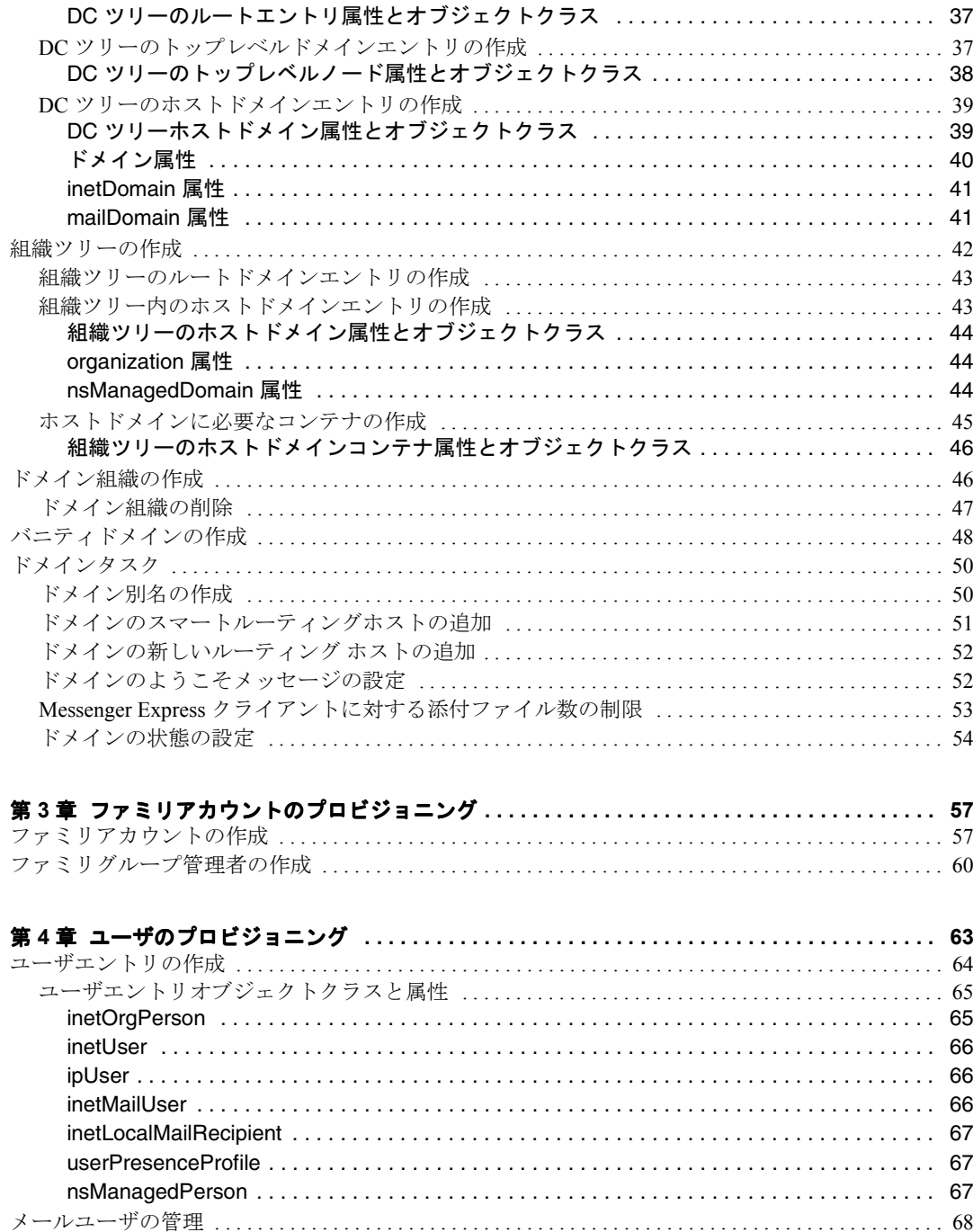

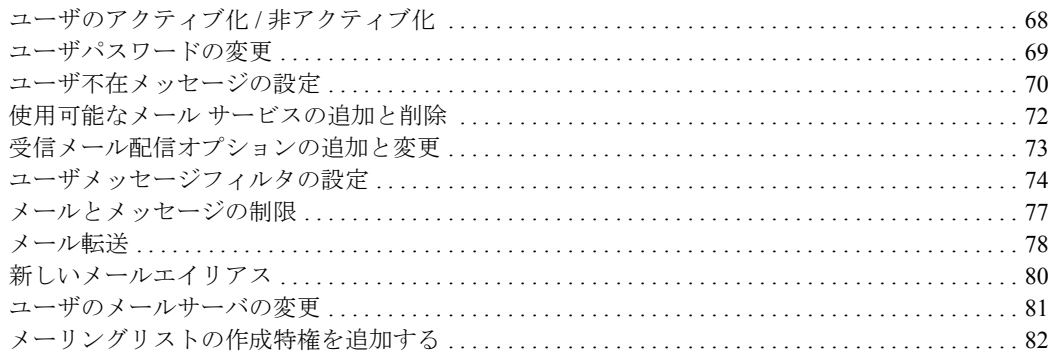

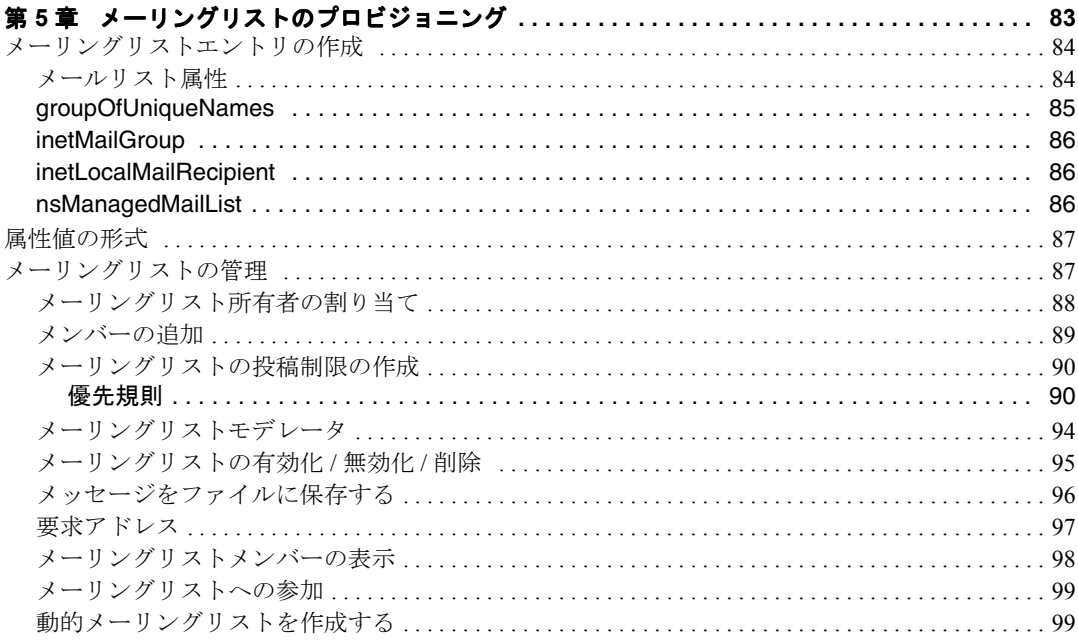

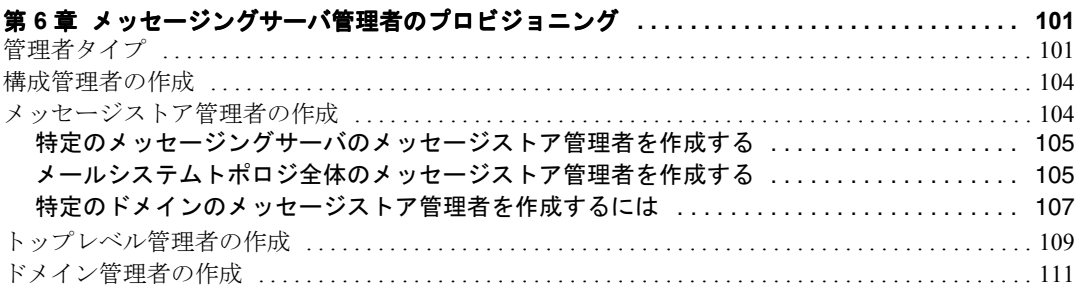

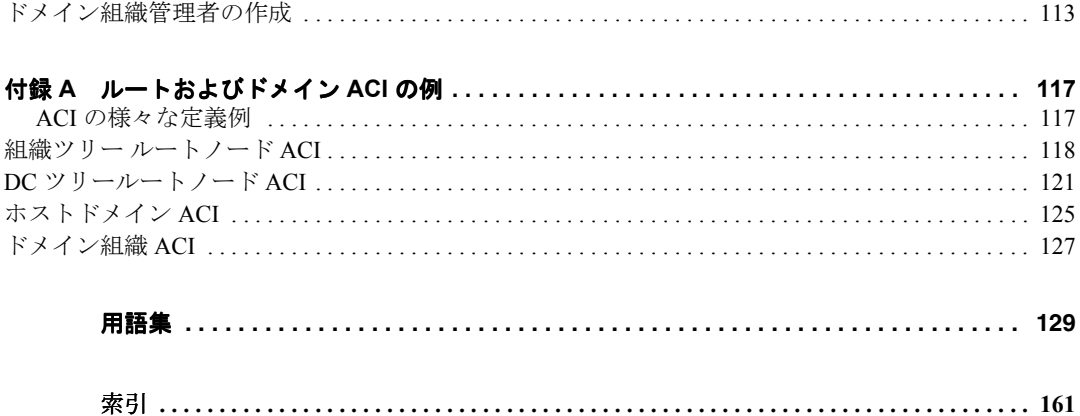

# 図目次

<span id="page-6-0"></span>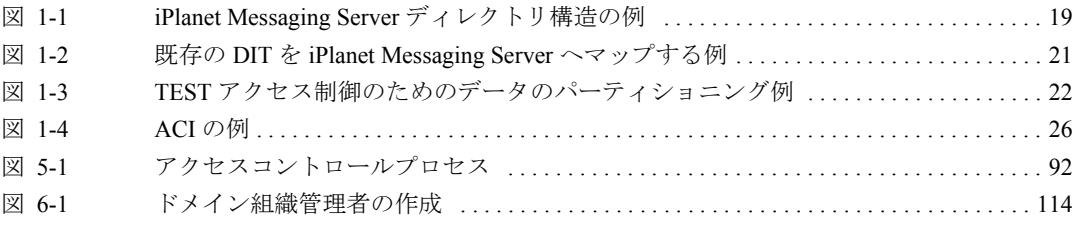

# コード例目次

<span id="page-8-0"></span>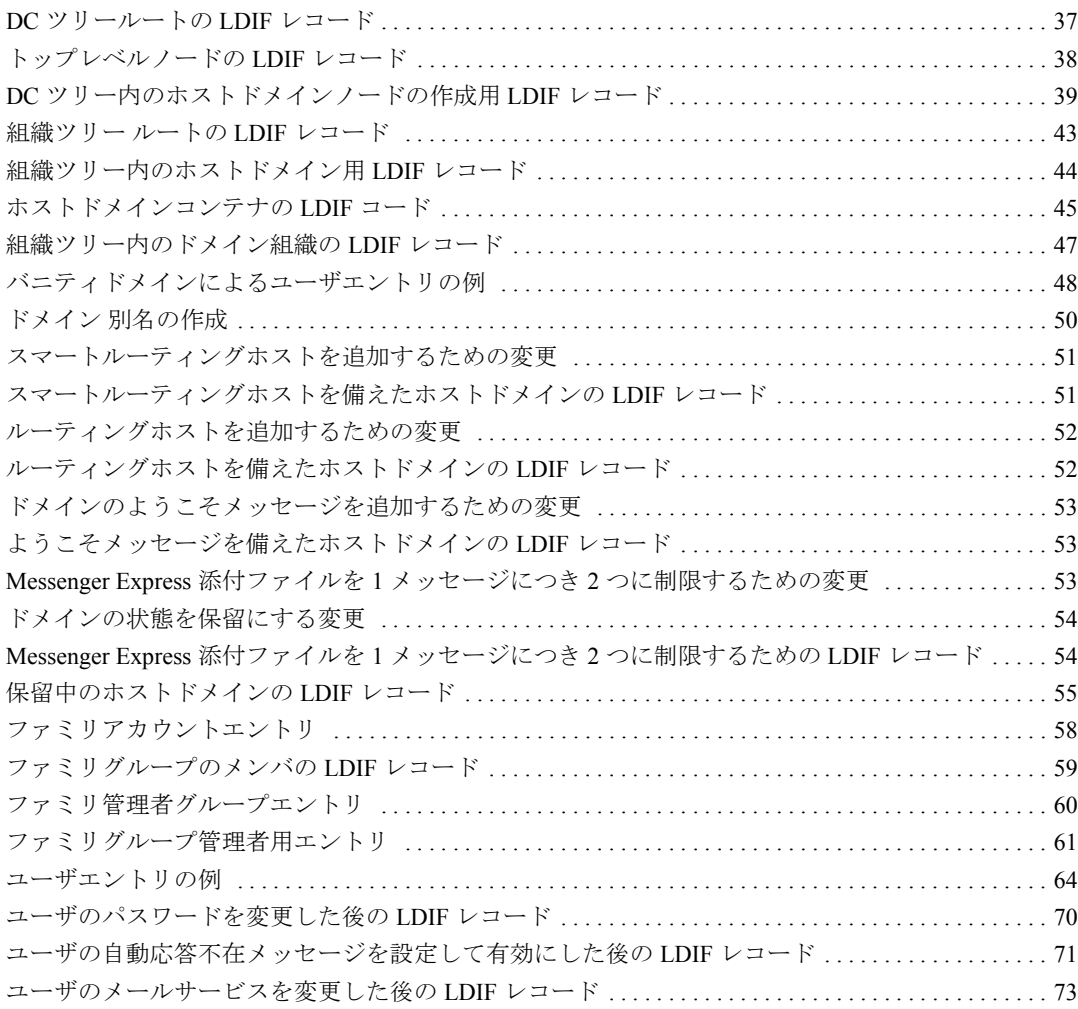

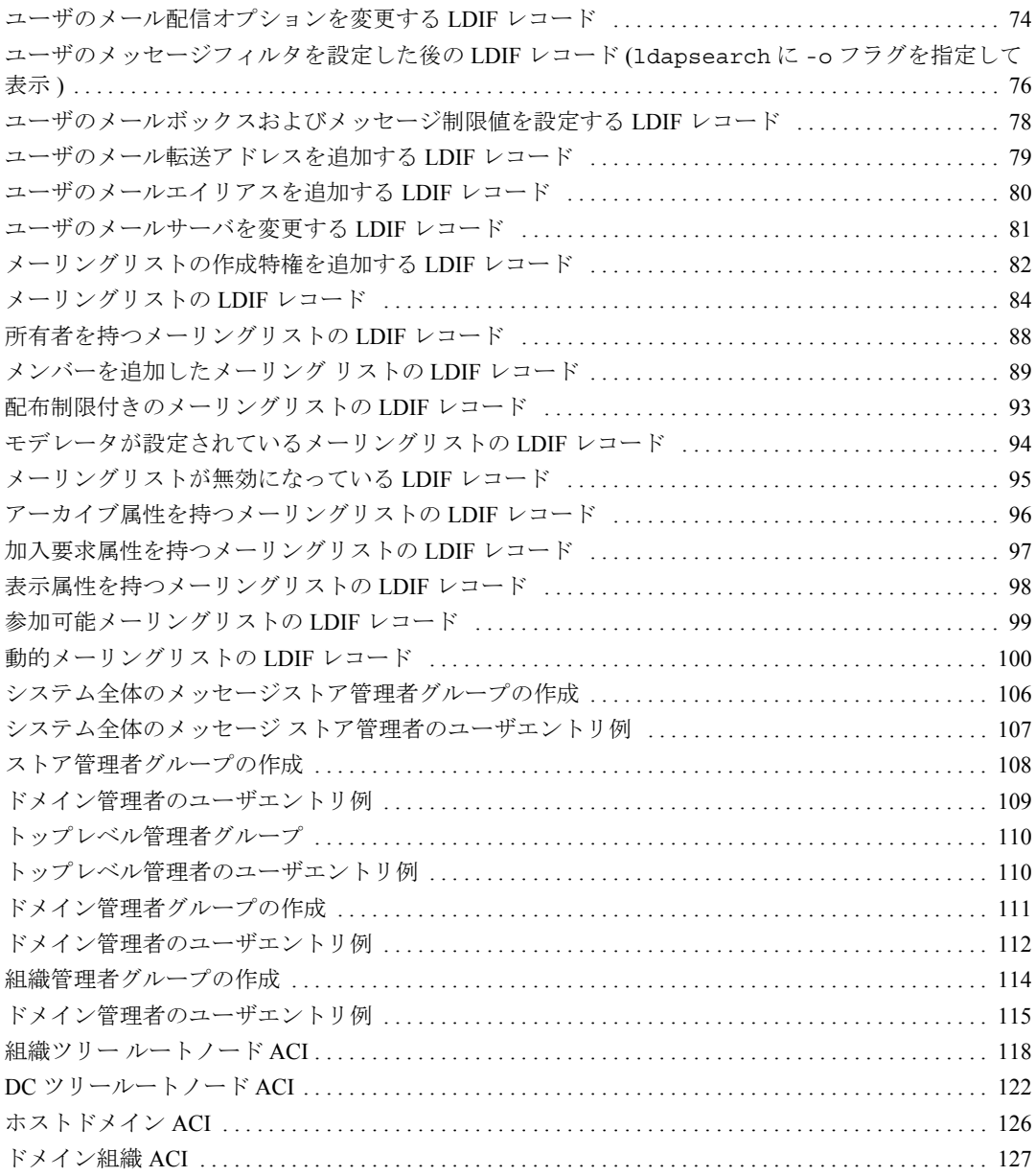

# 表目次

<span id="page-10-0"></span>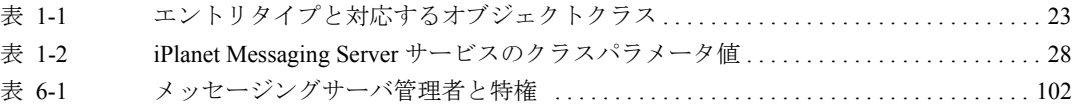

## 本書について

<span id="page-12-0"></span>本書では、ユーザ、メーリングリスト、ドメイン、管理者などについて、LDAP を使用して iPlanet Messaging Server のプロビジョニングを行う方法について説明 しています。このマニュアルは、『iPlanet Schema Reference Manual』と共に使用し てください。

この章は、次のトピックで構成されています。

- [対象読者](#page-12-1)
- [前提条件](#page-13-0)
- [本書の構成](#page-13-1)
- [表記規則](#page-14-0)
- [関連情報の参照先](#page-15-0)

### <span id="page-12-1"></span>対象読者

LDAP を使用して iPlanet Messaging Server のプロビジョニングを行う場合に本書を 読んでください。対象読者は次のとおりです。

- iPlanet LDAP ディレクトリ内のメッセージングサーバエントリと、企業デー タベースや課金システムなどのユーザ、グループ、ドメイン情報といった既 存の情報とのインタフェースを作成するためのカスタマイズ プロビジョニン グ ツールを開発するメッセージングシステム設計者。
- LDAP を使用したドメイン、ユーザ、グループ、管理者などのエントリの作 成方法を学ぶサイト管理者。

読者は、LDAP、Netscape Directory Server、および電子メールの概念についての基 本的な知識を持っていると仮定します。

## <span id="page-13-0"></span>前提条件

本書では、ユーザが次の項目について基本的な知識があることを想定しています。

- インターネットと World Wide Web
- iPlanet Administration Server
- Netscape Directory Server および LDAP
- 電子メールと電子メールの概念
- Netscape Console

## <span id="page-13-1"></span>本書の構成

本書は、次の章と付録で構成されています。

- [本書について](#page-12-0) (この章)
- 第 1 [章「プロビジョニングの概念と技術」](#page-16-3)
- 第 2 [章「ドメインのプロビジョニング」](#page-32-2)
- 第 3 [章「ファミリアカウントのプロビジョニング」](#page-56-3)
- 第 4 [章「ユーザのプロビジョニング」](#page-62-2)
- 第 5 [章「メーリングリストのプロビジョニング」](#page-82-2)
- 第 6 [章「メッセージングサーバ管理者のプロビジョニング」](#page-100-3)
- 付録 A[「ルートおよびドメイン](#page-116-3) ACI の例」

## <span id="page-14-0"></span>表記規則

このマニュアルでは、次のような字体や記号を特別な意味を持つものとして使用 します。

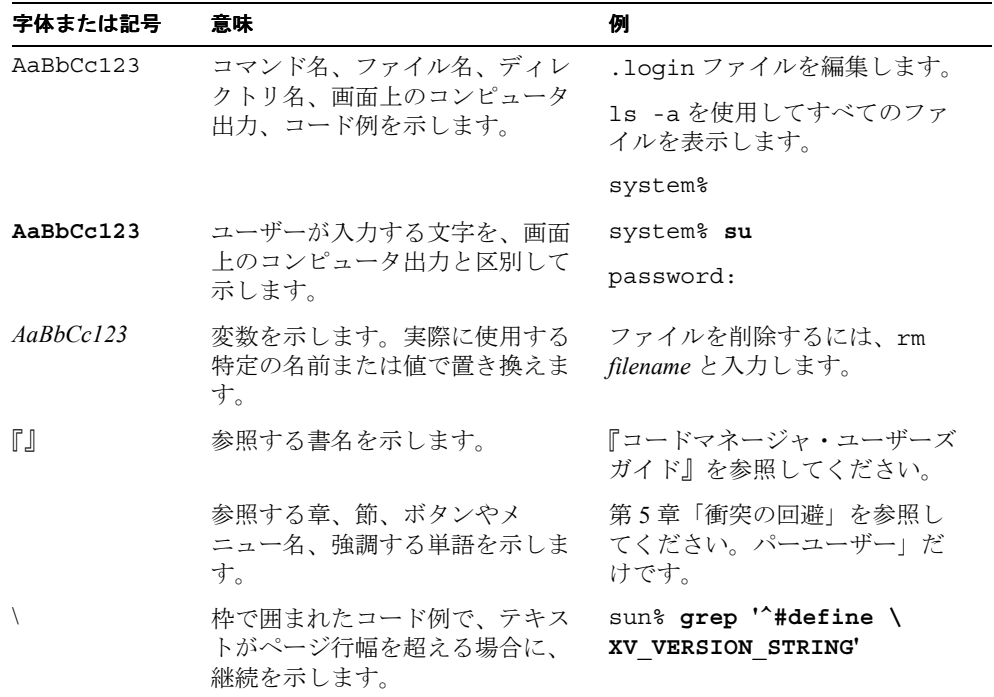

コード例は次のように表示されます。

• C シェルプロンプト

system% **command y**|**n** [*filename*]

• Bourne シェルおよび Korn シェルのプロンプト

system\$ **command y**|**n** [*filename*]

• スーパーユーザーのプロンプト

system# **command y**|**n** [*filename*]

[ ] は省略可能な項目を示します。上記の例は、*filename* は省略してもよいことを示 しています。

| は区切り文字 ( セパレータ ) です。この文字で分割されている引数のうち 1 つだ けを指定します。

キーボードのキー名は英文で、頭文字を大文字で示します ( 例 :Shift キーを押しま す )。ただし、キーボードによっては Enter キーが Return キーの動作をしま す。

ダッシュ (-) は 2 つのキーを同時に押すことを示します。たとえば、Ctrl-D は Control キーを押したまま D キーを押すことを意味します。

### <span id="page-15-0"></span>関連情報の参照先

本書に加え、iPlanet Messaging Server では、管理者向けの補足情報およびエンド ユーザや開発者向けのマニュアルを提供しています。すべての Messaging Server の マニュアルについては、次の URL を参照してください。

http://docs.iplanet.com/docs/manuals/messaging.html

利用できる別のマニュアルを次に示します。

- iPlanet Messaging Server 管理者ガイド
- iPlanet Messaging Server リファレンスマニュアル
- iPlanet Messaging Server Schema Reference (オンラインのみ)
- iPlanet Messaging Server Provisioning Guide (オンラインのみ)
- iPlanet Messaging Server Delegated Administrator Guide

#### 第 1 章

# <span id="page-16-3"></span><span id="page-16-1"></span><span id="page-16-0"></span>プロビジョニングの概念と技術

この章では、iPlanet Messaging Server のプロビジョニングについての概念と技術に ついて説明します。次の節があります。

- 18 ページの「[iPlanet Messaging Server](#page-17-0) ネームスペース」
- 23 ページの「[iPlanet Messaging Server](#page-22-0) データ モデル」
- 24 ページの「ACI [アーキテクチャ」](#page-23-0)
- 26 [ページの「サービスのクラス」](#page-25-0)

## <span id="page-16-2"></span>iPlanet Messaging Server のプロビジョニング

プロビジョニングとは、ディレクトリサーバ内の iPlanet Messaging Server ユーザ、 メーリングリスト、システム管理者、ドメインエントリを追加、変更、削除する ことです。メッセージングサーバは、必要に応じてこれらの要素に関する情報を ディレクトリに照会します。

iPlanet Messaging Server のプロビジョニングを行うインタフェースには、次の 4 つ があります。

- iPlanet Delegated Administration for Messaging  $\exists \nu \nu \rightarrow \nu$
- iPlanet Delegated Administrator for Messaging コマンドラインユーティリティ
- iPlanet Messaging Server Administration Console
- Messaging Server LDAP ディレクトリ

本書では、LDAP を使用してプロビジョニングを行う方法を説明します。ほかの プロビジョニング方法を参照することがありますが、LDAP を使用したプロビ ジョニングを中心に説明します。

## <span id="page-17-0"></span>iPlanet Messaging Server ネームスペース

iPlanet Messaging Server ネームスペースは、組織ツリーとドメイン構成要素 (Domain Component, DC) ツリーの 2 つのディレクトリ情報ツリー (Directory Information Tree, DIT) になります。組織ツリーには、ユーザおよびグループのエン トリが含まれます。 DC ツリーはローカル DNS 構造をミラー化し、データエント リを含む組織ツリーへの索引としてシステムで使用されます ( 図 [1-2](#page-20-2) を参照 )。 DC ツリーには、スマートホスト、ルーティングホスト、ドメインディスク制限容量 など、ドメインのオペレーティングパラメータが含まれています。

次の節では、二重ツリー機構の動作と、これを採用した理由について説明します。 既存の DIT を iPlanet Messaging Server の 二重ツリー機構へ移植する方法の詳細に ついては、『iPlanet Messaging Server マイグレーションガイド』を参照してくださ い。

### <span id="page-17-1"></span>二重ツリーネームスペース機構の動作

この節では、iPlanet Messaging Server が二重 DIT 機構を使用する方法について説明 します。

iPlanet Messaging Server がユーザ / グループエントリを検索する場合は、はじめに DC ツリー内のユーザ / グループのドメインノードを検索し。

inetDomainBaseDN 属性の値を抽出します。この属性は、実際のユーザ / グルー プエントリを含む組織サブツリーへの DN 参照を保持しています。

このモデルを使用して、iPlanet Messaging Server では、DC ツリー内のドメインコ ンポーネントノードが、このドメイン内のユーザが見つけられる組織ツリー内の ノードを指し示す場合、任意のタイプのディレクトリツリー内に格納されている エントリをサポートできます。この関係を、図 [1-1](#page-18-0) に示します。ここでは、点線が inetDomainBaseDN の値を示しています。組織ツリー内のノード名は、DC ツ リー内のノード名と一致する必要はありません。

<span id="page-18-0"></span>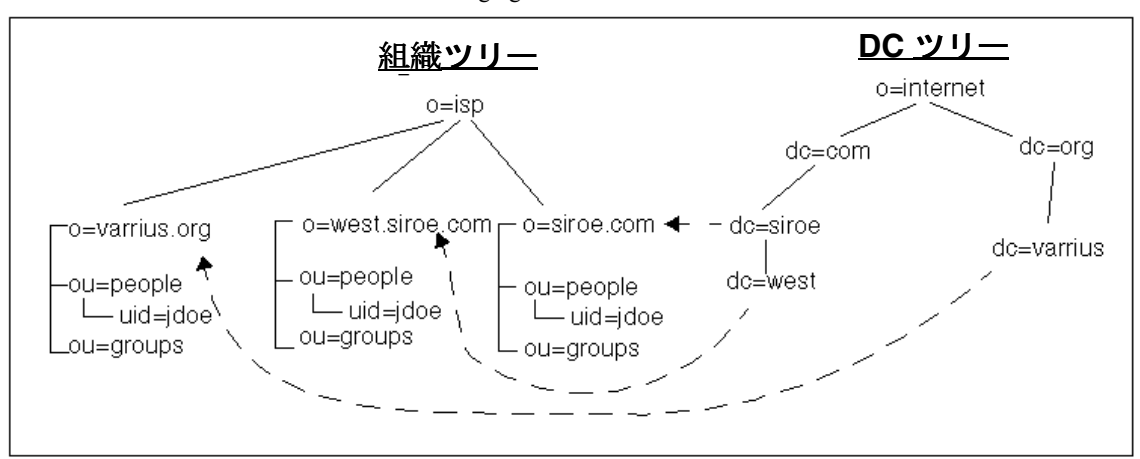

**図 1-1** iPlanet Messaging Server ディレクトリ構造の例

この例では、データエントリが組織ツリーの下で追加および変更されますが、 メッセージサーバは実際には DC ツリーを参照します。次の 3 人のユーザについて 考えます。

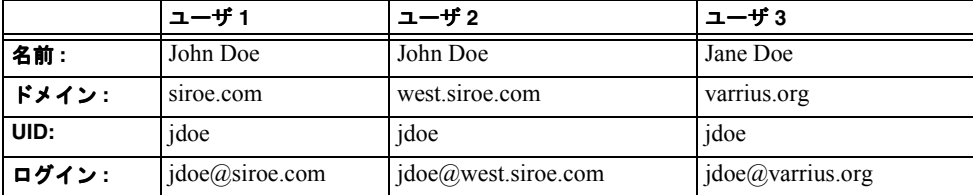

ログインは UID とドメインで構成されます。それぞれの場合において、サーバは ログインのドメイン部 (@ マークの後の値 ) をさがし、対応する DC ノードの inetdomainbasedn 属性から DN を取得します。次に、UID がログインのロー カル部 (@ マークの前の値 ) に等しいユーザエントリを、DN が指しているサブツ リーから検索します。

west.siroe.com の John Doe は、ログイン jdoe@west.siroe.com を使用してサー バにログインします。サーバは、west.siroe.com をさがして、DC ノード内の DN 参照 (inetdomainbasedn) をたどり、サブツリー o=west.siroe.com, o=isp に達します。サーバは次に、このサブツリー内の uid=jdoe であるユーザ エントリを検索します。

インストール時に、iPlanet Messaging Server では既存の DNS にマップされるデ フォルトの DC ツリーと組織ツリーを作成します。ディレクトリドメインノード が Delegated Administrator コマンドの imadmin domoain create を使用して追加さ れると、対応するノードが DC ツリーと組織ツリーの両方に作成されます。 LDAP インタフェースを使用してノードを作成する場合は、そのドメイン用のノードを DC ツリー内に作成し、データ用のドメインを組織ツリー内に作成する必要があ ります。詳細は、『iPlanet Messaging Server マイグレーションガイド』で説明して います。

注 メールを配信するには、このドメインが DNS 内に MX レコードを 持っていることを確認する必要があります。

### <span id="page-19-0"></span>なぜ 2 つのディレクトリ情報ツリーが必要か

iPlanet Messaging Server はインストール時、構成情報およびユーザ / グループデー タを含む 1 つの DC ツリーをサポートしますが、iPlanet Messaging Server は DC ツ リーと組織ツリーの両方を作成します。この二重ツリー機構には次の利点があり ます。

• 既存の DIT へマップされる DC ツリーを作成することによって、iPlanet Messaging Server に既存のディレクトリを導入できる

- 組織固有のアクセスを制御するために、データをパーティショニングできる。 つまり各組織は、ユーザとグループのエントリがある DIT 内の別のサブツ リーを持つことができます。そのデータへのアクセスは、サブツリーのユー ザに制限されます。これにより、iPlanet Delegated Administrator for Messaging のようなローカライズされたアプリケーションを安全に実行することができ ます。
- サブドメイン用に、個別のネームスペースを持つことができる。たとえば、 west.siroe.com と siroe.com は別々の組織サブツリーにマップされ、こ れにより、同じ UID でそれぞれのユーザエントリを作成できるようになりま す。

#### <span id="page-20-0"></span>既存の DIT を iPlanet Messaging Server へマップする

二重ツリー機構により、既存の DIT を iPlanet Messaging Server へマップすること ができます。これを次の図に示します。この図では、既存の NMS DIT (o=siroe.com) が iPlanet Messaging Server 内の DC ツリーへマップされています。こ のプロセスについては、『iPlanet Messaging Server マイグレーションガイド』で詳 細を説明しています。

<span id="page-20-2"></span>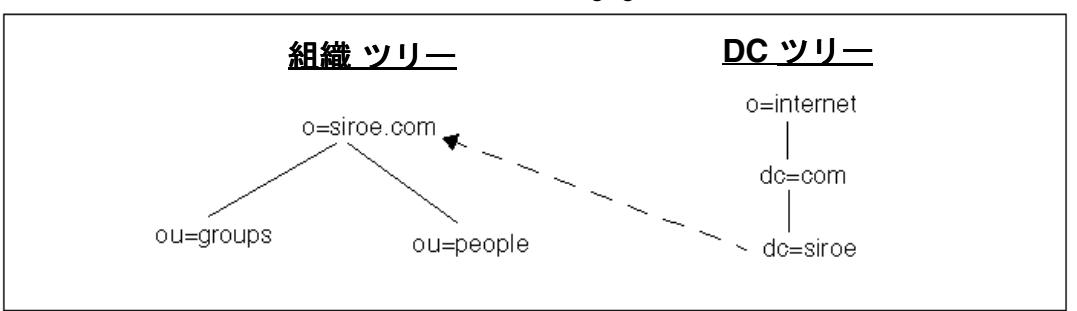

#### **図 1-2** 既存の DIT を iPlanet Messaging Server ヘマップする例

#### <span id="page-20-1"></span>アクセス制御のためのデータのパーティショニング

二重ツリー機構は各パーティション内でデータパーティショニングとアクセス制 御を提供します。この機能は、あるカスタマは同じディレクトリツリー内に格納 される他のカスタマに関するデータへはアクセスできないという厳しい要件を持 つため、マルチテナントディレクトリにおいては重要です。データパーティショ

ニングとアクセス制御により、安全な方法で別のカスタマ組織にアプリケーショ ンをアウトソーシングすることができ、その結果、各組織のユーザ / グループ データは他の組織とは別に格納することができます。このようなアプリケーショ ンの例が、iPlanet Delegated Administrator for Messaging です。

したがって、アウトソースされたメッセージングカスタマは、全体の DIT の中で 完全に定義されたサブツリー ( 通常はドメイン ) 内に表現されます。このサブツ リーを使用して、そのカスタマに含まれるすべてのサービスデータを格納します。 図 1-3 にこの概念を示します。

<span id="page-21-1"></span>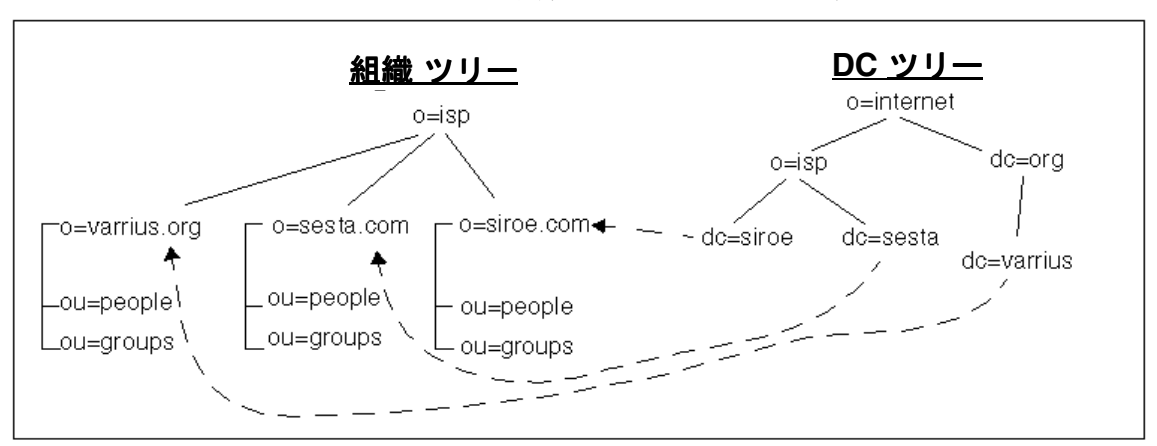

図 **1-3** TEST アクセス制御のためのデータのパーティショニング例

#### <span id="page-21-0"></span>サブドメイン用識別ネームスペースの提供

二重ツリー機構はサブドメイン用に識別ネームスペースを提供します。これによ り、サブドメイン内で同じログイン名を使用することができます。たとえば、 jdoe@siroe.com と jdoe@west.siroe.com は 2 つの別々の、有効な電子 メールアドレスになります。これについては、図 [1-1](#page-18-0) に示しています。

## <span id="page-22-0"></span>iPlanet Messaging Server データ モデル

iPlanet Messaging Server オブジェクトクラスの基本データ モデルは、ベース エン トリの作成に必要な構造的補助オブジェクト クラスであるコア オブジェクト ク ラスで作成された LDAP エントリタイプ ( たとえば、ユーザ、グループ、ドメイ ン ) を共有クラス ( 複数のサービスで共有できるオブジェクト クラス ) および サービス固有オブジェクトクラス ( 特定のタイプのサービス専用のクラス ) で オーバーレイすることによって LDAP エントリタイプを拡張します。この関係は、 次の図に示されています。

<span id="page-22-1"></span>

| クラス<br>タイプ | コアクラス                                                       | 共有クラス                          | メッセージングサーバクラス                                                                          |
|------------|-------------------------------------------------------------|--------------------------------|----------------------------------------------------------------------------------------|
| DC ツリードメイン | domain, inetdomain                                          |                                | mailDomain,<br>nsManagedDomain,<br>icsCalendarDomain                                   |
| 組織ツリードメイン  | organization                                                |                                | nsManagedDomain                                                                        |
| 電子メールユーザ   | person, inetUser,<br>organizationalPerson,<br>inetOrgPerson | ipUser,<br>userPresenceProfile | inetMailUser,<br>inetLocalMailRecipient,<br>nsManagedPerson                            |
| グループ       | groupOfUniqueNames                                          |                                | inetMailGroup,<br>inetLocalRecipient,<br>inetMailGroupManagement,<br>nsManagedMailList |
| ファミリアカウント  | inetManagedGroup                                            |                                | nsManagedDept                                                                          |

表 **1-1** エントリタイプと対応するオブジェクトクラス

タイプとして電子メールユーザを例として挙げると、次のオブジェクトクラスは 次のタイプの属性を提供します。

person では、ユーザを説明する属性を提供します。

organizationalPerson では、組織に属するユーザを説明する属性を提供します。

inetOrgPerson では、基本インターネットユーザ属性を提供します。

ipUser は、個人アドレス帳属性、サービステンプレートのクラス、および該当 する場合はファミリアカウントの DN を保持します。

inetUser は、ユーザアカウントを表し、inetMailUser および ipUser とともに メールアカウントの作成に使用されます。

inetSubscriber は、加入者アカウントを表すオプションのオブジェクトクラス です。アカウント ID および challenge/response 属性を提供します。

inetMailUser はメール アカウントを表し、ほとんどのユーザ専用メール アカウ ント属性を提供します。

inetLocalMailRecipient は、ローカル ( 組織内 ) 電子メール受信者を表し、受信 者の電子メールアドレスを指定し、受信者に関するルーティング情報を提供しま す。

### <span id="page-23-1"></span><span id="page-23-0"></span>ACI アーキテクチャ

アクセスコントロール情報指示 (Access Control Information instructions, AIC) は、 ディレクトリへのユーザアクセスを制御します。ディレクトリに異なるタイプの アクセスを必要とするメッセージングサーバユーザには、いくつかのタイプがあ ります。これらのユーザタイプのいくつかを次に示します。

- 標準電子メールユーザ。このユーザタイプは、電子メールを単に送受信し、パ スワード変更や休暇モードを開始する権限を必要とします。
- トップレベル管理者。ディレクトリ内のすべてのエントリに対するすべての実 行権限があります。
- メッセージストア管理者。システムまたはドメインのメールボックスを見たり メッセージ ストアを管理する権限を持ちます。
- ドメイン管理者。ドメイン内のメールユーザ、メーリングリスト、およびファ ミリアカウントを作成、変更、削除する権限を持ちます。
- ドメイン組織管理者。ドメイン組織内のメール ユーザ、メーリングリストを 作成、変更、削除する権限を持ちます。
- ファミリグループ管理者。ファミリグループエントリ内のファミリメンバーを 追加または削除する権限を持ちます。

これらの各ユーザ タイプには、特定の ACI が、DC ツリーおよび組織ツリーの ルートまたはドメイン レベルで割り当てられています ( 図 [1-4\)](#page-25-1)。各ユーザの代わ りにルートおよびドメイン エントリ内で ACI を割り当てることにより、ドメイン またはシステム全体をアクセス対象とすることができます。したがって、ルート ノード上で指定された ACI は、全システム内のエントリに適用され、ドメイン内 に指定された ACI は、そのドメイン内のエントリにのみ適用されます (ACI の詳 細については、『*iPlanet Directory Administration Guide*』を参照してください )。

さまざまな管理者用の ACI は、特定のグループで付与されます。管理者を作成す るには、ユーザをグループに追加して、グループバック ポインタ属性 (memberof) をそのユーザ エントリに追加します。たとえば、インストール時、cn=Domain Administrators, ou=groups, < ドメインの *DN*> というグループが特定の ACI 特権で作成されます。ドメイン管理者を作成するには、単にユーザをそのグルー プに追加し、そのユーザのエントリに memberof 属性を追加します。

ファミリグループ管理者を作成するには、ユーザをメーリングリスト cn=Family Group Administrators, ou=groups, < ドメインの *DN*> に追加します。管理者の 作成の詳細手順については、第 6 [章「メッセージングサーバ管理者のプロビジョ](#page-100-3) [ニング」](#page-100-3)を参照してください。

次に示す構成では、 ACI が次のエントリに指定されます。

o=isp o-sesta.com,o=isp o=siroe.com,o=isp o=internet dc=siroe, dc=com, dc=internet dc=sesta, dc=com, dc=internet

ドメインおよびルート エントリ ノード用にインストールされる ACI を、図 [1-4](#page-25-1) に 示します。

<span id="page-25-1"></span>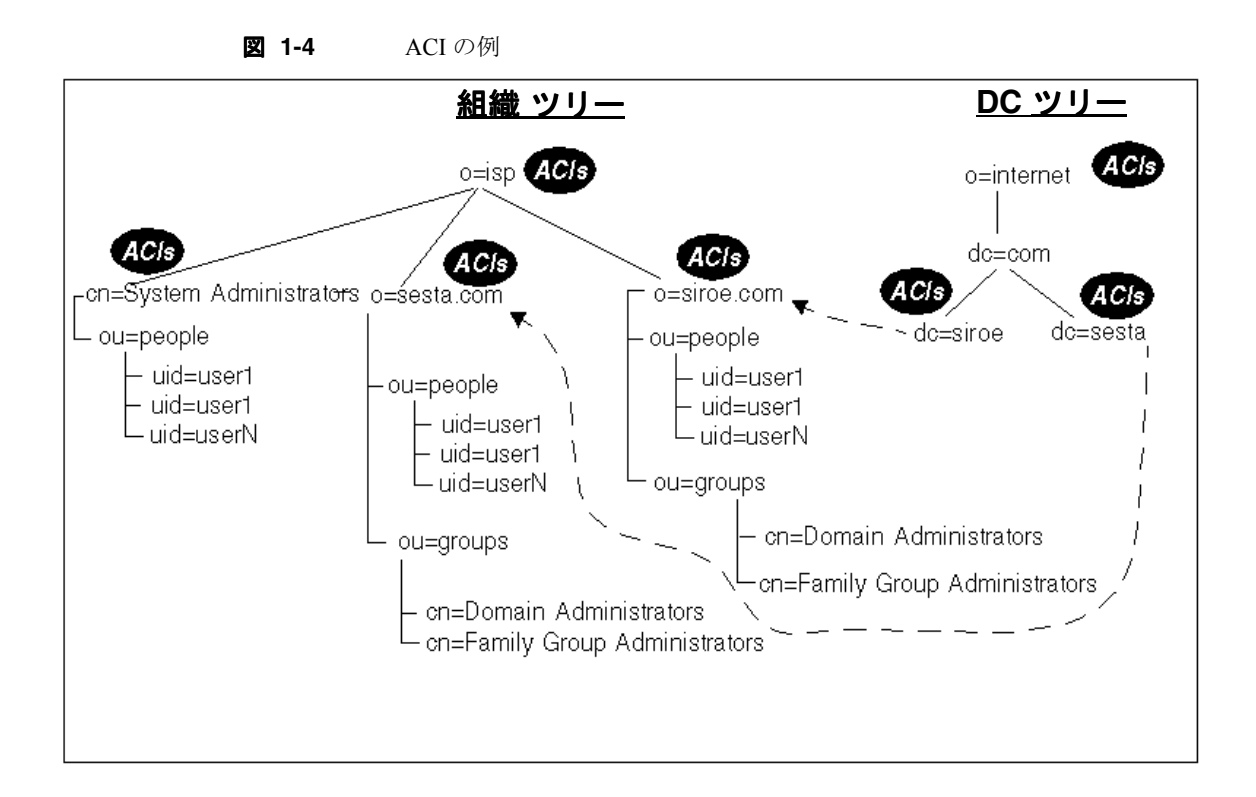

## <span id="page-25-0"></span>サービスのクラス

サービスのクラス (Class of Service, COS) 機能を使用すると、固定の機能セットと、 指定されたユーザに適用できる属性を作成できます。また、単一の属性を持つ ユーザエントリに付与できる属性のテンプレートを作成できます。たとえば、 ユーザが ISP の場合は、*Hall of Fame* および *All-Star* と呼ばれる 2 つのレベルの メールサービスを作成できます。 Hall of Fame サービスのクラスは、ユーザに IMAP、セキュア IMAP、POP3、セキュア POP3、および HTTP (Web メール ) メー ルサービスと 5 GB のメッセージ ストアディスクスペースを提供できます。 All-Star サービスのクラスは、POP3 メールサービスと 5 GB のメッセージ ストア ディスクスペースを提供できます。

注 サービスのクラスで定義される属性を参照するフィルタを含む LDAP 検索要求は、サービスを提供されません。たとえば、 mailquota のみがサービスのクラステンプレートに定義されてい て、ユーザエントリに定義されていない場合は、属性 mailquota 上での検索は正常に実行できません。サーバーは、そのような要求 が提示されると、「*unwilling to perform*」エラーメッセージを返しま す。

### <span id="page-26-0"></span>iPlanet Messaging Server 用のサービスのクラスを設 定する

サービスのクラス機能を追加する基本手順は、次のとおりです。

- **1.** COS プラグインを slapd.ldbm.conf に追加します。
- **2.** COS メールスキームエントリを作成します。 COS メールスキームは、次の項 目を定義します。
	- ❍ ディレクトリ内の COS テンプレート定義の場所。
	- ❍ サービスのクラスを適用できるユーザエントリを含むディレクトリ。
	- ❍ ユーザエントリに適用されるサービスのクラステンプレートを指定する ために使用される属性 (inetCOS) の名前。
	- ❍ テンプレート内で使用される属性のリスト。
- **3.** サービスのクラステンプレートのエントリを作成します。
- **4.** サービスのクラスをユーザエントリに割り当てます。
- これらの手順は、次の Web サイトで詳細に説明しています。

http://docs.iplanet.com/docs/manuals/deladmin/45/html/06\_cos.htm#25217

特定の iPlanet Messaging Server サービスのクラスの問題と例を次の節で説明しま す。システムにサービスのクラス機能を実装するときに、「COS スキームの管理」 の手順においては、次のパラメータ値を使用してください。

<span id="page-27-1"></span>表 **1-2** iPlanet Messaging Server サービスのクラスパラメータ値

| パラメータ                                    | 値                                                                             |
|------------------------------------------|-------------------------------------------------------------------------------|
| サービスのクラススキームおよび<br>テンプレート用の コンテナの DN     | ou=cos, < ドメインの DN>                                                           |
| メールスキームエントリの DN                          | cn=mail scheme, ou=cos, < $\forall \forall \forall \forall \forall$ DN>       |
| サービスのクラスコンテナの DN<br>(cosTemplateDn)      | ou=MailSchemeTemplates,ou=cos,< $\forall \forall \forall \forall \forall$ DN> |
| サービスのクラスをエントリに割<br>り当てる属性 (cosSpecifier) | inetCOS                                                                       |

#### <span id="page-27-0"></span>サービスのクラスの例

前の節で説明した例を使用し、sesta.com というホストドメイン用のメールサービ スで、*Hall of Fame* および *All-Star* と呼ばれる 2 つのサービスのクラスを作成しま す。Hall of Fame サービスのクラスは、ユーザに IMAP、セキュア IMAP、POP3、 および HTTP (Web メール ) メールサービスと 5 G バイトのメッセージ ストアディ スクスペースを提供します。 All-Star サービスのクラスは、POP3 メールサービス と 5 M バイトのメッセージストアメモリを提供します。

- **1.** ディレクトリサーバに COS プラグインをインストールします。次の URL を参 照してください。 http: //home.netscape.com/eng/server/directory/DSRK/4.1/cos.htm
- **2.** 次の LDIF エントリの例を使用して、メールスキーマエントリを作成します。

```
dn: cn=mail scheme,ou=COS,o=sesta.com, o=isp
objectclass: top
objectclass: cosDefinition
cosTemplateDn: ou=MailSchemeTemplates,ou=COS,o=sesta.com, o=isp
cosTargetTree: ou=People,o=sesta.com, o=isp
cosSpecifier: inetCOS 
cosAttribute: mailQuota
cosAttribute: mailAllowedServiceAccess
```
❍ dn: cn=mail scheme,ou=COS,o=sesta.com, o=isp

COS メールスキーマエントリの DN。

❍ objectclass: cosDefinition

サービスのクラススキーマエントリを定義するオブジェクトクラス。

❍ cosTemplateDn: ou=MailSchemeTemplates,ou=COS,o=sesta.com, o=isp

このスキームの COS テンプレートエントリが格納されるサブツリーを含 む複数値を指定できる属性。

❍ cosTargetTree: ou=People,o=sesta.com, o=isp

COS スキーマが適用されるサブツリーを含む複数値を指定できる属性。

❍ cosSpecifier: inetCOS

ユーザエントリに適用される COS テンプレートを指定するために使用さ れる属性の名前。

❍ cosAttribute: mailQuota cosAttribute: mailAllowedServiceAccess

テンプレートエントリ内で使用される属性。

**3.** COS テンプレートエントリを作成します。

```
次に示すのは、Hall of Fame および All-Star テンプレート用の 2 つのテンプ
レートエントリの LDIF です。
```

```
dn: uid=All-Star,ou=MailSchemeClasses,ou=COS,o=sesta.com, o=isp
objectclass: top
objectclass: inetUser
objectclass: inetMailUser
mailQuota: 5000000
mailAllowedServiceAccess: +pop3:*
```

```
dn: uid=Hall of Fame,ou=MailSchemeClasses,ou=COS,o=sesta.com, o=isp
objectclass: top
objectclass: inetUser
objectclass: inetMailUser
mailQuota: 5000000000
mailAllowedServiceAccess: +imap, imaps, pop3, http:*
```
❍ dn: uid=All-Star,ou=MailSchemeClasses,ou=COS,o=sesta.com, o=isp dn: uid=Hall of Fame,ou=MailSchemeClasses,ou=COS,o=sesta.com, o=isp

COS テンプレートの DN

❍ objectclass: top objectclass: inetUser objectclass: inetMailUser mailQuota: 5000000 mailAllowedServiceAccess: +pop3:\*

All-Star テンプレート内の属性およびオブジェクトクラス。

```
❍ objectclass: top
   objectclass: inetUser
   objectclass: inetMailUser
   mailQuota: 5000000000
   mailAllowedServiceAccess: +imap, imaps, pop3:*
```
Hall of Fame テンプレート内の属性およびオブジェクトクラス。

**4.** サービスのクラステンプレートをユーザに追加します。

```
dn: uid=Havlicek,ou=People,o=sesta.com, o=isp
objectClass: top
objectClass: person
objectClass: organizationalPerson
objectClass: inetOrgPerson
objectClass: inetUser
objectClass: ipUser
objectClass: userPresenceProfile
objectClass: inetMailUser
objectClass: inetLocalMailRecipient
cn: John Havlicek
sn: Havlicek
initials: JH
givenName: John
mail: john.havlicek@sesta.com
mailAlternateAddress: Havlicek@sesta.com
mailHost: mail.siroe.com
uid: Havlicek
dataSource: iPlanet Messaging Server
userPassword: secret
inetUserStatus: active
mailUserStatus: active
mailMsgQuota: 100
inetCos: Hall of Fame
dn: uid=Hornicek,ou=People,o=sesta.com, o=isp
objectClass: top
```

```
objectClass: person
objectClass: organizationalPerson
objectClass: inetOrgPerson
objectClass: inetUser
objectClass: ipUser
objectClass: userPresenceProfile
objectClass: inetMailUser
objectClass: inetLocalMailRecipient
cn: Jeff Hornicek
sn: Hornicek
initials: JH
givenName: Jeff
mail: jeff.hornicek@sesta.com
mailAlternateAddress: Hornicek@sesta.com
mailDeliveryOption: mailbox
mailHost: mail.siroe.com
uid: Hornicek
dataSource: iPlanet Messaging Server 5.0
userPassword: secret
inetUserStatus: active
mailUserStatus: active
mailMsgQuota: 100
inetCos: All-Star
```
サービスのクラス

# <span id="page-32-2"></span><span id="page-32-0"></span>ドメインのプロビジョニング

<span id="page-32-1"></span>この章では、iPlanet Message Server のプロビジョニングを行うために必要なドメ インおよび組織ユニットを作成する方法を説明します。これらのユニットの一部 はインストール時、または Delegated Administrator の使用時に作成されます。ただ し、これらの手順は教育的な目的で記載します。本書では属性の概要のみを説明 しています。詳細は、『iPlanet Schema Reference Manual』を参照してください。こ の章には次の節があります。

- 34 [ページの「ドメイン](#page-33-0) ACI」
- 35 ページの「DC [ツリーの作成」](#page-34-0)
	- ❍ 36 ページの「DC [ツリーのルートドメインエントリの作成」](#page-35-0)
	- ❍ 37 ページの「DC [ツリーのトップレベルドメインエントリの作成」](#page-36-1)
	- ❍ 39 ページの「DC [ツリーのホストドメインエントリの作成」](#page-38-0)
- 42 [ページの「組織ツリーの作成」](#page-41-0)
	- ❍ 43 [ページの「組織ツリーのルートドメインエントリの作成」](#page-41-1)
	- ❍ 43 [ページの「組織ツリー内のホストドメインエントリの作成」](#page-42-0)
	- ❍ 45 [ページの「ホストドメインに必要なコンテナの作成」](#page-44-0)
- 46 [ページの「ドメイン組織の作成」](#page-45-1)
	- ❍ 47 [ページの「ドメイン組織の削除」](#page-46-0)
- 48 [ページの「バニティドメインの作成」](#page-47-0)
- 50 [ページの「ドメインタスク」](#page-49-0)
	- ❍ 50 [ページの「ドメイン別名の作成」](#page-49-1)
- ❍ 51 [ページの「ドメインのスマートルーティングホストの追加」](#page-50-0)
- ❍ 52 [ページの「ドメインの新しいルーティング](#page-51-0) ホストの追加」
- 52 [ページの「ドメインのようこそメッセージの設定」](#page-51-1)
- 53ページの「Messenger Express [クライアントに対する添付ファイル数の](#page-52-0) [制限」](#page-52-0)
- ❍ 54 [ページの「ドメインの状態の設定」](#page-53-0)

## <span id="page-33-0"></span>ドメイン ACI

ACI は、DC ツリーおよび組織ツリーの両方のすべてのルートエントリおよびドメ インエントリに必要です。 ACI は、さまざまなタイプのユーザおよび管理者と iPlanet Delegated Administrator for Messaging ツールによるディレクトリへのアクセ スを制御します。ユーザ アクセス用 Messenging Server ACI の詳細については、[24](#page-23-1)  ページの「ACI [アーキテクチャ」](#page-23-1)を参照してください。

インストール時に、ACI は DC ツリーおよび組織ツリーの両方のルートレベル、 および組織ツリーのトップレベルドメイン用にインストールされます ( [付録](#page-116-3) A [「ルートおよびドメイン](#page-116-3) ACI の例」を参照 )。これらの ACI は、ノードとすべての サブノードに適用されます。したがって、ルートノード上に作成された ACI は、 ルートの下のすべてのドメインに適用されます。 ACI 規則は、特定のドメインに 対して ldapsearch を実行することによって参照できます。規則は、ドメインエン トリ属性の後に次の形式で表示されます。

```
# 匿名アクセス制御
#
# ユーザエントリへの匿名読み取りおよび検索アクセスを許可します
#
aci: (targetattr != "userPassword")
  (targetfilter=(objectClass=nsManagedPerson))
  (version 3.0; acl "Anonymous access to User entries"; 
  allow (read,search)
 userdn="ldap:///anyone";)
#
```
この ACI 規則では、オブジェクトクラス nsManagedPerson を含む任意のエント リ内の userPassword 以外は、誰でもすべてを検索して読み取ることができます。 ポンド記号 (#) がある行は、コメントです。targetattr は、動作する対象の属性 を指定します。targetfilter は、検索対象のオブジェクトクラスです。version は、ユーザ定義のバージョン番号およびコメントです。allow は、許可されてい る権限を一覧表示します ( 読み取り、書き込み、検索、削除、変更 )。userdn は、 これらの属性上で処理を行うユーザを指定します。

ディレクトリ ACI の詳細については、『*Netscape Directory Server 4.1 Administrator's Guide*』を参照してください。

### <span id="page-34-0"></span>DC ツリーの作成

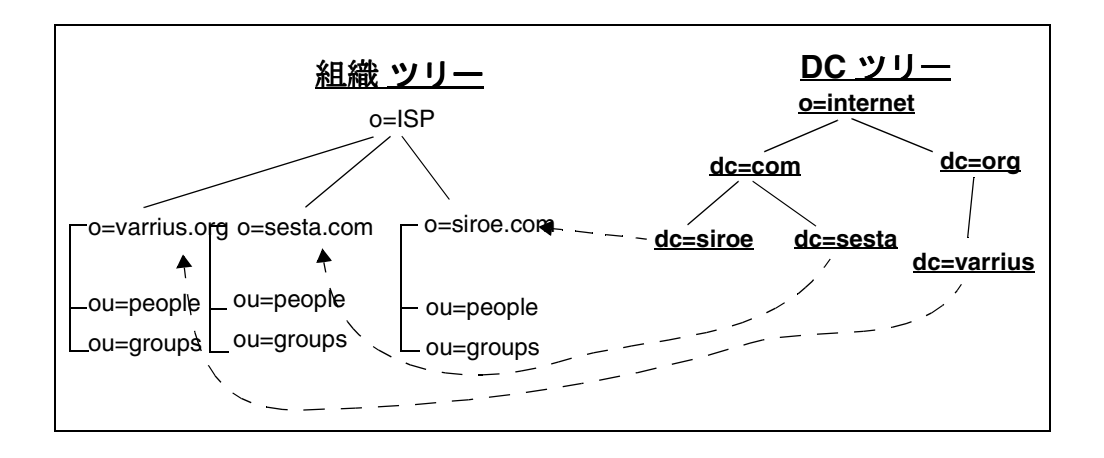

DC ツリーノードは、特定のドメインのオペレーティングパラメータ ( ルーティン グホスト、ディスク制限容量など ) と、ドメインのユーザおよびメーリングリス ト エントリを含むサブツリーへのポインタを含みます。 DC ツリーは、DNS 構造 をミラー化し、デフォルトの DC ツリーがインストール時に作成されます。新しい ホストドメインまたはドメイン組織が作成されますが、DC ツリーおよび組織ツ リー内に新しいドメインおよびドメイン組織ノードを作成する必要があります。

これは、iPlanet Delegated Administrator for Messaging コマンド imadmin domain create ( コマンドについての詳細は『*iPlanet Messaging Server* リファレンスマニュ アル 』を参照 ) または iPlanet Delegated Administrator for Messaging コンソール ( 『*iPlanet Delegated Administrator Guide* 』を参照 ) を使用して実行できます。この節 では、LDAP を使用して作成する方法のみを説明します。MX レコードも新しい ドメインに追加する必要があります。

#### <span id="page-35-0"></span>DC ツリーのルートドメインエントリの作成

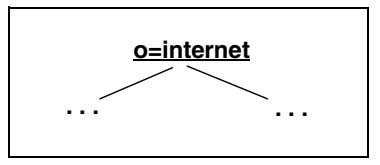

ルートエントリは、ディレクトリツリーのトップレベル ノードです。 DC ツリー内 の規則では、ルートを o=internet に設定します。o=internet 以外にルートを 指定する場合、メッセージングサーバ構成内の service.dcroot が、必ず DC ツリールートの DN に一致するようにします。 DC ルートを作成するための LDIF レコードを[、コード例](#page-36-2) 2-1 に示します。 DC ツリーおよび組織ツリーのルート ノー ドはインストール時に作成されますが、ここでは、説明のために LDIF を示しま す。デフォルト ACI については、付録 A[「ルートおよびドメイン](#page-116-3) ACI の例」で説 明しています。

注 一般的に、特定の共通属性には、別名を指定します。これらは、 ディレクトリサーバ構成ディレクトリの属性定義ファイル (\*.at.conf) 内で行います。共通別名には、cn (commonname)、ou (organizationalUnit)、o (organization)、sn (surname)、dn (distinguishedName) が含まれます。
#### **コード例 2-1** DC ツリールートの LDIF レコード

```
dn: o=internet
objectClass: organization
o: internet
description: Root level node in the Domain Component (DC) tree
```
### DC ツリーのルートエントリ属性とオブジェクトクラス

• dn: o=internet

ツリー内のディレクトリエントリを個別に識別する識別名 (dn)。 DC ツリーの デフォルト ルート ノードは o=internet です。

• objectClass: organization

DC ツリーのルートノードは、オブジェクトクラス organization によって定 義されます。オブジェクト クラスでは、別の属性をエントリに追加できます が、"o" のみが必要です。o は、このエントリの dn に設定されている値と同じ 値でなければなりません。

注 すべてのオブジェクトクラスは top オブジェクトクラスを継承す るので、エントリの作成のために、 LDIF コードに objectClass: top を含める必要はありません。

# DC ツリーのトップレベルドメインエントリの作成

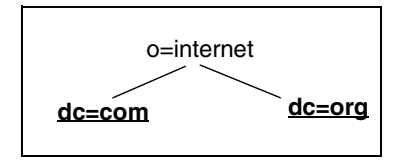

トップレベル ドメインエントリはルートの真下で、DNS ドメインのドメインコン ポーネントをミラー化する必要があります。トップレベル ノードを作成するため の LDIF レコードを[、コード例](#page-37-0) 2-2 に示します。ルートノード、トップレベルノー ド、およびデフォルトドメインノードはインストール時に作成されますが、ここ では、説明のために LDIF を示します。 ACI も作成されます ( 付録 A[「ルートおよ](#page-116-0) [びドメイン](#page-116-0) ACI の例」を参照 )。

#### <span id="page-37-0"></span>コード例 **2-2** トップレベルノードの LDIF レコード

dn: dc=com, o=internet objectClass: domain dc: com description: top level .com domain in the DC tree dn: dc=org, o=internet objectClass: domain dc: org description: top level .org domain in the DC tree

### DC ツリーのトップレベルノード属性とオブジェクトクラス

• dn: dc=com,o=internet dn: dc=org,o=internet

dn は上位レベルドメインノードエントリを指定します。

• objectClass: domain

domain オブジェクトクラスは、DC ツリー内のすべてのコンテナエントリを 作成するために使用されます (ルートエントリを除く)。

### DC ツリーのホストドメインエントリの作成

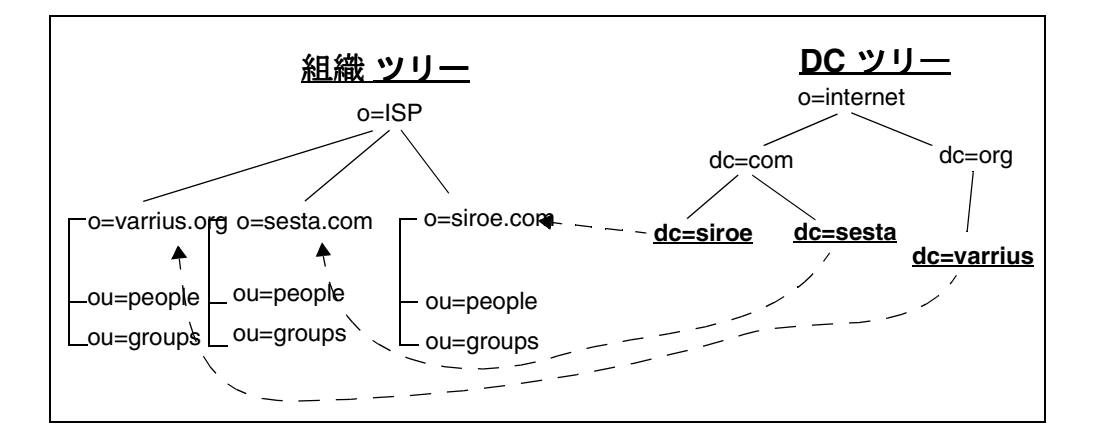

組織ツリーの各ホストドメインの場合、対応するホストドメインノードも DC ツ リー内に作成する必要があります。DC ツリー内にホストドメインを作成する LDIF コードを次に示します。ACI については、付録 A[「ルートおよびドメイン](#page-116-0) ACI [の例」を](#page-116-0)参照してください。

コード例 **2-3** DC ツリー内のホストドメインノードの作成用 LDIF レコード

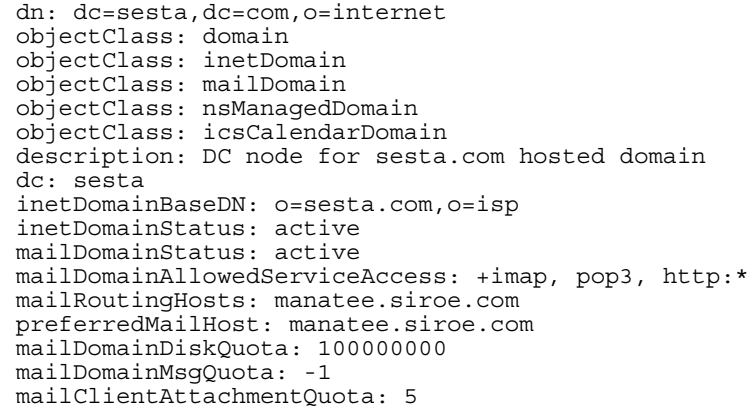

### DC ツリーホストドメイン属性とオブジェクトクラス

• dn: dc=sesta, dc=com, o=internet

dn はツリー内のドメインエントリを固有に識別します。各ホストドメイン構 成要素は、ホストドメインの DNS ノードと一致しなければなりません。

• objectClass: domain objectClass: inetDomain objectClass: inetDomain objectClass: nsManagedDomain objectClass: icsCalendarDomain

これらの行は、dc=sesta エントリを DIT 内に作成するために必要なオブジェ クトクラスを指定します。domain は、コアオブジェクトクラスで、DC ツリー のドメインコンポーネントノードを説明するために役立つ属性を提供します。

inetDomain は、ホストドメインの追加プロパティを説明する属性を提供しま す。このオブジェクト クラスは、DNS ドメインに対応するディレクトリエン トリに関連付けられています。

mailDomain は、ホストドメインアカウントを表し、mailDomain および、オ プションで inetDomainAuthInfo と組み合わせて使用して、ホスト組織の メールサービスに適したホストドメインノードを作成します。このオブジェク トクラスは、すべてのホストドメインエントリで使用する必要があります。

nsManagedDomain は、iPlanet Delegated Administrator for Messaging によって管 理されるドメインの情報を格納します。

注 ユーザおよびグループデータが DC ツリー内に格納されていて、 組織ツリー内に格納されていない場合は、nsManagedDomain オブ ジェクトクラスおよび関連属性を含める必要があります。 43 [ペー](#page-42-0) [ジの「組織ツリー内のホストドメインエントリの作成」](#page-42-0)を参照して ください。

### ドメイン属性

• description: DC node for sesta.com hosted domain

書式設定のないテキスト。通常は、このエントリの属性 organizationName の値に関連付けられている組織のフルネームです。

• dc: sesta

必須な属性。dc は、このノードの関連 DNS ドメイン構成要素です。

#### inetDomain 属性

• inetDomainBaseDN: o=sesta.com,o=ISP

単一の値の属性。このホストドメインのすべてのユーザおよびグループエント リが含まれるサブツリーの DN。

• inetDomainStatus: active

ホストドメインの現在の状態。有効な値は、active、inactive、deleted で す。この属性はグローバルドメインステータスです。値がない場合は、状態が active であることを示します。不正な値は inactive として処理されます。メール ドメインの場合、その他の状態属性は mailDomainStatus です。

#### mailDomain 属性

• mailDomainStatus: active

メールドメインの現在の状態。これは、次の値のいずれかになります。 active、inactive、deleted、hold。

• mailDomainAllowedServiceAccess: +imap, pop3, http:\*

サービスアクセスフィルタを格納します。フィルタを指定しない場合は、 ユーザはすべてのクライアントからすべてのサービスへアクセスを許可され ます。

• mailRoutingHosts: manatee.siroe.com

MTA の完全修飾ホスト名は、このドメインおよびそのサブドメインのすべて のユーザに対するルーティングを決定します。空白または欠落している場合 は、すべての MTA は、このドメインおよびそのサブドメインのユーザ / グ ループメッセージをルーティングする必要があります。

• preferredMailHost: manatee.siroe.com

iPlanet Delegated Administrator for Messaging および Console で、このメールド メイン内のユーザおよびグループの mailHost 属性を設定するために使用され ます。

• mailDomainDiskQuota: 100000000

ドメイン内のすべてのユーザ用のディスク制限容量 ( バイト数単位 )。 -1 は、 制限がないことを示します。Delegated Administrator によりプロビジョニング が行われますが、この値は強制されません。ただし、報告するという目的に は使用できます。

• mailDomainMsgQuota: -1

このドメイン内のすべてのユーザに許可されているメッセージ数のディスク 制限容量。 -1 は、制限がないことを示します。Delegated Administrator により プロビジョニングが行われますが、この値は強制されません。ただし、報告 するという目的には使用できます。

• mailClientAttachmentQuota: 5

Messenger Express クライアントが、このドメインに対して許可される添付の 数。 -1 は、添付に制限がないことを示します。

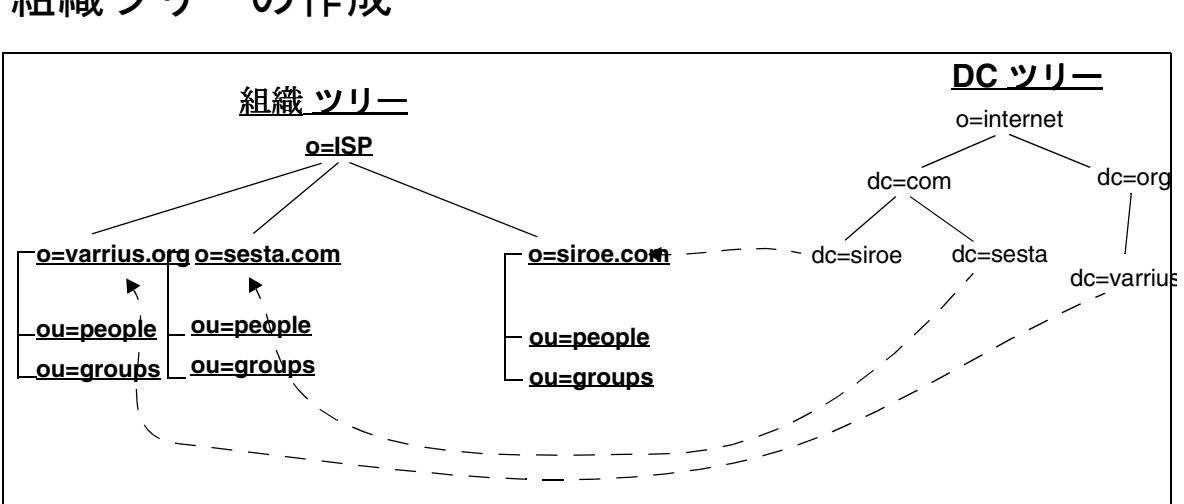

# 組織ツリーの作成

組織ツリーには、ユーザおよびグループのエントリが含まれます。サーバは、組 織ツリーを示す DC ツリーを参照します。新しいホストドメインを作成すると、 DC ツリーおよび組織ツリー内に新しいドメインノードが作成されます。これは、 iPlanet Delegated Administrator for Messaging コマンド imadmin domain create ま たは iPlanet Delegated Administrator for Messaging GUI ツールを使用して行います。

# 組織ツリーのルートドメインエントリの作成

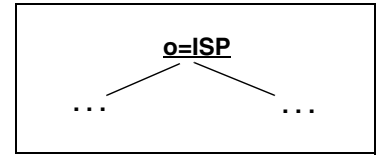

組織ツリーのルートエントリは、DC ツリーのルートエントリと同様にインス トール時に作成されます。組織ツリーのルート名はインストーラによって指定で きます。このノードはインストール時に作成されますが、ここでは、説明のため に LDIF を示します。

**コード例 2-4 組織ツリー ルートの LDIF レコード** 

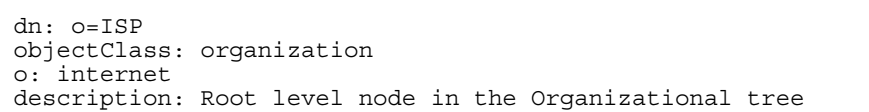

この例では、ルートエントリ DN として o=isp を使用します。属性の説明は、[36](#page-35-0)  ページの「DC [ツリーのルートドメインエントリの作成」](#page-35-0)を参照してください。 ACI 情報については、付録 A[「ルートおよびドメイン](#page-116-0) ACI の例」を参照してくだ さい。

### <span id="page-42-0"></span>組織ツリー内のホストドメインエントリの作成

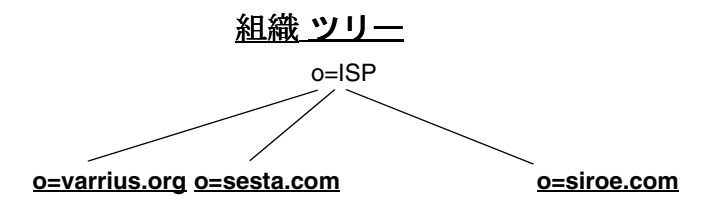

組織ツリー内のホストドメインは、ルート (o=isp) の下に作成されます。ホスト ドメインの DN は、任意の架空名称を使用できます。DC ツリー内で使用される名 前を反映する必要はありませんが、DC ツリーのドメインノード内の inetDomainBaseDN 属性は、組織ツリー内の対応するノードを指し示している

必要があります。組織ツリー内のホストドメインを作成するための LDIF コードの 例を[、コード例](#page-43-0) 2-5 に示します。

#### <span id="page-43-0"></span>**コード例 2-5 その 組織ツリー内のホストドメイン用 LDIF レコード**

```
dn: o=sesta.com,o=ISP
objectclass: organization
objectclass: nsManagedDomain
o: sesta.com
nsNumMailLists: 5
nsMaxMailLists: 1000
nsNumUsers: 20
nsMaxUsers: 1000
```
### 組織ツリーのホストドメイン属性とオブジェクトクラス

この節では、ホスト ドメイン属性について簡単に説明します。属性の詳細につい ては、『*iPlanet Schema Reference Manual*』を参照してください。

• dn: o=sesta.com, o=ISP

dn は、ツリー内のディレクトリエントリを個別に識別します。

• objectClass: organization objectclass: nsManagedDomain

これらは、組織ツリー内のホストドメイン エントリで必要なオブジェクトク ラスです。organization は、コアオブジェクトクラスで、組織を説明するた めに使用されます。 nsManagedDomain は、iPlanet Delegated Administrator for Messaging によって管理されるドメインの情報を格納します。

#### organization 属性

• o: sesta.com

o は、organizationName の別名で、必須属性です。

### nsManagedDomain 属性

• nsNumMailLists: 5

ドメイン内のユーザによって作成されたメールリストの数を指定します。この 数は、すべてのネストされたサブドメインで累積されます。 Delegated Administrator はこの数を保持し、強制します。

• nsMaxMailLists: 1000

ドメイン内のユーザが作成できるメールリストの最大数を指定します。この制 限は、すべてのネストされたサブドメインに適用されます。

• nsNumUsers: 20

代表管理者で使用中のユーザアカウントの数を識別します。

• nsMaxUsers: 1000

作成されるユーザアカウントの最大数を指定します。

### ホストドメインに必要なコンテナの作成

<span id="page-44-0"></span>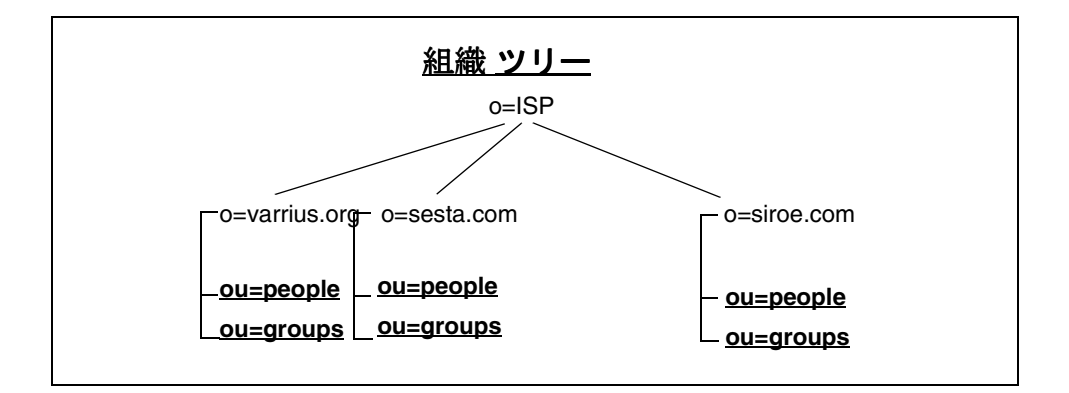

各ホストドメインは、ユーザエントリ用のコンテナ *people*、とメーリングリスト エントリ用のコンテナ *groups* を持っている必要があります。次にコード例を示し ます。

**コード例 2-6** ホストドメインコンテナの LDIF コード

```
dn: ou=People,o=sesta.com,o=ISP
ou: People
objectClass: organizationalUnit
dn: ou=Groups,o=sesta.com,o=ISP
ou: Groups
objectClass: organizationalUnit
```
### 組織ツリーのホストドメインコンテナ属性とオブジェクトクラス

• dn: ou=People,o=sesta.com,o=ISP dn: ou=Groups,o=sesta.com,o=ISP

これらは、すべてのホストドメインで必要なコンテナの識別名です。 ou=People には、ホストドメインのすべてのユーザエントリが含まれます。 ou=Groups には、ホストドメインのすべてのメーリングリストエントリが含 まれます。

• objectClass: organizationalUnit

organizationalUnit オブジェクトクラスは、ここで説明している例にお いて、ホストドメインのコンテナエントリを作成するために使用されます。

• ou: People ou: Groups

organizationalUnit の必須エントリです。

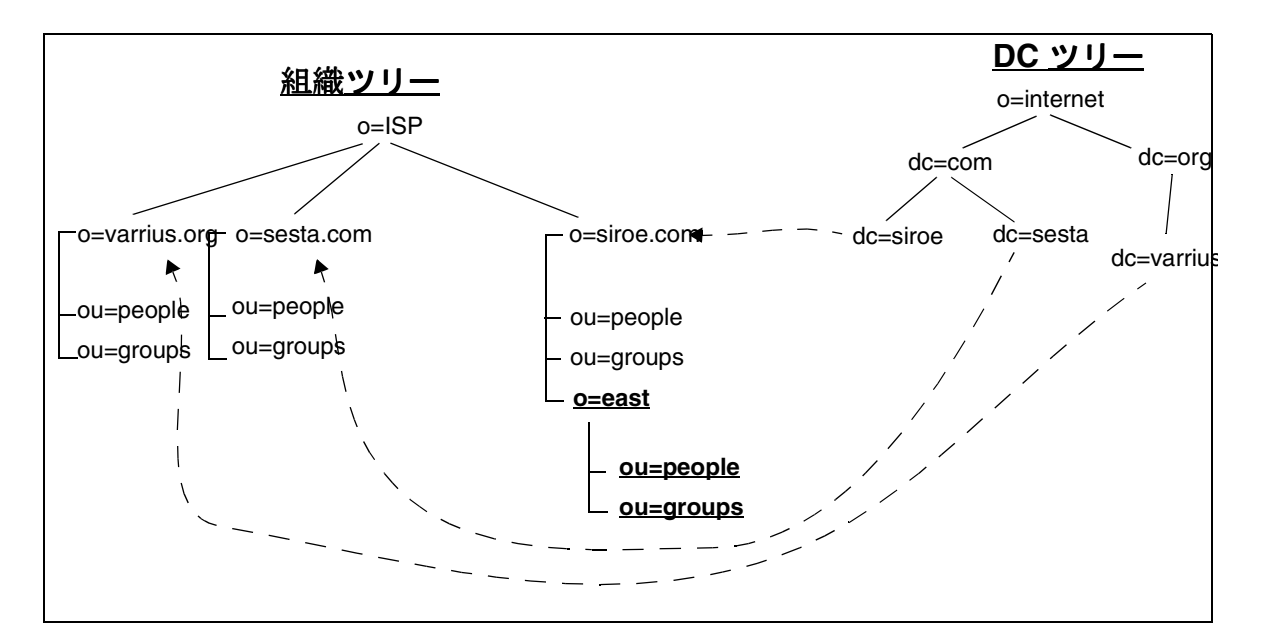

# ドメイン組織の作成

ドメイン組織は、ドメインノード ( 上記を参照 ) 内のユーザとグループを持つ ノードです。Delegated Administrator for Messaging からは、ドメイン組織は別の組 織ノードのように見えます。ドメイン組織は、部門や機能ラインにそって、ユー ザとグループエントリを組織し、委任することを望む企業にとって有用です。 ユーザエントリがドメイン組織に入力されると、そのユーザは以前と同じ電子 メールアドレスを持ちます。

ドメイン組織は、LDAP を介してのみ作成できます。現在 iPlanet Console や iPlanet Delegated Administrator for Messaging 内には、組織を作成するメカニズムはありま せんが、iPlanet Delegated Administrator for Messaging コンソールは、既存のドメイ ン組織のユーザおよびグループの作成、削除、変更をサポートしています。

ACI のないドメイン組織エントリを以下に示します (ACI に関する情報について は、付録 A[「ルートおよびドメイン](#page-116-0) ACI の例」を参照 )。ドメイン組織用にコンテ ナを作成する方法は、45 [ページの「ホストドメインに必要なコンテナの作成」を](#page-44-0) 参照してください。

**コード例 2-7 組織ツリー内のドメイン組織の LDIF レコード** 

```
dn: ou=east,o=siroe.com,o=isp 
objectclass: nsManagedOrgUnit
objectclass: organizationalUnit
objectclass: inetdomainOrg 
ou: east 
nsdamodifiableby: cn=Domain Organization Administrators,ou=east, 
 o=siroe.com,o=isp
domOrgMaxUsers: 1000
domOrgNumUsers: 3
```
### ドメイン組織の削除

ドメイン組織は次の方法で削除できます。

- **1.** imadmin delete コマンドを使用してすべてのユーザとグループを削除しま す。
- **2.** imadmin purge コマンドを使用してすべてのユーザとグループをパージし ます。
- **3.** ou=users や ou=groups など、残りのすべてのコンテナを削除します。

# バニティドメインの作成

バニティドメインまたはカスタムドメインは、ドメインエントリではなく、個々 のユーザエントリに添付されるドメイン名です。バニティドメインは、ホストド メインを自分で持つことなく、独自のドメイン名を希望する個人または小規模な 組織で役立ちます。たとえば、従業員 6 人の小さな会社 *Florizel* が Siroe ISP で電子 メールアカウントを持っているとします。従業員は電子メールを *siroe.com* ではな く *florizel.com* で受け取ることを希望しています。ホストドメインを作成する代わ りに、バニティドメインを登録して Florizel の各メンバーが *username@florizel.com* でメールを受信できるように設定します。

バニティドメインはドメイン名に LDAP エントリを持ちませんが、その代わりに ユーザエントリ内に MailAlternateAddress 属性 ( オブジェクトクラス inetLocalMailRecipient) および msgVanityDomain 属性 ( オブジェクトク ラス msgVanityDomainUser) を追加することによって、各ユーザベースで指定 されます。次に例を示します。

コード例 **2-8** バニティドメインによるユーザエントリの例

```
dn: uid=kong,ou=people,o=siroe.com,o=isp
objectClass: person
objectClass: organizationalPerson
objectClass: inetOrgPerson
objectClass: inetUser
objectClass: ipUser
objectClass: inetMailUser
objectClass: inetLocalMailRecipient
objectClass: nsManagedPerson
objectClass: userPresenceProfile
objectClass: msgVanityDomainUser
cn: Kelly Kong
sn: Kong
initials: KK
givenName: Kelly
mail: Kelly.Kong@siroe.com
mailAlternateAddress: kelly.kong@florizel.com
mailAlternateAddress: @florizel.com
msgVanityDomain: florizel.com
mailDeliveryOption: mailbox
mailHost: manatee.siroe.com
uid: kong
dataSource: iMS 5.0 @(#)ims50users.sh 1.5a 02/3/00
userPassword: password
mailAllowedServiceAccess: +imap, imaps, pop3, http:*
inetUserStatus: active
```
コード例 **2-8** バニティドメインによるユーザエントリの例

mailUserStatus: active mailQuota: -1 mailMsgQuota: 100

この例では、msgVanityDomain は、ルーティングのために MTA によって使用 されるドメイン名を指定します。 kelly.kong@siroe.com または kelly.kong@florizel.com 宛てに送信されたメールは、Kelly Kong 用のメッセージ ス トアに送信されます。

mailAlternateAddress: \*@florizel.com という行により、 kelly.kong@florizel.com がすべてを受信する (catch-all) アドレスになります。これ は、MTA が正確な一致アドレスを見つけることができなかった場合、ドメイン florizel.com へのメールを受信するアドレスです。

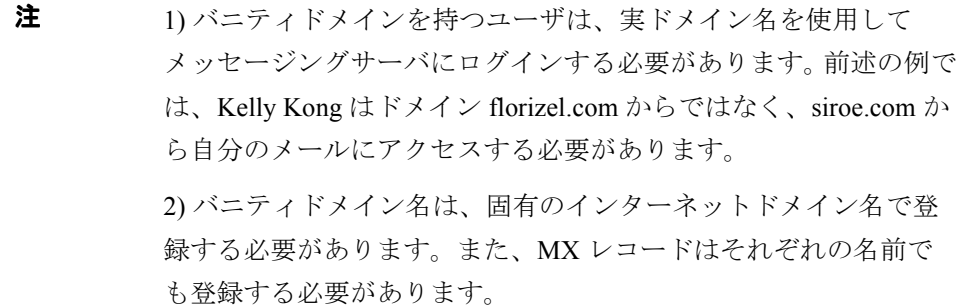

# ドメインタスク

この節では、共通ドメインタスクを実行する方法を説明します。すべての LDIF レ コードが各タスクに指定されますが、ほとんどのタスクは、1 つまたは複数の属 性を既存のドメインに追加するだけです。これらの属性は、LDIF 更新ステートメ ントに表示され、完全な LDIF レコードには太字で示されます。この節には、次の 項目が含まれます。

- 50 [ページの「ドメイン別名の作成」](#page-49-0)
- 51 [ページの「ドメインのスマートルーティングホストの追加」](#page-50-0)
- 52 [ページの「ドメインの新しいルーティング](#page-51-0) ホストの追加」
- 52 [ページの「ドメインのようこそメッセージの設定」](#page-51-1)
- 53 ページの「Messenger Express [クライアントに対する添付ファイル数の制限」](#page-52-0)
- 54 [ページの「ドメインの状態の設定」](#page-53-0)

### <span id="page-49-0"></span>ドメイン別名の作成

ドメイン 別名 は、別のドメインを示すドメインエントリです。ドメイン 別名は、 DC ツリー内で作成されます。ドメイン別名は、固有のインターネットドメイン名 で登録する必要があります。ドメインがメールを受信するには、MX レコードも 登録する必要があります。次の LDIF の例では、ドメイン florizel.com を sesta.com という別名にすることができます。

#### コード例 **2-9** ドメイン 別名の作成

```
dn: dc=florizel, dc=com, o=internet 
objectclass: alias 
objectclass: inetDomainAlias 
aliasedObjectName: dc=sesta, dc=com, o=internet 
dc: florizel
```
## <span id="page-50-0"></span>ドメインのスマートルーティングホストの追加

スマートルーティング ホストまたはスマートホストは、ドメイン内のすべての ユーザ用のルーティング情報の正式なソースと見なされる MTA ホストです。ロー カル MTA がドメイン内にユーザを検出できない場合は、メッセージがスマート ホストに転送されます。ルーティング ホストの完全修飾ホスト名をドメインエン トリの mailRoutingSmartHost 属性に追加することによって、スマートホストを 指定します。次の LDIF レコードは、smarthost1.siroe.com をドメイン sesta.com のルーティングホストとして設定します。

#### コード例 **2-10** スマートルーティングホストを追加するための変更

dn: dc=sesta, dc=com, o=internet changetype: modify add: mailRoutingSmartHost mailRoutingSmartHost: smarthost1.siroe.com

#### コード例 **2-11** スマートルーティングホストを備えたホストドメインの LDIF レ コード

```
dn: dc=sesta,dc=com,o=internet
objectClass: domain
objectClass: inetDomain
objectClass: mailDomain
description: DC node for sesta.com hosted domain
dc: sesta
inetDomainBaseDN: o=sesta.com,o=isp
inetDomainStatus: active
mailDomainStatus: active
mailDomainAllowedServiceAccess: +imap, pop3, http:*
mailRoutingHosts: manatee.sesta.com
preferredMailHost: manatee.sesta.com
mailDomainDiskQuota: 100000000
mailDomainMsgQuota: -1
mailClientAttachmentQuota: 5
mailRoutingSmartHost: smarthost1.siroe.com
```
### <span id="page-51-0"></span>ドメインの新しいルーティング ホストの追加

ルーティング ホストは、特定のドメインとそのサブドメイン内のアドレスにメー ルをルーティングできる MTA ホストです。ドメインレコード内の mailRoutingHosts 属性が欠落している場合は、そのディレクトリにアクセスす る、システム内のすべての MTA がそのドメインのメールのルーティングを処理 します。次の LDIF レコードの例は、1 つまたは複数の特定の MTA をドメインの メールルーティングを処理するように指定する方法を示しています。

#### コード例 **2-12** ルーティングホストを追加するための変更

dn: dc=sesta, dc=com, o=internet changetype: modify add: mailRoutingHosts mailRoutingHosts: sestarouter1.siroe.com mailRoutingHosts: sestarouter2.siroe.com

#### コード例 **2-13** ルーティングホストを備えたホストドメインの LDIF レコード

```
dn: dc=sesta,dc=com,o=internet
objectClass: domain
objectClass: inetDomain
objectClass: mailDomain
description: DC node for sesta.com hosted domain
dc: sesta
inetDomainBaseDN: o=sesta.com,o=isp
inetDomainStatus: active
mailDomainStatus: active
mailDomainAllowedServiceAccess: +imap, pop3, http:*
mailRoutingHosts: manatee.sesta.com
mailRoutingHosts: sestarouter1.siroe.com 
mailRoutingHosts: sestarouter2.siroe.com 
preferredMailHost: manatee.sesta.com
mailDomainDiskQuota: 100000000
mailDomainMsgQuota: -1
mailClientAttachmentQuota: 5
```
### <span id="page-51-1"></span>ドメインのようこそメッセージの設定

ドメインがドメインの新しいユーザに「ようこそメッセージ」を配信する場合、 mailDomainWelcomeMessage 属性に「ようこそメッセージ」を設定できます。次 の LDIF レコードは、ドメイン sesta.com の「ようこそメッセージ」を設定しま す。 \$\$ は、改行復帰に置換されます。

```
コード例 2-14 ドメインのようこそメッセージを追加するための変更
```
dn: dc=sesta, dc=com, o=internet changetype: modify add: mailDomainWelcomeMessage mailDomainWelcomeMessage: Subject: Welcome to Sesta! \$\$ Welcome!

#### コード例 **2-15** ようこそメッセージを備えたホストドメインの LDIF レコード

```
dn: dc=sesta,dc=com,o=internet
objectClass: domain
objectClass: inetDomain
objectClass: mailDomain
description: DC node for sesta.com hosted domain
dc: sesta
inetDomainBaseDN: o=sesta.com,o=isp
inetDomainStatus: active
mailDomainStatus: active
mailDomainAllowedServiceAccess: +imap, pop3, http:*
mailRoutingHosts: manatee.siroe.com
preferredMailHost: manatee.siroe.com
mailDomainDiskQuota: 100000000
mailDomainMsgQuota: -1
mailClientAttachmentQuota: 5
mailDomainWelcomeMessage: Subject: Welcome to Sesta! $$ Welcome!
```
### <span id="page-52-0"></span>Messenger Express クライアントに対する添付ファイ ル数の制限

Messenger Express クライアントが 1 つのメッセージで送信できる添付ファイルの 数を制限するには、次のように mailClientAttachmentQuota 属性を設定します。

コード例 **2-16** Messenger Express 添付ファイルを 1 メッセージにつき 2 つに制 限するための変更

```
dn: dc=sesta, dc=com, o=internet 
changetype: modify 
replace: mailClientAttachmentQuota 
mailClientAttachmentQuota: 2
```
#### **コード例 2-17 Messenger Express 添付ファイルを1メッセージにつき2つに制** 限するための LDIF レコード

```
dn: dc=sesta,dc=com,o=internet
objectClass: domain
objectClass: inetDomain
objectClass: mailDomain
description: DC node for sesta.com hosted domain
dc: sesta
inetDomainBaseDN: o=sesta.com,o=isp
inetDomainStatus: active
mailDomainStatus: active
mailRoutingHosts: manatee.siroe.com
preferredMailHost: manatee.siroe.com
mailDomainDiskQuota: 100000000
mailDomainMsgQuota: -1
mailClientAttachmentQuota: 2
```
### <span id="page-53-0"></span>ドメインの状態の設定

メール ドメインは、次のいずれかの状態になります。

- active ドメイン内のメールサービスが完全に機能しています。
- inactive メールサービスが一時中断しています。
- deleted メール サービスが一時中断していて、imadmin domain purge コマ ンドによってドメインに削除マークが付いています (『*iPlanet Messaging Server* リファレンスマニュアル』を参照 )。
- hold ドメイン内のユーザへのすべてのメッセージを宛先メール サーバ の HOLD キューに、保持するよう MTA に通知します。 これは、ユーザが 1 つの サーバーから別のサーバーに移され、移動が完了するまでメッセージを保持 しておく場合に使用します。

これらの状態は、mailDomainStatus 属性に設定されます。状態は、別の値に変更 することができます。 値がない場合は、状態が active であることを示します。不正な 値は inactive として処理されます。次の LDIF は、状態を hold に設定します。

#### **コード例 2-18 ドメインの状態を保留にする変更**

```
dn: dc=sesta, dc=com, o=internet
changetype: modify
replace: mailDomainStatus
mailDomainStatus: hold
```
**コード例 2-19 保留中のホストドメインの LDIF レコード** 

```
dn: dc=sesta,dc=com,o=internet
objectClass: domain
objectClass: inetDomain
objectClass: mailDomain
description: DC node for sesta.com hosted domain
dc: sesta
inetDomainBaseDN: o=sesta.com,o=isp
inetDomainStatus: active
mailDomainStatus: active
mailRoutingHosts: manatee.sesta.com
mailDomainDiskQuota: 100000000
mailDomainMsgQuota: -1
mailClientAttachmentQuota: 5
mailDomainStatus: hold
```
ドメインタスク

# ファミリアカウントのプロビジョニ ング

ファミリアカウントは、同じドメイン内の電子メールユーザのグループです。 ファミリアカウントは、ファミリグループ管理者の管理制御下にあり、1 人の ユーザを請求先ユーザとして指定できます。このユーザは、このユーザグループ の電子メールアカウントに対して請求された代金を支払う責任があるユーザです。 ファミリグループ管理者は、グループにユーザを作成したり、グループからユー ザを削除したり、別のユーザをファミリの管理者に昇進させたりする責任がある ユーザです。メンバーは、ファミリグループ管理者の管理制御下にあるユーザで、 その電子メールアカウントの代金は、請求先ユーザが支払います。ファミリアカ ウントは、通常は家族アカウントですが、ローカルの管理責任や請求責任が必要 な部門組織の場合もあります。この章には次の節があります。

- 57 [ページの「ファミリアカウントの作成」](#page-56-0)
- 60 [ページの「ファミリグループ管理者の作成」](#page-59-0)

# <span id="page-56-0"></span>ファミリアカウントの作成

ファミリアカウントは、imadmin コマンドラインインタフェース (『iPlanet Messaging Server リファレンスマニュアル』を参照 )、iPlanet Delegated Administrator for Messaging、または LDAP を使用して管理、作成ができます。こ の節では、LDAP によるプロビジョニング方法を説明します。

LDAP を使用してファミリアカウントのユーザのプロビジョニングを行うには、2 つの手順が必要です。

- **1.** ファミリアカウントエントリを作成します ( [コード例](#page-57-0) 3-1)。
- **2.** memberOfManagedGroup: *<* ファミリグループ *DN*>" という属性をファミリア カウント内の各ユーザのエントリに追加します ( [コード例](#page-58-0) 3-2)。

[コード例](#page-57-0) 3-1 に、ファミリアカウントエントリの例を示します。

コード例 **3-1** ファミリアカウントエントリ

<span id="page-57-0"></span>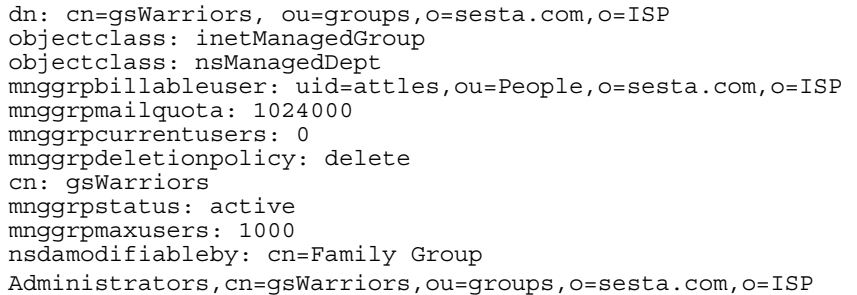

• dn: cn=gsWarriors, ou=groups,o=sesta.com,o=ISP

ファミリアカウントの識別名。

• objectclass: inetManagedGroup objectclass: nsManagedDept

inetManagedGroup は、ファミリアカウントを表します。nsManagedDept は、 iPlanet Delegated Administrator for Messaging によって使用される情報を格納し ます。

• mnggrpbillableuser: uid=attles,ou=People,o=sesta.com,o=ISP

このユーザグループの請求に対して支払いを行うユーザの DN。

• mnggrpmailquota: 1024000

グループ内のすべてのユーザに許可される累積ディスク制限容量。

• mnggrpcurrentusers: 0

グループ内の現在のユーザ数。

• cn: gswarriors

ファミリアカウントの共通名。

• mnggrpstatus: active

グループの現在の状態 - active、inactive、deleted のいずれか。inactive は、一時的に操作を停止します。deleted は、エントリに削除マークを付けま すが、ユーザに削除マークは付けません。値がない場合は、状態が active であ ることを示します。不正な値は inactive として処理されます。

• mnggrpmaxusers: 1000

グループ内に許可されるユーザ数。

• nsdamodifiableby: cn=Domain Organization Adminstrators, cn=gsWarriors,ou=groups,o=sesta.com,o=ISP

このファミリグループを管理できるメンバーを持つグループを指定します。 60 [ページの「ファミリグループ管理者の作成」を](#page-59-0)参照してください。

ファミリアカウントのエントリが作成されると、ユーザエントリ内の

memberOfManagedGroup 属性がファミリアカウント DN に設定され、メンバーが 追加されます。次に例を示します。

<span id="page-58-0"></span>コード例 **3-2** ファミリグループのメンバーの LDIF レコード

| dn: uid=Antwan, ou=people, o=sesta.com, o=ISP                      |
|--------------------------------------------------------------------|
| objectClass: person                                                |
| objectClass: organizationalPerson                                  |
| objectClass: inetOrgPerson                                         |
| objectClass: inetUser                                              |
| objectClass: ipUser                                                |
| objectClass: inetMailUser                                          |
| objectClass: inetLocalMailRecipient                                |
| objectClass: nsManaqedPerson                                       |
| objectClass: userPresenceProfile                                   |
| cn: Antwan                                                         |
| sn: James                                                          |
| initials: AJ                                                       |
| qivenName: Ant                                                     |
| mail: aj@sesta.com                                                 |
| mailAlternateAddress: ant@sesta.com                                |
| mailDeliveryOption: mailbox                                        |
| mailHost: manatee.siroe.com                                        |
| uid: Antwan                                                        |
| dataSource: iMS 5.0 @(#)ims50users.sh 1.5a 02/3/00                 |
| userPassword: {SHA}aluWfd0LYY9ImsJb3h4afrI4AXk=                    |
| mailAllowedServiceAccess: +imap, imaps, pop3, smtp, http:*         |
| inetUserStatus: active                                             |
| mailUserStatus: active                                             |
| mailOuota: -1                                                      |
| mailMsqQuota: 100                                                  |
| memberOfManagedGroup: cn=gsWarriors, ou=groups, o=sesta.com, o=ISP |

# <span id="page-59-0"></span>ファミリグループ管理者の作成

**Delegated Administrator** タスクユーティリティ **:** imadmin family-admin add タスクの特権 **:** 上位レベル管理者、ドメイン管理者、またはファミリグループ管 理者

ファミリグループ管理者は、ファミリグループにユーザを作成したり、グループ からユーザを削除したりすることに責任を持つユーザです。ファミリグループが Delegated Administrator で作成されると、ファミリグループ管理者と呼ばれる別の グループがファミリグループエントリの DN の下に作成されます。たとえば、 ファミリグループが以下のような場合、

cn=gsWarriors,ou=groups,o=sesta.com,o=isp

ファミリ管理者のグループも作成され、その DN は次のようになります。

cn=Family Group

Administrators,cn=gsWarriors,ou=groups,o=sesta.com,o=isp

このグループのメンバーは、ファミリグループについて管理特権を持っています。 次の例は、ファミリグループ管理者のプロビジョニングを行う方法を示します。

**1.** Family Group Administrators というグループが、ファミリグループエントリの DN の下に作成されていることを確認し、ファミリグループ管理者の DN を追 加します。Delegated Administrator でファミリグループを作成すると、これは 自動的に作成されます。

#### コード例 **3-3** ファミリ管理者グループエントリ

**dn: cn=Family Group Administrators,cn=gsWarriors,ou=groups,o=sesta.com,o=isp** objectclass: groupOfUniqueNames objectclass: nsManagedDept cn: Organization Administrators nsNumUsers: 1 nsMaxUsers: Unlimited **uniqueMember: uid=Dave,ou=people,ou=sesta.com,o=isp**

> **2.** memberof 属性を新しいファミリグループ管理者のエントリ (Family Group Administrators) へ追加します。

コード例 **3-4** ファミリグループ管理者用エントリ

dn: uid=Dave,ou=people,o=sesta.com,o=isp objectClass: person objectClass: organizationalPerson objectClass: inetOrgPerson objectClass: inetUser objectClass: ipUser objectClass: inetMailUser objectClass: inetLocalMailRecipient objectClass: nsManagedPerson objectClass: userPresenceProfile cn: Dave Cowins sn: cowins initials: DC givenName: Dave mail: Dave.Cowins@sesta.com mailAlternateAddress: dcowins@florizel.com mailDeliveryOption: mailbox mailHost: manatee.siroe.com uid: Dave dataSource: iMS 5.0 @(#)ims50users.sh 1.5a 02/3/00 userPassword: {SHA}aluWfd0LYY9ImsJb3h4afrI4AXk= mailAllowedServiceAccess: +imap, imaps, pop3, http:\* inetUserStatus: active mailUserStatus: active mailQuota: -1 mailMsgQuota: 100 *memberOf: cn=Family Group Administrators,cn=gsWarriors,ou=groups,o=sesta.com,o=isp*

> **3.** ACI はルート接尾辞の上位レベルに設定されます。付録 A[「ルートおよびド](#page-116-0) [メイン](#page-116-0) ACI の例」を参照してください。

ファミリグループ管理者の作成

# ユーザのプロビジョニング

ここでは、iPlanet Messaging Server のユーザエントリを作成する方法を説明しま す。インストールされると、ユーザエントリが組織ツリー内に作成されます。こ れを例で取り上げています。本書では、属性の概要のみ説明しています。属性の詳 細な説明については、『*iPlanet Schema Reference Manual*』を参照してください。こ の章には次の節が含まれます。

- 64[ページの「ユーザエントリの作成」](#page-63-0)
- 68 [ページの「メールユーザの管理」](#page-67-0)
	- 68 [ページの「ユーザのアクティブ化](#page-67-1) / 非アクティブ化」
	- ❍ 69 [ページの「ユーザパスワードの変更」](#page-68-0)
	- 70 [ページの「ユーザ不在メッセージの設定」](#page-69-0)
	- ❍ 72 [ページの「使用可能なメール](#page-71-0) サービスの追加と削除」
	- 73 [ページの「受信メール配信オプションの追加と変更」](#page-72-0)
	- 74 [ページの「ユーザメッセージフィルタの設定」](#page-73-0)
	- 77 [ページの「メールとメッセージの制限」](#page-76-0)
	- 78 [ページの「メール転送」](#page-77-0)
	- 80[ページの「新しいメールエイリアス」](#page-79-0)
	- ❍ 81 [ページの「ユーザのメールサーバの変更」](#page-80-0)
	- ❍ 82 [ページの「メーリングリストの作成特権を追加する」](#page-81-0)

<span id="page-63-0"></span>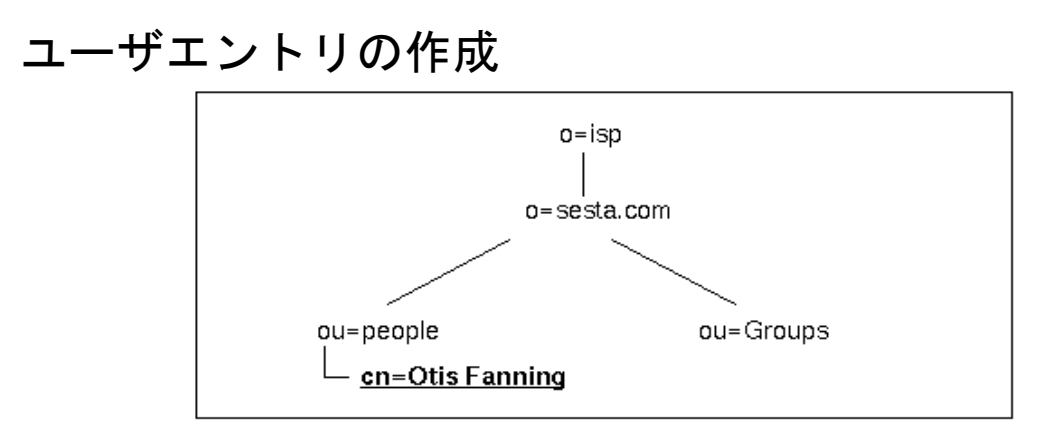

sesta.com の電子メールユーザは、組織ツリー内の ou=people、o=sesta.com、 o=isp にあります。各エントリにはそのユーザの属性情報が含まれます。次に LDIF の例を示します。

#### コード例 **4-1** ユーザエントリの例

```
dn: uid=fanning,ou=people,o=sesta.com,o=ISP
objectClass: person
objectClass: organizationalPerson
objectClass: inetOrgPerson
objectClass: inetUser
objectClass: ipUser
objectClass: inetMailUser
objectClass: inetLocalMailRecipient
objectClass: nsManagedPerson
objectClass: userPresenceProfile
cn: Otis Fanning
sn: fanning
initials: OTF
givenName: Otis
pabURI: ldap://ldap.siroe.com:389/ou=fanning,ou=people,o=sesta.com,o=isp,o=pab
mail: Otis.Fanning@sesta.com
mailAlternateAddress: ofanning@sesta.com
mailDeliveryOption: mailbox
mailHost: manatee.siroe.com
uid: fanning
dataSource: iMS 5.0 @(#)ims50users.sh 1.5a 02/3/00
userPassword: password
inetUserStatus: active
mailUserStatus: active
mailQuota: -1
mailMsgQuota: 100
```
# ユーザエントリオブジェクトクラスと属性

• dn: uid=fanning,ou=people,o=sesta.com,o=ISP

ユーザ Otis Fanning の識別名です。

• objectClass: person objectClass: organizationalPerson objectClass: inetOrgPerson objectClass: inetUser objectClass: ipUser objectClass: inetMailUser objectClass: inetLocalMailRecipient objectClass: nsManagedPerson objectClass: userPresenceProfile

これらは、ユーザエントリオブジェクトクラスです。inetOrgPerson は、コ アオブジェクトクラスで、organizationalPerson および person から継承さ れます ( これら 2 つのクラスは、プロビジョニングしている場合に、 LDAP 追 加文に含める必要がなくても明確にするために表示されます )。

inetUser、inetMailUser、ipUser は、メールユーザアカウントを作成する ための属性を提供します。これらは、UID、ユーザパスワード、公開アドレス 帳情報、メール配信情報などの属性を提供します。

inetLocalMailRecipient は、ローカルルーティング情報を提供します。

userPresenceProfile は、不在 (vacation) 属性をサポートします。

nsManagedPerson は、iPlanet Delegated Administrator for Messaging サポート属 性を提供します。

### inetOrgPerson

• cn: Otis Fanning

cn (commonname) は、ユーザのフルネームを表し、person オブジェクトクラ スから継承されます。

• sn: Fanning

sn (surname) は、ユーザの苗字を表し、person オブジェクトクラスから継承 されます。

• initials: OTF

initials には、個人名のイニシャルの一部またはすべてが含まれます。この 例では、OTF は Otis Tiberus Fanning のイニシャルです。

• givenName: Otis

givenName は、ユーザの名 ( 姓名の名の部分 ) です。

• mail: otis.fanning@sesta.com

ユーザの公式な電子メールアドレス (RFC 822 形式 )。

#### inetUser

• uid: fanning

uid は、ユーザのログイン識別子です。この属性は、ドメイン内で固有でなけ ればなりません。

• userPassword: secret

userPassword は、メールの読み取りや送信をするために、自身のアカウント にアクセスするためのユーザのパスワードを表す文字列です。

• inetUserStatus: active

すべてのディレクトリ使用可能サーバに対するユーザのグローバルステータ ス。値は、active、inactive、deleted です。値がない場合は、状態が active であることを示します。不正な値は inactive として処理されます。

#### ipUser

このコアオブジェクトクラスは、メールやカレンダなどのインターネットサービ スをサポートします。個人アドレス帳およびサービス機能のクラス用の属性を提 供します。

• pabURI: ldap://ldap.siroe.com:389/ou=fanning,ou=people, o=sesta.com,o=isp,o=pab

このユーザの個人アドレス帳エントリのコンテナを指定する LDAP URI。通 常、ユーザが個人アドレス帳エントリを作成するときにサーバによって設定 されます。ただし、アドレス帳用に別の LDAP サーバを使用するようにサー バーに強制する場合は、この属性を使用して適切な値のプロビジョニングを 行います。

### inetMailUser

- dataSource: iPlanet Messaging Server 5.0 @(#)ims50users.sh タグまたは識別子を格納するテキストフィールド。
- mailDeliveryOption: mailbox

メール配信オプションは、受信者用に使用されます。mailDeliveryOption に は複数の値を指定できます。使用可能な値は、mailbox、native|unix、 autoreply、program、forward です。

• mailUserStatus: active

単一の値の属性。メールユーザの状態のいずれかを格納します (active、 inactive、deleted、hold)。hold の場合は、ユーザ受信箱へのすべてのメー ルが保留キューに送信され、IMAP と POP によるメールボックスへのすべて のアクセスが拒否されます。値がない場合は、状態が active であることを示し ます。不正な値は inactive として処理されます。

• mailQuota: -1

ユーザのメールボックスに許容されるディスク容量。値が0(または指定され ていない ) の場合、システムのデフォルト制限容量 (iPlanet Console で指定 ) を 意味します。-1 は、使用容量に制限がないことを意味します。

• mailMsgQuota: 100

ユーザに許可されるメッセージの最大数。この数は、ストア内のすべてのフォ ルダの累積カウントです。値が 0 ( または指定されていない ) の場合、システ ムのデフォルト制限容量 (iPlanet Console または iPlanet Delegated Administrator for Messaging で指定 ) を意味します。-1 は、メッセージ数に制限がないことを 意味します。

### inetLocalMailRecipient

• mailHost: manatee.siroe.com

このグループへのメッセージの最終 SMTP 宛先である、 MTA の完全修飾ホス ト名。

• mailAlternateAddress: ofanning@sesta.com

このユーザの代替 RFC822 電子メールアドレス。

### userPresenceProfile

不在 (vacation) 属性をサポートします。詳細は、『*iPlanet Schema Reference Manual*』を参照してください。

#### nsManagedPerson

iPlanet Delegated Administrator for Messaging の属性をサポートします。

### <span id="page-67-0"></span>メールユーザの管理

この節では次の項目を説明しています。

- 68 [ページの「ユーザのアクティブ化](#page-67-1) / 非アクティブ化」
- 69 [ページの「ユーザパスワードの変更」](#page-68-0)
- 70 [ページの「ユーザ不在メッセージの設定」](#page-69-0)
- 72 [ページの「使用可能なメール](#page-71-0) サービスの追加と削除」
- 73 [ページの「受信メール配信オプションの追加と変更」](#page-72-0)
- 74 [ページの「ユーザメッセージフィルタの設定」](#page-73-0)
- 77 [ページの「メールとメッセージの制限」](#page-76-0)
- 78[ページの「メール転送」](#page-77-0)
- 80 [ページの「新しいメールエイリアス」](#page-79-0)
- 81 [ページの「ユーザのメールサーバの変更」](#page-80-0)
- 82[ページの「メーリングリストの作成特権を追加する」](#page-81-0)

## <span id="page-67-1"></span>ユーザのアクティブ化 / 非アクティブ化

iPlanet Messaging Server は、ユーザのアクティブ化 / 非アクティブ化に inetUserStatus と mailUserStatus の 2 つの異なる状態属性を提供します。 inetUserStatus 属性は、すべてのサービス ( メール、カレンダなど ) 用のグロー バルユーザステータスを保持し、mailUserStatus に設定されている状態を無 効にします。mailUserStatus は、メールサービスの状態のみを設定します。設 定する値は、active、inactive、deleted のいずれかです。

inetUserStatus を delete に設定すると、次のパージサイクル中にエントリ に削除マークが付きます。

mailUserStatus はメールユーザ状態 (active、inactive、deleted、hold のいずれか ) を各ユーザの状態として設定します。mailUserStatus=hold の場 合は、そのユーザの受信箱にあるすべてのメールが保留キューに送信され、IMAP と POP によるメールボックスへのアクセスはすべて許可されないことを示しま す。mailUserStatus を delete に設定すると、エントリに削除マークが付け られます。

次の LDIF 更新文は、ユーザによるサービスの使用を無効にします。

dn: uid=fanning,ou=people,o=sesta.com,o=ISP changetype: modify replace: inetUserStatus inetUserStatus: inactive

次の LDIF 更新文は、そのユーザのメール サービスのみを無効にします。カレン ダなどの他のサービスを、そのユーザ用にプロビジョニングを行った場合はアク ティブのままになります。

dn: uid=fanning,ou=people,o=sesta.com,o=ISP changetype: modify replace: mailUserStatus mailUserStatus: inactive

次の更新文は、そのユーザへのメッセージを保留キューにリダイレクトします。 これは、ユーザをあるメールサーバから別のサーバに移動するときに使用されま す。ユーザへの受信メッセージは、保留キューにリダイレクトされます。ユーザに 対するメール配信を再び開始するには、mailUserStatus の設定を active に戻す 必要があります。

dn: uid=fanning,ou=people,o=sesta.com,o=ISP changetype: modify replace: mailUserStatus mailUserStatus: hold

### <span id="page-68-0"></span>ユーザパスワードの変更

userPassword 属性を変更することによって、ユーザのパスワードを変更できま す。これは、次の LDIF で変更できます。

dn: uid=fanning,ou=people,o=sesta.com,o=ISP changetype: modify replace: userPassword userPassword: PAssWoRd

コード例 **4-2** ユーザのパスワードを変更した後の LDIF レコード

```
dn: uid=fanning,ou=people,o=sesta.com,o=ISP
objectClass: person
objectClass: organizationalPerson
objectClass: inetOrgPerson
objectClass: inetUser
objectClass: ipUser
objectClass: inetMailUser
objectClass: inetLocalMailRecipient
objectClass: nsManagedPerson
objectClass: userPresenceProfile
cn: Otis Fanning
sn: fanning
initials: OTF
givenName: Otis
mail: Otis.Fanning@sesta.com
mailAlternateAddress: ofanning@sesta.com
mailDeliveryOption: mailbox
mailHost: manatee.siroe.com
uid: fanning
dataSource: iMS 5.0 @(#)ims50users.sh 1.5a 02/3/00
userPassword: PAssWoRd
inetUserStatus: active
mailUserStatus: active
mailQuota: -1
mailMsgQuota: 100
```
### <span id="page-69-0"></span>ユーザ不在メッセージの設定

不在メッセージは、オブジェクトクラス userPresenceProfile ( 属性 : vacationStartDate および vacationEndDate) および inetMailUser ( 属性 : mailAutoreplyMode、mailAutoreplyTimeout、mailAutoreplySubject、 mailAutoreplyText, mailAutoreplyTextInternal, mailDeliveryOption)  $\mathcal D$ 属性を使用して設定します。

各属性の詳細については、『*iPlanet Schema Reference Manual*』を参照してくださ い。

次の LDIF ファイルの例は、2001 年 2 月 15 日から始まり、2001 年 2 月 20 日に終 わるユーザの不在メッセージを設定します。自動応答タイムアウトは 2 日で、不 在メッセージの件名「*I am on vacation*」および本文 ( 同じドメイン向けの内部用 と、その他のユーザ向けの外部用の両方 )「*Please contact me later*」を設定します。

```
dn: uid=fanning,ou=people,o=sesta.com,o=ISP
changetype: modify
add: mailDeliveryOption
mailDeliveryOption: autoreply
-
replace: mailAutoreplyMode
mailAutoreplyMode: reply
-
replace: vacationStartDate
vacationStartDate: 20010215000000Z
-
replace: vacationEndDate
vacationEndDate: 20010220000000Z
-
replace: mailAutoreplyTimeout
mailAutoreplyTimeout: 48
-
replace: mailAutoreplySubject
mailAutoreplySubject: I am on vacation
-
replace: mailAutoreplyTextInternal
mailAutoreplyTextInternal: Please contact me later.
-
replace: mailAutoreplyText
mailAutoreplyText: Please contact me later.
```
日付は世界協定時刻 (UTC) で設定します。これは、以前グリニッジ標準時 (GMT) として知られていた国際標準時間です。異なるタイムゾーンの場合は、対応する UTC 時間に設定する必要があります。たとえば、 2001 年 2 月 15 日深夜の太平洋標 準時に設定する場合、8 時間引いてください。

#### コード例 **4-3** ユーザの自動応答不在メッセージを設定して有効にした後の LDIF レコード

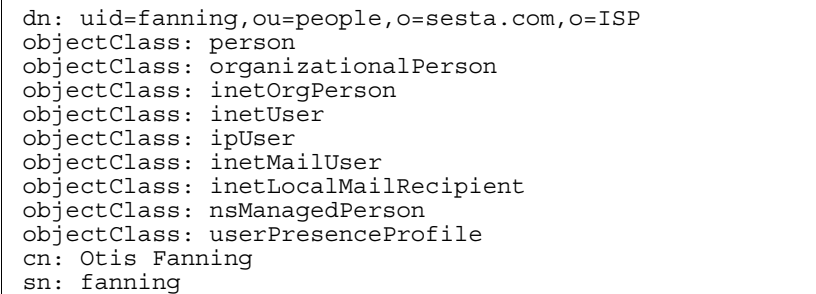

#### コード例 **4-3** ユーザの自動応答不在メッセージを設定して有効にした後の LDIF レコード

```
initials: OTF
givenName: Otis
mail: Otis.Fanning@sesta.com
mailAlternateAddress: ofanning@sesta.com
mailDeliveryOption: mailbox
mailHost: manatee.siroe.com
uid: fanning
dataSource: iMS 5.0 @(#)ims50users.sh 1.5a 02/3/00
userPassword: password
inetUserStatus: active
mailUserStatus: active
mailQuota: -1
mailMsgQuota: 100
mailDeliveryOption: autoreply
mailAutoreplyMode: reply
vacationStartDate: 20010215000000Z
vacationEndDate: 20010220000000Z
mailAutoreplyTimeout: 48
mailAutoreplySubject: I am on vacation
mailAutoreplyTextInternal: Please contact me later.
mailAutoreplyText: Please contact me later.
```
## <span id="page-71-0"></span>使用可能なメール サービスの追加と削除

使用可能なメールサービスは、mailAllowedServiceAccess 属性で設定しま す。使用可能な値は imap、imaps、pop3、http です。形式は次のとおりです。 mailAllowedServiceAccess: +< 使用可能なサービス >:\* 次の LIDF 変更コードは、Otis Fanning に対して、 IMAP、secure IMAP、POP3 、 HTTP (Messenger Express) サポートを追加します。 dn: uid=fanning,ou=people,o=sesta.com,o=ISP

```
changetype: modify
replace: mailAllowedServiceAccess
mailAllowedServiceAccess: +imap, imaps, pop3, http:*
```
コード例 **4-4** ユーザのメールサービスを変更した後の LDIF レコード

```
dn: uid=fanning,ou=people,o=sesta.com,o=ISP
objectClass: person
objectClass: organizationalPerson
objectClass: inetOrgPerson
objectClass: inetUser
objectClass: ipUser
objectClass: inetMailUser
objectClass: inetLocalMailRecipient
objectClass: nsManagedPerson
objectClass: userPresenceProfile
cn: Otis Fanning
sn: fanning
initials: OTF
givenName: Otis
mail: Otis.Fanning@sesta.com
mailAlternateAddress: ofanning@sesta.com
mailDeliveryOption: mailbox
mailHost: manatee.siroe.com
uid: fanning
dataSource: iMS 5.0 @(#)ims50users.sh 1.5a 02/3/00
userPassword: password
mailAllowedServiceAccess: +imap, imaps, pop3, http:*
inetUserStatus: active
mailUserStatus: active
mailQuota: -1
mailMsgQuota: 100
```
### 受信メール配信オプションの追加と変更

mailDeliveryOption 属性は、受信メッセージの送信先を制御します。送信先に は、メッセージストア (mailbox)、/var/mail (native)、自動応答機能 (autoreply)、別のメールアドレス (forward)、承認されたメール処理プログラム (program) があります。この属性には、複数の値を指定できます。 mailDeliveryOption が program に設定されている場合は、 mailProgramDeliveryInfo を設定する必要があります ( プログラム配信の詳細に ついては、『*iPlanet Message Server* 管理者ガイド』を参照してください )。 次の LDIF データは、メッセージをメッセージストアだけでなく、/var/mail に

も送信します。

dn: uid=fanning,ou=people,o=sesta.com,o=ISP changetype: modify replace: mailDeliveryOption mailDeliveryOption: native

#### コード例 **4-5** ユーザのメール配信オプションを変更する LDIF レコード

dn: uid=fanning,ou=people,o=sesta.com,o=ISP objectClass: person objectClass: organizationalPerson objectClass: inetOrgPerson objectClass: inetUser objectClass: ipUser objectClass: inetMailUser objectClass: inetLocalMailRecipient objectClass: nsManagedPerson objectClass: userPresenceProfile cn: Otis Fanning sn: fanning initials: OTF givenName: Otis mail: Otis.Fanning@sesta.com mailAlternateAddress: ofanning@sesta.com **mailDeliveryOption: native mailDeliveryOption: mailbox** mailHost: manatee.siroe.com uid: fanning dataSource: iMS 5.0 @(#)ims50users.sh 1.5a 02/3/00 userPassword: password inetUserStatus: active mailUserStatus: active mailQuota: -1 mailMsgQuota: 100

#### ユーザメッセージフィルタの設定

iPlanet Messaging Server は、指定した文字列を含んでいるものや、指定した長さを 超えるメールメッセージをブロック、格納、またはリダイレクトできるメッセー ジフィルタを作成するための SIEVE メールフィルタリング言語をサポートしてい ます。ユーザは、フィルタリング規則およびアクションを iPlanet Delegated Administrator for Messaging で指定できます。また、 LDAP で mailSieveRuleSource 属性を使用して設定することもできます。ただし、LDAP で mailSieveRuleSource を追加することで作成したメッセージ フィルタは、 iPlanet Delegated Administrator for Messaging を使用して変更することはできません。

iPlanet Delegated Administrator for Messaging では、LDAP で作成したメッセージ フィルタを表示および削除できますが、編集することはできません。 iPlanet Messaging Server は、インターネット草案 "Sieve: A Mail Filtering Language", T. Showalter, draft 9 (http://docs.iplanet.com/docs/sieve) に指定されている SIEVE 規則を サポートしています。次に SIEVE を使用したメールフィルタリングの例を示しま す。

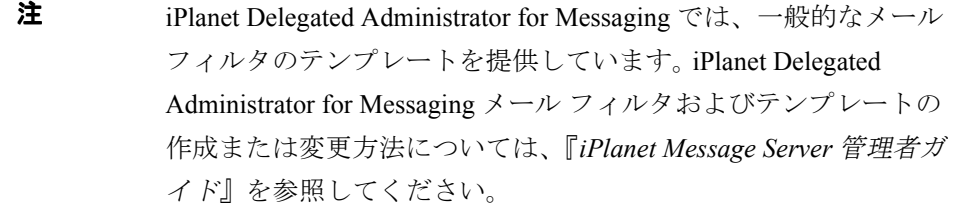

この例では、mailSieveRuleSource の値は 1 つのファイルに保存され、その値 は ldapmodify コマンドで -b フラグを入力することにより符号化されます。

• 変更エントリファイル modfanning.ldif には次の内容が含まれます。

```
dn: uid=fanning,ou=people,o=sesta.com,o=ISP
   changetype: modify
   add: mailSieveRuleSource
   mailSieveRuleSource: /export/example/mailsievesource.txt
• mailsievesource.txt には次の内容が含まれます。
```
require ["fileinto", "reject"]; if header :contains "Subject" "New Rules Suggestion" {redirect "rules@sesta.com" # Forward message } elsif header :contains "Sender" "porn.com" {discard text: Your message has been rejected. Please remove this address from your mailing list. # Reject message, send reply message . ;} elsif size :over 1M { reject text: Please do not send me large attachments. Put your file on a server and send me the URL. Thank you. # Discard message, send reply message

.

```
;}
elsif header :contains "Sender" "barkley@sesta.com"
   { fileinto "complaints.refs"; # file message}
```
• 変更コマンドは次のようになります。

```
ldapmodify -D "cn=Directory Manager" -w password -b -f 
modfanning.ldif
```
#### コード例 **4-6** ユーザのメッセージフィルタを設定した後の LDIF レコード (ldapsearch に -o フラグを指定して表示 )

```
dn: uid=fanning,ou=people,o=sesta.com,o=ISP
objectClass: person
objectClass: organizationalPerson
objectClass: inetOrgPerson
objectClass: inetUser
objectClass: ipUser
objectClass: inetMailUser
objectClass: inetLocalMailRecipient
objectClass: nsManagedPerson
objectClass: userPresenceProfile
cn: Otis Fanning
sn: fanning
initials: OTF
givenName: Otis
mail: Otis.Fanning@sesta.com
mailAlternateAddress: ofanning@sesta.com
mailDeliveryOption: mailbox
mailHost: manatee.siroe.com
uid: fanning
dataSource: iMS 5.0 @(#)ims50users.sh 1.5a 02/3/00
userPassword: password
inetUserStatus: active
mailUserStatus: active
```
#### コード例 **4-6** ユーザのメッセージフィルタを設定した後の LDIF レコード (ldapsearch に -o フラグを指定して表示 )

```
mailQuota: -1
mailMsgQuota: 100
mailSieveRuleSource: 
require ["fileinto", "reject"];
if header :contains "Subject" "New Rules Suggestion" 
   {redirect "rules@sesta.com" # Forward message }
elsif header :contains "Sender" "porn.com" 
   {discard text: 
Your message has been rejected. Please remove this address from 
your mailing list. # メッセージを拒否し、応答メッセージを送信します
.
    ;}
elsif size :over 1M
  { reject text: 
Please do not send me large attachments.
Put your file on a server and send me the URL.
Thank you. # メッセージを破棄し、応答メッセージを送信します
.
    ;}
elsif header :contains "Sender" "barkley@sesta.com"
   { fileinto "complaints.refs"; #file message}
```
### メールとメッセージの制限

ユーザのメールボックスのディスク制限容量は、mailQuota 属性を指定すること によって設定します。設定が 0 または何も指定されていない場合は、システムの デフォルト制限容量 (iPlanet Console または 変数 store.defaultmailboxquota で指 定 ) を意味します。-1 は、使用容量に制限がないことを意味します。

ユーザに許可するメールストア内の最大メッセージ数は、mailMsgQuota で設定 します。値が0(または指定されていない)の場合、システムのデフォルト制限値 (iPlanet Console または 変数 store.defaultmessagequota で指定 ) を意味し、-1 は、メッセージ数に制限がないことを意味します。

次の LDIF 変更コードでは、このユーザのメール制限容量を無制限にし、メッ セージ制限値を 2000 に設定します。

```
dn: uid=fanning,ou=people,o=sesta.com,o=ISP
changetype: modify
replace: mailQuota
mailQuota: -1
- 
replace: mailMsgQuota
mailMsgQuota: 2000
```
#### コード例 **4-7** ユーザのメールボックスおよびメッセージ制限値を設定する LDIF レコード

```
dn: uid=fanning,ou=people,o=sesta.com,o=ISP
objectClass: person
objectClass: organizationalPerson
objectClass: inetOrgPerson
objectClass: inetUser
objectClass: ipUser
objectClass: inetMailUser
objectClass: inetLocalMailRecipient
objectClass: nsManagedPerson
objectClass: userPresenceProfile
cn: Otis Fanning
sn: fanning
initials: OTF
givenName: Otis
mail: Otis.Fanning@sesta.com
mailAlternateAddress: ofanning@sesta.com
mailDeliveryOption: mailbox
mailHost: manatee.siroe.com
uid: fanning
dataSource: iMS 5.0 @(#)ims50users.sh 1.5a 02/3/00
userPassword: password
inetUserStatus: active
mailUserStatus: active
mailQuota: -1
mailMsgQuota: 2000
```
### メール転送

メールを転送するには、mailDeliveryOption を forward に設定し、 mailForwardingAddress を希望の電子メールアドレスに設定します。 mailForwardingAddress には複数の値を指定できます。次の例では、メールを ユーザのメールボックスに送信し、さらにメールを fastjonny@varrius.com および John@florizel.net に転送します。mailDeliveryOption が mailbox に設定されるため、メッセージはそのユーザの受信箱にも配信されるこ

```
とに注意してください。
```

```
dn: uid=fanning,ou=people,o=sesta.com,o=ISP
changetype: modify
add: mailDeliveryOption
mailDeliveryOption: forward
-
replace: mailForwardingAddress 
mailForwardingAddress: fastjonny@varrius.com
mailForwardingAddress: John@florizel.net
```
#### コード例 **4-8** ユーザのメール転送アドレスを追加する LDIF レコード

```
dn: uid=fanning,ou=people,o=sesta.com,o=ISP
objectClass: person
objectClass: organizationalPerson
objectClass: inetOrgPerson
objectClass: inetUser
objectClass: ipUser
objectClass: inetMailUser
objectClass: inetLocalMailRecipient
objectClass: nsManagedPerson
objectClass: userPresenceProfile
cn: Otis Fanning
sn: fanning
initials: OTF
givenName: Otis
mail: Otis.Fanning@sesta.com
mailAlternateAddress: ofanning@sesta.com
mailDeliveryOption: mailbox
mailDeliveryOption: forward
mailForwardingAddress: fastjonny@varrius.com
mailForwardingAddress: john@florizel.com
mailHost: manatee.siroe.com
uid: fanning
dataSource: iMS 5.0 @(#)ims50users.sh 1.5a 02/3/00
userPassword: password
inetUserStatus: active
mailUserStatus: active
mailQuota: -1
mailMsgQuota: 100
```
#### 新しいメールエイリアス

ユーザは、1 つのメールアカウントに対して複数の代替電子メールアドレスを持 つことができます。これを行うには、代替名を mailAlternateAddress に設定し ます。すべてを補足する (catch-all) メールアドレス ( MTA が正確な一致アドレスを 見つけることができない場合に、ドメイン内の 1 つのアドレスへのすべてのメッ セージを受信するアドレス ) は、属性を @domain\_name>.com に設定することに よって作成できます。

次の変更文は、Otis Fanning 用の代替アドレスを追加します。

dn: uid=fanning,ou=people,o=sesta.com,o=ISP changetype: add replace: mailAlternateAddress mailAlternateAddress: ofanning@sesta.com

#### コード例 **4-9** ユーザのメールエイリアスを追加する LDIF レコード

```
dn: uid=fanning,ou=people,o=sesta.com,o=ISP
objectClass: person
objectClass: organizationalPerson
objectClass: inetOrgPerson
objectClass: inetUser
objectClass: ipUser
objectClass: inetMailUser
objectClass: inetLocalMailRecipient
objectClass: nsManagedPerson
objectClass: userPresenceProfile
cn: Otis Fanning
sn: fanning
initials: OTF
givenName: Otis
mail: Otis.Fanning@sesta.com
mailAlternateAddress: ofanning@sesta.com
mailDeliveryOption: mailbox
mailHost: manatee.siroe.com
uid: fanning
dataSource: iMS 5.0 @(#)ims50users.sh 1.5a 02/3/00
userPassword: password
inetUserStatus: active
mailUserStatus: active
mailQuota: -1
mailMsgQuota: 100
```
#### ユーザのメールサーバの変更

新しいサーバを mailhost に指定することによって、ユーザのメールサーバ ( この 受信者へのメッセージの最終 SMTP 宛先である MTA の完全修飾ホスト名 ) を変更 します。

dn: uid=fanning,ou=people,o=sesta.com,o=ISP changetype: modify replace: mailhost mailhost: buffalo.siroe.com

#### コード例 **4-10** ユーザのメールサーバを変更する LDIF レコード

dn: uid=fanning,ou=people,o=sesta.com,o=ISP objectClass: person objectClass: organizationalPerson objectClass: inetOrgPerson objectClass: inetUser objectClass: ipUser objectClass: inetMailUser objectClass: inetLocalMailRecipient objectClass: nsManagedPerson objectClass: userPresenceProfile cn: Otis Fanning sn: fanning initials: OTF givenName: Otis mail: Otis.Fanning@sesta.com mailAlternateAddress: ofanning@sesta.com mailDeliveryOption: mailbox **mailHost: buffalo.siroe.com** uid: fanning dataSource: iMS 5.0 @(#)ims50users.sh 1.5a 02/3/00 userPassword: password inetUserStatus: active mailUserStatus: active mailQuota: -1 mailMsgQuota: 100

### <span id="page-81-0"></span>メーリングリストの作成特権を追加する

属性値のペア nsDACapability: mailListCreate をユーザのエントリに追加 して、メーリングリストの作成を許可します。

dn: uid=fanning,ou=people,o=sesta.com,o=ISP changetype: modify add: nsDACapability nsDACapability: yes

#### コード例 **4-11** メーリングリストの作成特権を追加する LDIF レコード

dn: uid=fanning,ou=people,o=sesta.com,o=ISP objectClass: person objectClass: organizationalPerson objectClass: inetOrgPerson objectClass: inetUser objectClass: ipUser objectClass: inetMailUser objectClass: inetLocalMailRecipient objectClass: nsManagedPerson objectClass: userPresenceProfile cn: Otis Fanning sn: fanning initials: OTF givenName: Otis mail: Otis.Fanning@sesta.com mailAlternateAddress: ofanning@sesta.com mailDeliveryOption: mailbox mailHost: manatee.siroe.com **nsDACapability: mailListCreate** uid: fanning dataSource: iMS 5.0 @(#)ims50users.sh 1.5a 02/3/00 userPassword: password inetUserStatus: active mailUserStatus: active mailQuota: -1 mailMsgQuota: 100

# メーリングリストのプロビジョニング

ここでは、iPlanet Messaging Server のメーリング リストエントリを作成する方法 を説明します。インストールされると、メーリングリストエントリが組識ツリー 内に作成されます。システムで SIMS の DC ツリーを使用している場合は、メー リングリストエントリは DC ツリー内にあります。本書では、属性の概要のみ説 明しています。属性の詳細な説明については、『*iPlanet Schema Reference Manual*』 を参照してください。

- 84 [ページの「メーリングリストエントリの作成」](#page-83-0)
- 87 [ページの「メーリングリストの管理」](#page-86-0)
	- ❍ 87 [ページの「属性値の形式」](#page-86-1)
	- ❍ 88 [ページの「メーリングリスト所有者の割り当て」](#page-87-0)
	- ❍ 89 [ページの「メンバーの追加」](#page-88-0)
	- ❍ 90 [ページの「メーリングリストの投稿制限の作成」](#page-89-0)
	- ❍ 94 [ページの「メーリングリストモデレータ」](#page-93-0)
	- ❍ 95 [ページの「メーリングリストの有効化](#page-94-0) / 無効化 / 削除」
	- ❍ 96 [ページの「メッセージをファイルに保存する」](#page-95-0)
	- ❍ 97 [ページの「要求アドレス」](#page-96-0)
	- 98 [ページの「メーリングリストメンバーの表示」](#page-97-0)
	- 99 [ページの「メーリングリストへの参加」](#page-98-0)
	- ❍ 99 [ページの「動的メーリングリストを作成する」](#page-98-1)

## <span id="page-83-0"></span>メーリングリストエントリの作成

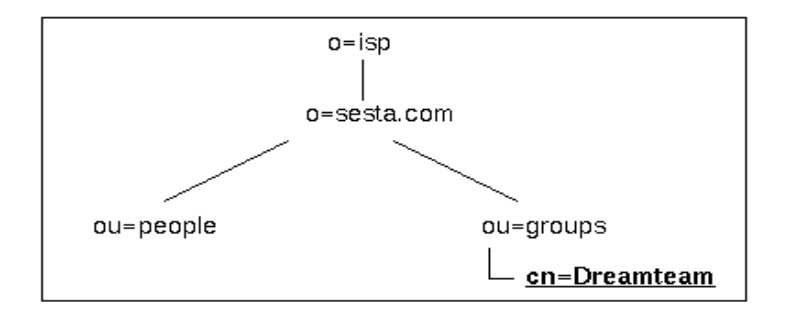

メーリングリストエントリは、組識ツリーの ou=group コンテナ内に作成されま す。メーリングリストの LDIF レコードの例を次に示します。

```
コード例 5-1 メーリングリストの LDIF レコード
```

```
dn: cn=Dreamteam,ou=groups,o=sesta.com,o=isp
cn: Dreamteam
objectClass: groupOfUniqueNames
objectClass: inetMailGroup
objectClass: inetLocalMailRecipient
objectClass: inetMailGroupManagement
objectClass: nsManagedMailList
uniqueMember: uid=baylor,ou=People,o=sesta.com,o=isp
uniqueMember: uid=bird,ou=People,o=sesta.com,o=isp
uniqueMember: uid=jordan,ou=People,o=sesta.com,o=isp
uniqueMember: uid=jabbar,ou=People,o=sesta.com,o=isp
uniqueMember: uid=magic,ou=People,o=sesta.com,o=isp
mgrpRFC822MailMember: west@florizel.com
mgrpRFC822MailMember: robertson@florizel.com
mail: dreamteam@sesta.com
mailAlternateAddress: thegreatest@sesta.com
mailHost: manatee.siroe.com
dataSource: @(#)ims50users.sh 1.5a 02/3/00
inetMailGroupStatus: active
nsNumUsers: 7
nsMaxUsers: 1000
```
### メールリスト属性

• dn: cn=Dreamteam,ou=groups,o=sesta.com,o=isp

メーリングリストの識別名です。

• objectClass: groupOfUniqueNames objectClass: inetMailGroup objectClass: inetLocalMailRecipient objectClass: inetMailGroupManagement objectClass: nsManagedMailList

groupOfUniqueNames は、すべてのメーリングリストエントリ用のコアオブ ジェクトクラスです。メールサービスオブジェクトクラス inetMailGroup、 inetLocalMailRecipient、および Delegated Administrator サービスオブジェ クトクラス inetMailGroupManagement でオーバーレイすると、エントリが メッセージサーバで使用されるメーリングリストになります。

inetMailGroup は、メーリング リストの属性を指定します。

inetLocalMailRecipient は、内部ルーティング属性を提供します。このオ ブジェクトクラスは、プライベートエンタープライズ内のみで、RFC 822 ベースの電子メールのルーティングで SMTP メッセージ転送エージェントを サポートするように意図されており、公衆回線上で電子メールをルーティン グするプロセスには使用されません。

inetMailGroupManagement は、メーリングリストの管理用の属性を指定しま す。

nsManagedMailList は、メーリングリスト用の iPlanet Delegated Administrator for Messaging サポート属性を提供します。

### groupOfUniqueNames

• cn: Dreamteam

cn (commonname) は、メーリングリストの名前です。

• uniqueMember: uid=baylor,ou=People,o=sesta.com,o=isp uniqueMember: uid=bird,ou=People,o=sesta.com,o=isp uniqueMember: uid=jordan,ou=People,o=sesta.com,o=isp uniqueMember: uid=jabbar,ou=People,o=sesta.com,o=isp uniqueMember: uid=magic,ou=People,o=sesta.com,o=isp

これらは、このディレクトリ内でユーザに変換できるメーリングリストのメ ンバーです。

## **inetMailGroup**

• inetMailGroupStatus: active

メーリング リストの現在の状態 (active、inactive、deleted) を表します。 値がない場合は、状態が active であることを示します。不正な値は inactive とし て処理されます。

• dataSource: @(#)ims50users.sh 1.5a 02/3/00

タグまたは識別子を格納するテキスト フィールド。

• mgrpRFC822MailMember: west@florizel.com mgrpRFC822MailMember: robertson@florizel.com

メーリングリストの外部メンバー。

### inetLocalMailRecipient

- mail: dreamteam@sesta.com メーリングリストの公式な電子メールアドレス (RFC 822 形式 )。
- mailAlternateAddress: thegreatest@sesta.com このメーリングリストの代替電子メールアドレス (RFC 822 形式 )。
- mailHost: manatee.siroe.com

このメーリングリストへのメッセージの最終 SMTP 宛先である、MTA サーバ の完全修飾ホスト名。

### nsManagedMailList

• nsNumUsers: 7

現在のユーザエントリの数です。

• nsMaxUsers: 1000

最大ユーザエントリ。

### <span id="page-86-1"></span>属性値の形式

ユーザアドレスまたは URL として指定されたファイル名が必要な、moderator や mailDeliveryURL などのさまざまな属性があります。エントリの最初に ldap:/// がある場合は、そのエントリは LDAP エントリとして扱われ、残りの値はエントリ の識別名として扱われます。例 :

moderator: ldap:///uid=cox,ou=people,o=sesta,o=isp

属性と値を示す行が 2 行に渡る場合は、2 行目の最初が空白文字である必要がありま す。。

mailto: が最初にある場合は、ofanning@sesta.com エントリはメールアドレスと して解釈されます。

file:/// が最初にある場合は、エントリはファイルとして解釈されます。 例 : mailDeliveryURL: file:///home/dogboy/dr\_j/mail\_archive.htm

### <span id="page-86-0"></span>メーリングリストの管理

- 87 [ページの「属性値の形式」](#page-86-1)
- 88 [ページの「メーリングリスト所有者の割り当て」](#page-87-0)
- 89[ページの「メンバーの追加」](#page-88-0)
- 90 [ページの「メーリングリストの投稿制限の作成」](#page-89-0)
- 94 [ページの「メーリングリストモデレータ」](#page-93-0)
- 95 [ページの「メーリングリストの有効化](#page-94-0) / 無効化 / 削除」
- 96 [ページの「メッセージをファイルに保存する」](#page-95-0)
- 97 [ページの「要求アドレス」](#page-96-0)
- 98 [ページの「メーリングリストメンバーの表示」](#page-97-0)
- 99 [ページの「メーリングリストへの参加」](#page-98-0)
- 99 [ページの「動的メーリングリストを作成する」](#page-98-1)

### <span id="page-87-1"></span><span id="page-87-0"></span>メーリングリスト所有者の割り当て

メーリングリスト所有者は、メンバーをリストへ追加またはリストから削除でき ます。メーリングリストの所有者を変更するには、DN を owner 属性に割り当てま す。メーリングリストの所有者は、複数指定することができますが、所有者は メーリングリストと同じディレクトリ内に DN を持っている必要があります。変 更文と LDIF レコードの例を次に示します。

```
dn: cn=Dreamteam,ou=groups,o=sesta.com,o=isp
changetype: modify
add: owner
owner: uid=baylor,ou=People,o=sesta.com,o=isp
```
#### **コード例 5-2 所有者を持つメーリングリストの LDIF レコード**

```
dn: cn=Dreamteam,ou=groups,o=sesta.com,o=isp
cn: Dreamteam
objectClass: groupOfUniqueNames
objectClass: inetMailGroup
objectClass: inetLocalMailRecipient
objectClass: inetMailGroupManagement
objectClass: nsManagedMailList
uniqueMember: uid=baylor,ou=People,o=sesta.com,o=isp
uniqueMember: uid=bird,ou=People,o=sesta.com,o=isp
uniqueMember: uid=jordan,ou=People,o=sesta.com,o=isp
uniqueMember: uid=jabbar,ou=People,o=sesta.com,o=isp
uniqueMember: uid=magic,ou=People,o=sesta.com,o=isp
mgrpRFC822MailMember: west@florizel.com
mgrpRFC822MailMember: robertson@florizel.com
mail: dreamteam@sesta.com
mailAlternateAddress: thegreatest@sesta.com
mailHost: manatee.siroe.com
dataSource: @(#)ims50users.sh 1.5a 02/3/00
inetMailGroupStatus: active
nsNumUsers: 7
nsMaxUsers: 1000
owner: uid=baylor,ou=People,o=sesta.com,o=isp
```
#### <span id="page-88-0"></span>メンバーの追加

内部 メンバー ( 解決可能 DN を持ったメンバー ) を追加するには、そのメンバーの DN を uniqueMember 属性に割り当てます。外部メンバーを追加する場合は、電子 メール アドレスを mgrpRFC822MailMember 属性に割り当てます。次の LDIF コード の例は、内部ユーザおよび外部ユーザを追加する方法を示しています。

```
dn: cn=Dreamteam,ou=groups,o=sesta.com,o=isp
changetype: modify
add: uniqueMember
uniqueMember: uid=russell,ou=People,o=sesta.com,o=isp
-
add: mgrpRFC822MailMember
mgrpRFC822MailMember: chamberlain@varrius.com
```
#### コード例 **5-3** メンバーを追加したメーリング リストの LDIF レコード

```
dn: cn=Dreamteam,ou=groups,o=sesta.com,o=isp
cn: Dreamteam
objectClass: groupOfUniqueNames
objectClass: inetMailGroup
objectClass: inetLocalMailRecipient
objectClass: inetMailGroupManagement
objectClass: nsManagedMailList
uniqueMember: uid=baylor,ou=People,o=sesta.com,o=isp
uniqueMember: uid=bird, ou=People, o=sesta.com, o=isp
uniqueMember: uid=jordan,ou=People,o=sesta.com,o=isp
uniqueMember: uid=jabbar,ou=People,o=sesta.com,o=isp
uniqueMember: uid=magic,ou=People,o=sesta.com,o=isp
mgrpRFC822MailMember: west@florizel.com
mgrpRFC822MailMember: robertson@florizel.com
uniqueMember: uid=russell,ou=People,o=sesta.com,o=isp
mgrpRFC822MailMember: chamberlain@varrius.com
mail: dreamteam@sesta.com
mailAlternateAddress: thegreatest@sesta.com
mailHost: manatee.siroe.com
dataSource: @(#)ims50users.sh 1.5a 02/3/00
inetMailGroupStatus: active
nsNumUsers: 7
nsMaxUsers: 1000
owner: uid=baylor,ou=People,o=sesta.com,o=isp
```
### <span id="page-89-0"></span>メーリングリストの投稿制限の作成

メーリング リストへの着信メールは、ドメインまたはユーザによって制限できま す。制限属性は次のとおりです。

- mgrpAllowedBroadcaster は、メーリング リストへのメッセージ送信を許可 するアドレスを指定します。この属性が LDIF レコードに含まれていない場合 は、リストは制限されず、誰でも送信できます。 IMTA がメッセージをメン バーのリストにルーティングする前に、エンベロープの送信元 (From:) アドレ スは、許可されているリスト内のアドレスの 1 つと一致している必要があり す。
- mgrpDisallowedBroadcaster は、リストへのメッセージの投稿を許可されて いないアドレスを指定します。送信者のアドレスは、この属性で指定したアド レスと比較されます。一致するアドレスがある場合は、メッセージが拒否され ます。
- mgrpAllowedDomain は、ユーザがメーリング リストへメッセージを投稿する のを許可するドメイン名を指定します。ワイルドカード文字は「\*」です。ワ イルドカード文字を使用すると、任意のサブドメインを指定したトップまた はサブドメイン以下の DNS 階層全体を認証するように指定できます。
- mgrpDisallowedDomainは、ユーザがメーリングリストにメッセージを投稿 できないドメイン名を定義します。
- 注 mgrpAllowedBroadcaster、mgrpDisallowedBroadcasterのDN 値には、接頭辞として ldap:/// または mailto: が必要です。 [87](#page-86-1)  [ページの「属性値の形式」](#page-86-1)を参照してください。

#### 優先規則

次の優先規則は、次の処理に対してメッセージを受信するかどうかを決定すると きに MTA によって使用されます ( エンベロープ「送信元 : (From:)」アドレスは、 一致を検索するときにすべての規則で使用されます )。

**1.** mgrpDisallowedBroadcaster が設定されている場合は、この値と送信者の mail 属性または ldap:///<*DN*> アドレスの形式でリストされている DN の mailAlternateAddress 属性が一致してはならず、または mailto:<*RFC-822*> アドレスの形式でリストされている RFC-822 アドレスと 一致してはなりません。

- **2.** mgrpAllowedBroadcaster 属性が LDAP エントリ内にある場合は、送信者の アドレスは mail 属性または ldap:///<*DN*> アドレスの形式でリストされてい る DN の mailAlternateAddress 属性のいずれかと一致する必要があり、ま たは mailto:<*RFC-822*> アドレスの形式でリストされている RFC-822 アドレ スと一致する必要があります。
- **3.** mgrpDisallowedDomain が LDAP エントリ内にある場合は、送信者のドメイ ンが mgrpDisallowedDomain 属性内にリストされているドメインと一致して はなりません。
- **4.** mgrpAllowedDomain 属性が LDAP エントリ内にある場合は、送信者のドメイン が mgrpAllowedDomain 属性にリストされているドメインと一致する必要があり ます。

次の図に、アクセスコントロールプロセスを示します。

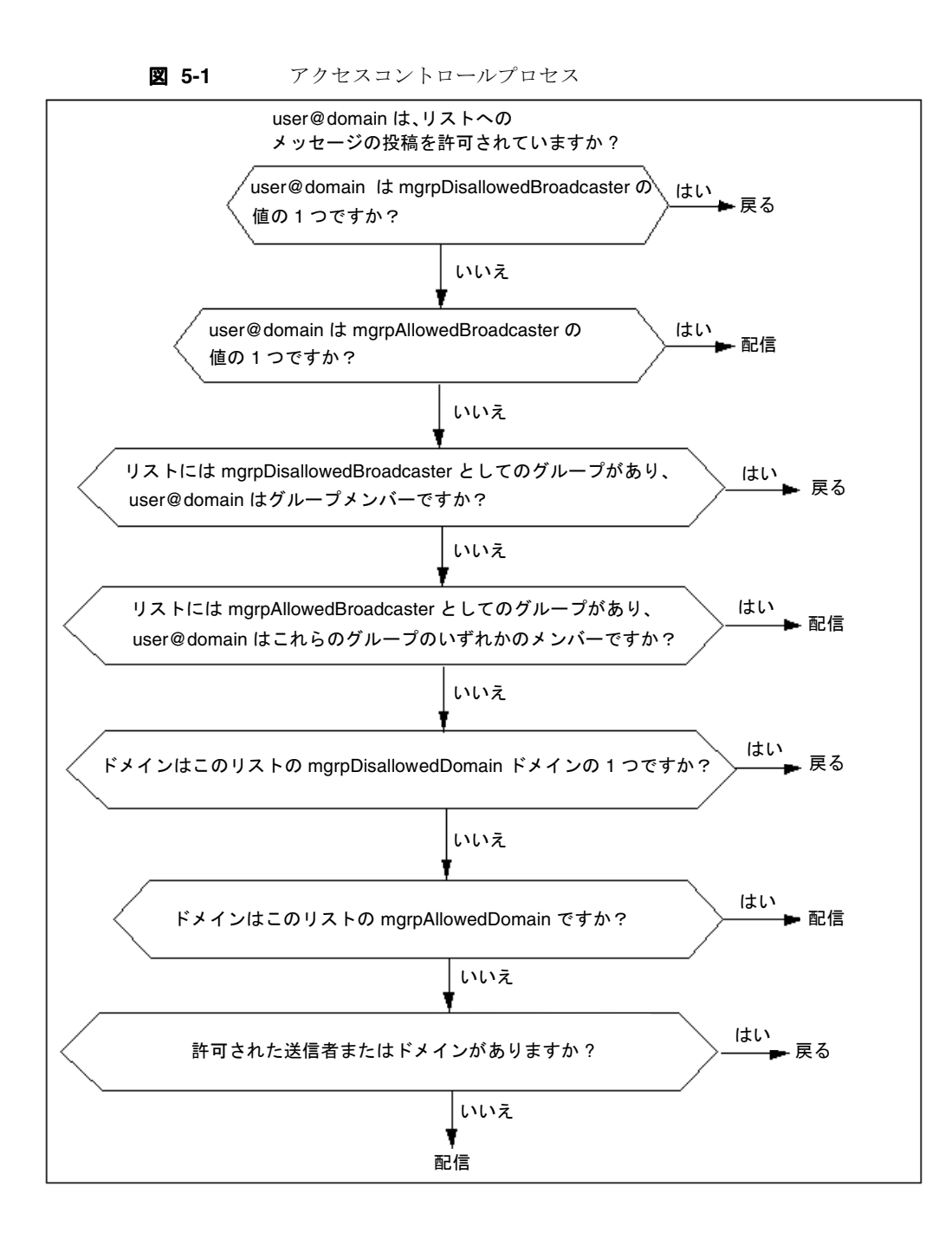

次の LDIF コードを使用すると、ドメイン sesta.com のユーザはメーリングリスト にメッセージを送信できますが、その他すべてのドメインのユーザはメッセージ を送信できなくなります。また、barry@sesta.com からの内部メールは拒否されま すが、barkley@florizel.com からのメールは許可されます。

```
dn: cn=Dreamteam,ou=groups,o=sesta.com,o=isp
changetype: modify
add: mgrpAllowedDomain
mgrpAllowedDomain: sesta.com
-
dn: cn=Dreamteam,ou=groups,o=sesta.com,o=isp
changetype: modify
add: mgrpAllowedBroadcaster
mgrpAllowedBroadcaster: mailto: barkley@florizel.com
-
dn: cn=Dreamteam,ou=groups,o=sesta.com,o=isp
changetype: modify
add: mgrpDisallowedBroadcaster
mgrpDisallowedBroadcaster:
    ldap:///cn=barry,ou=people,o=sesta.com,o=isp
```

```
コード例 5-4     配布制限付きのメーリングリストの LDIF レコード
```

```
dn: cn=Dreamteam,ou=groups,o=sesta.com,o=isp
cn: Dreamteam
objectClass: groupOfUniqueNames
objectClass: inetMailGroup
objectClass: inetLocalMailRecipient
objectClass: inetMailGroupManagement
objectClass: nsManagedMailList
uniqueMember: uid=baylor,ou=People,o=sesta.com,o=isp
uniqueMember: uid=bird,ou=People,o=sesta.com,o=isp
uniqueMember: uid=jordan,ou=People,o=sesta.com,o=isp
uniqueMember: uid=jabbar,ou=People,o=sesta.com,o=isp
uniqueMember: uid=magic,ou=People,o=sesta.com,o=isp
mgrpRFC822MailMember: west@florizel.com
mgrpRFC822MailMember: robertson@florizel.com
mail: dreamteam@sesta.com
mailAlternateAddress: thegreatest@sesta.com
mailHost: manatee.siroe.com
dataSource: @(#)ims50users.sh 1.5a 02/3/00
inetMailGroupStatus: active
nsNumUsers: 7
nsMaxUsers: 1000
mgrpAllowedDomain: sesta.com
mgrpAllowedBroadcaster: mailto: barkley@florizel.com
mgrpDisallowedBroadcaster: ldap:///cn=barry,ou=people,o=sesta.com,o=isp
```
### <span id="page-93-0"></span>メーリングリストモデレータ

メーリングリストモデレータは、メーリングリストへのメッセージを他のすべて のメンバーより前に受信し、必要に応じてほかのメンバーに転送するユーザです。 メーリングリストに送信されたすべてのメッセージは、メーリングリストメン バーではなくモデレータに送信されます。moderator 属性に有効な DN または電 子メールアドレスを設定します。複数のモデレータを指定することができます。

モデレータは、mgrpModerator に RFC 822 電子メールアドレスまたは URL 形式 の DN を設定することによって作成します。

dn: cn=Dreamteam,ou=groups,o=sesta.com,o=isp changetype: modify add: mgrpModerator mgrpModerator: ldap:///uid=baylor,ou=People,o=sesta.com,o=isp

#### **コード例 5-5** キデレータが設定されているメーリングリストの LDIF レコード

```
dn: cn=Dreamteam,ou=groups,o=sesta.com,o=isp
cn: Dreamteam
objectClass: groupOfUniqueNames
objectClass: inetMailGroup
objectClass: inetLocalMailRecipient
objectClass: inetMailGroupManagement
objectClass: nsManagedMailList
uniqueMember: uid=baylor,ou=People,o=sesta.com,o=isp
uniqueMember: uid=bird,ou=People,o=sesta.com,o=isp
uniqueMember: uid=jordan,ou=People,o=sesta.com,o=isp
uniqueMember: uid=jabbar,ou=People,o=sesta.com,o=isp
uniqueMember: uid=magic,ou=People,o=sesta.com,o=isp
mgrpRFC822MailMember: west@florizel.com
mgrpRFC822MailMember: robertson@florizel.com
mail: dreamteam@sesta.com
mailAlternateAddress: thegreatest@sesta.com
mailHost: manatee.siroe.com
dataSource: @(#)ims50users.sh 1.5a 02/3/00
inetMailGroupStatus: active
nsNumUsers: 7
nsMaxUsers: 1000
mgrpModerator: ldap:///uid=baylor,ou=People,o=sesta.com,o=isp
```
### <span id="page-94-0"></span>メーリングリストの有効化 / 無効化 / 削除

メーリングリストは、inetMailGroupStatus を active、inactive、deleted に 設定することによって、有効、一時的に無効、削除することができます。無効化 されたメーリングリストは、inetMailGroupStatus を active に再設定すること によって有効にできます。値がない場合は、状態が active であることを示します。不 正な値は inactive として処理されます。

次の LDIF コードでは、メーリングリストを無効にします。

dn: cn=Dreamteam,ou=groups,o=sesta.com,o=isp changetype: modify add: inetMailGroupStatus inetMailGroupStatus: inactive

コード例 **5-6** メーリングリストが無効になっている LDIF レコード

```
dn: cn=Dreamteam,ou=groups,o=sesta.com,o=isp
cn: Dreamteam
objectClass: groupOfUniqueNames
objectClass: inetMailGroup
objectClass: inetLocalMailRecipient
objectClass: inetMailGroupManagement
objectClass: nsManagedMailList
uniqueMember: uid=baylor,ou=People,o=sesta.com,o=isp
uniqueMember: uid=bird,ou=People,o=sesta.com,o=isp
uniqueMember: uid=jordan,ou=People,o=sesta.com,o=isp
uniqueMember: uid=jabbar,ou=People,o=sesta.com,o=isp
uniqueMember: uid=magic,ou=People,o=sesta.com,o=isp
mgrpRFC822MailMember: west@florizel.com
mgrpRFC822MailMember: robertson@florizel.com
mail: dreamteam@sesta.com
mailAlternateAddress: thegreatest@sesta.com
mailHost: manatee.siroe.com
dataSource: @(#)ims50users.sh 1.5a 02/3/00
nsNumUsers: 7
nsMaxUsers: 1000
inetMailGroupStatus: inactive
```
### <span id="page-95-0"></span>メッセージをファイルに保存する

mailDeliveryFileURL を URL ファイルに設定することで、メーリング リスト メッセージを保存します。次の例では、dreamteam@sesta.com へのメッセージを /home/dreamteam/mail\_archive.log に保存します。

```
dn: cn=Dreamteam,ou=groups,o=sesta.com,o=isp
changetype: modify
add: mailDeliveryFileURL
mailDeliveryFileURL: file:///home/dreamteam/mail_archive.log
```
#### **コード例 5-7 アーカイブ属性を持つメーリングリストの LDIF レコード**

```
dn: cn=Dreamteam,ou=groups,o=sesta.com,o=isp
cn: Dreamteam
objectClass: groupOfUniqueNames
objectClass: inetMailGroup
objectClass: inetLocalMailRecipient
objectClass: inetMailGroupManagement
objectClass: nsManagedMailList
uniqueMember: uid=baylor,ou=People,o=sesta.com,o=isp
uniqueMember: uid=bird,ou=People,o=sesta.com,o=isp
uniqueMember: uid=jordan,ou=People,o=sesta.com,o=isp
uniqueMember: uid=jabbar,ou=People,o=sesta.com,o=isp
uniqueMember: uid=magic,ou=People,o=sesta.com,o=isp
mgrpRFC822MailMember: west@florizel.com
mgrpRFC822MailMember: robertson@florizel.com
mail: dreamteam@sesta.com
mailAlternateAddress: thegreatest@sesta.com
mailHost: manatee.siroe.com
dataSource: @(#)ims50users.sh 1.5a 02/3/00
inetMailGroupStatus: active
nsNumUsers: 7
nsMaxUsers: 1000
mailDeliveryFileURL: file:///home/dreamteam/mail_archive.log
```
#### <span id="page-96-0"></span>要求アドレス

メーリングリストへの加入要求アドレスを mgrpRequestsTo 属性で指定します。 加入要求の例は、dreamteam-request@sesta.com です。内部アドレスのみが許 可されます。アドレスは URL 形式で指定します。

```
dn: cn=Dreamteam,ou=groups,o=sesta.com,o=isp
changetype: modify
add: mgrpRequestsTo
mgrpRequestsTo: uid=baylor,ou=People,o=sesta.com,o=isp
```
#### コード例 **5-8** 加入要求属性を持つメーリングリストの LDIF レコード

```
dn: cn=Dreamteam,ou=groups,o=sesta.com,o=isp
cn: Dreamteam
objectClass: groupOfUniqueNames
objectClass: inetMailGroup
objectClass: inetLocalMailRecipient
objectClass: inetMailGroupManagement
objectClass: nsManagedMailList
uniqueMember: uid=baylor,ou=People,o=sesta.com,o=isp
uniqueMember: uid=bird,ou=People,o=sesta.com,o=isp
uniqueMember: uid=jordan,ou=People,o=sesta.com,o=isp
uniqueMember: uid=jabbar,ou=People,o=sesta.com,o=isp
uniqueMember: uid=magic,ou=People,o=sesta.com,o=isp
mgrpRFC822MailMember: west@florizel.com
mgrpRFC822MailMember: robertson@florizel.com
mail: dreamteam@sesta.com
mailAlternateAddress: thegreatest@sesta.com
mailHost: manatee.siroe.com
dataSource: @(#)ims50users.sh 1.5a 02/3/00
inetMailGroupStatus: active
nsNumUsers: 7
nsMaxUsers: 1000
mgrpRequestsTo: uid=baylor,ou=People,o=sesta.com,o=isp
```
### <span id="page-97-0"></span>メーリングリストメンバーの表示

メーリングリストメンバーは、一般的に iPlanet Console、iPlanet Delegated Administrator for Messaging、または SMTP EXPN コマンドで参照できます。 mgmanMemberVisibility を ANYONE ( あらゆるユーザが表示可能 )、ALL ( ディレクト リ内のすべてのユーザが表示可能 )、NONE ( 所有者のみ表示可能 ) に設定することに よって表現対象を制限できます。

```
dn: cn=Dreamteam,ou=groups,o=sesta.com,o=isp
changetype: modify
add: mgmanMemberVisibility
mgmanMemberVisibility: ALL
```
#### **コード例 5-9 表示属性を持つメーリングリストの LDIF レコード**

```
dn: cn=Dreamteam,ou=groups,o=sesta.com,o=isp
cn: Dreamteam
objectClass: groupOfUniqueNames
objectClass: inetMailGroup
objectClass: inetLocalMailRecipient
objectClass: inetMailGroupManagement
objectClass: nsManagedMailList
uniqueMember: uid=baylor,ou=People,o=sesta.com,o=isp
uniqueMember: uid=bird,ou=People,o=sesta.com,o=isp
uniqueMember: uid=jordan,ou=People,o=sesta.com,o=isp
uniqueMember: uid=jabbar,ou=People,o=sesta.com,o=isp
uniqueMember: uid=magic, ou=People, o=sesta.com, o=isp
mgrpRFC822MailMember: west@florizel.com
mgrpRFC822MailMember: robertson@florizel.com
mail: dreamteam@sesta.com
mailAlternateAddress: thegreatest@sesta.com
mailHost: manatee.siroe.com
dataSource: @(#)ims50users.sh 1.5a 02/3/00
inetMailGroupStatus: active
nsNumUsers: 7
nsMaxUsers: 1000
mgmanMemberVisibility: ALL
```
#### <span id="page-98-0"></span>メーリングリストへの参加

mgmanJoinability 属性を設定することにより、誰がメーリングリストに参加す るかを指定できます。利用可能な値は、ANYONE ( あらゆるユーザが参加可能 )、ALL ( ディレクトリ内のすべてのユーザが参加可能 )、NONE ( これ以上追加不可 ) がありま す。

```
dn: cn=dreamteam,ou=groups,o=sesta.com,o=isp
changetype: modify
add: mgmanJoinability
mgmanJoinability: ALL
```
#### コード例 **5-10** 参加可能メーリングリストの LDIF レコード

```
dn: cn=Dreamteam,ou=groups,o=sesta.com,o=isp
cn: Dreamteam
objectClass: groupOfUniqueNames
objectClass: inetMailGroup
objectClass: inetLocalMailRecipient
objectClass: inetMailGroupManagement
objectClass: nsManagedMailList
uniqueMember: uid=baylor,ou=People,o=sesta.com,o=isp
uniqueMember: uid=bird,ou=People,o=sesta.com,o=isp
uniqueMember: uid=jordan,ou=People,o=sesta.com,o=isp
uniqueMember: uid=jabbar,ou=People,o=sesta.com,o=isp
uniqueMember: uid=magic,ou=People,o=sesta.com,o=isp
mgrpRFC822MailMember: west@florizel.com
mgrpRFC822MailMember: robertson@florizel.com
mail: dreamteam@sesta.com
mailAlternateAddress: thegreatest@sesta.com
mailHost: manatee.siroe.com
dataSource: @(#)ims50users.sh 1.5a 02/3/00
inetMailGroupStatus: active
nsNumUsers: 7
nsMaxUsers: 1000
mgmanJoinability: All
```
### <span id="page-98-1"></span>動的メーリングリストを作成する

iPlanet Message Server は、静的メーリングリストと動的メーリングリストの両方を サポートします。リストのメンバーが uniquemember 属性と mgrprfc822mailmember 属性によって指定される静的メーリングリストとは異な り、動的メーリングリストのメンバーは LDAP 検索フィルタ (RFC-2254) を使用し て指定されます。LDAP フィルタは、inetMailGroup オブジェクトクラスの mgrpDeliverTo 属性で設定されます。

次の例に、静的メンバーと、LDAP 検索フィルタで決定されるメンバーからなる メーリングリストを示します。次に示すフィルタには o=sesta.com と o=isp のメ ンバーが含まれ、そのメンバーは属性値のペア city=tokyo も持っています。 LDAP 検索フィルタに使用される属性が、必ず索引付けされるようにします。索 引付けされないと、動的リストのメンバーシップの評価に時間がかかり、ディレ クトリサーバに負荷がかかります。

コード例 **5-11** 動的メーリングリストの LDIF レコード

dn: cn=Dreamteam,ou=groups,o=sesta.com,o=isp cn: Dreamteam objectClass: groupOfUniqueNames objectClass: inetMailGroup objectClass: inetLocalMailRecipient objectClass: inetMailGroupManagement objectClass: nsManagedMailList uniqueMember: uid=baylor,ou=People,o=sesta.com,o=isp uniqueMember: uid=bird,ou=People,o=sesta.com,o=isp uniqueMember: uid=jordan,ou=People,o=sesta.com,o=isp uniqueMember: uid=jabbar,ou=People,o=sesta.com,o=isp uniqueMember: uid=magic,ou=People,o=sesta.com,o=isp mgrpRFC822MailMember: west@florizel.com mgrpRFC822MailMember: robertson@florizel.com mail: dreamteam@sesta.com mailAlternateAddress: thegreatest@sesta.com **mgrpdeliverto: ldap:///o=sesta.com,o=isp??sub? (&(objectclass=inetMailUser)(city=tokyo)**  mailHost: manatee.siroe.com dataSource: @(#)ims50users.sh 1.5a 02/3/00 inetMailGroupStatus: active nsNumUsers: 7 nsMaxUsers: 1000 mgmanJoinability: All

注 iPlanet Messaging Server は、オブジェクトクラス groupofurls の memberURL 属性に基づく動的リストをサポートします。Netscape Directory Server 4.x は、この属性を使用して動的グループの作成を 可能にします。メッセージサーバは memberURL を使用してすでに 定義されているグループを利用できます。

## メッセージングサーバ管理者の プロビジョニング

この章では、異なるタイプの Messaging Server 管理者 ( 表 [6-1\)](#page-101-0) のプロビジョニング を行う方法を説明します。この章は、次の節で構成されています。

- 101 [ページの「管理者タイプ」](#page-100-0)
- 104 [ページの「構成管理者の作成」](#page-103-0)
- 104 [ページの「メッセージストア管理者の作成」](#page-103-1)
	- ❍ 105 [ページの「特定のメッセージングサーバのメッセージストア管理者を](#page-104-0) [作成する」](#page-104-0)
	- ❍ 105 [ページの「メールシステムトポロジ全体のメッセージストア管理者を](#page-104-1) [作成する」](#page-104-1)
	- 107 [ページの「特定のドメインのメッセージストア管理者を作成するに](#page-106-0) [は」](#page-106-0)
- 109 [ページの「トップレベル管理者の作成」](#page-108-0)
- 111 [ページの「ドメイン管理者の作成」](#page-110-0)
- 113 [ページの「ドメイン組織管理者の作成」](#page-112-0)

## <span id="page-100-0"></span>管理者タイプ

iPlanet Message Server 管理者は、2 種類の特権セットにより分類されます。

- メッセージングサーバの構成特権 ( サーバ管理者 )
- システムのユーザおよびグループを追加、修正、削除する特権 ( メッセージ ングディレクトリ管理者 )

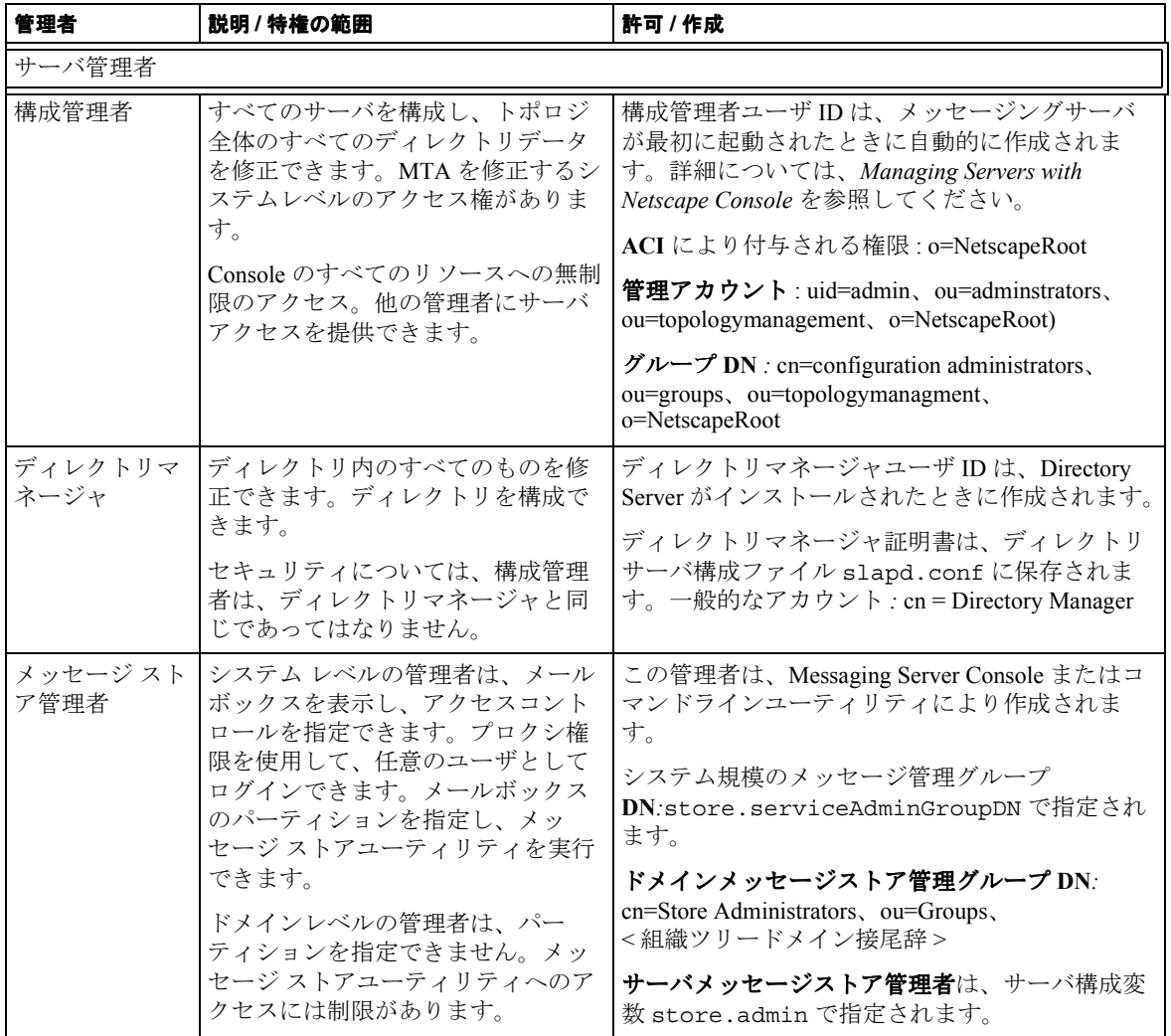

#### <span id="page-101-0"></span>表 **6-1** メッセージングサーバ管理者と特権 *(* <sup>1</sup> */* <sup>2</sup> *)*

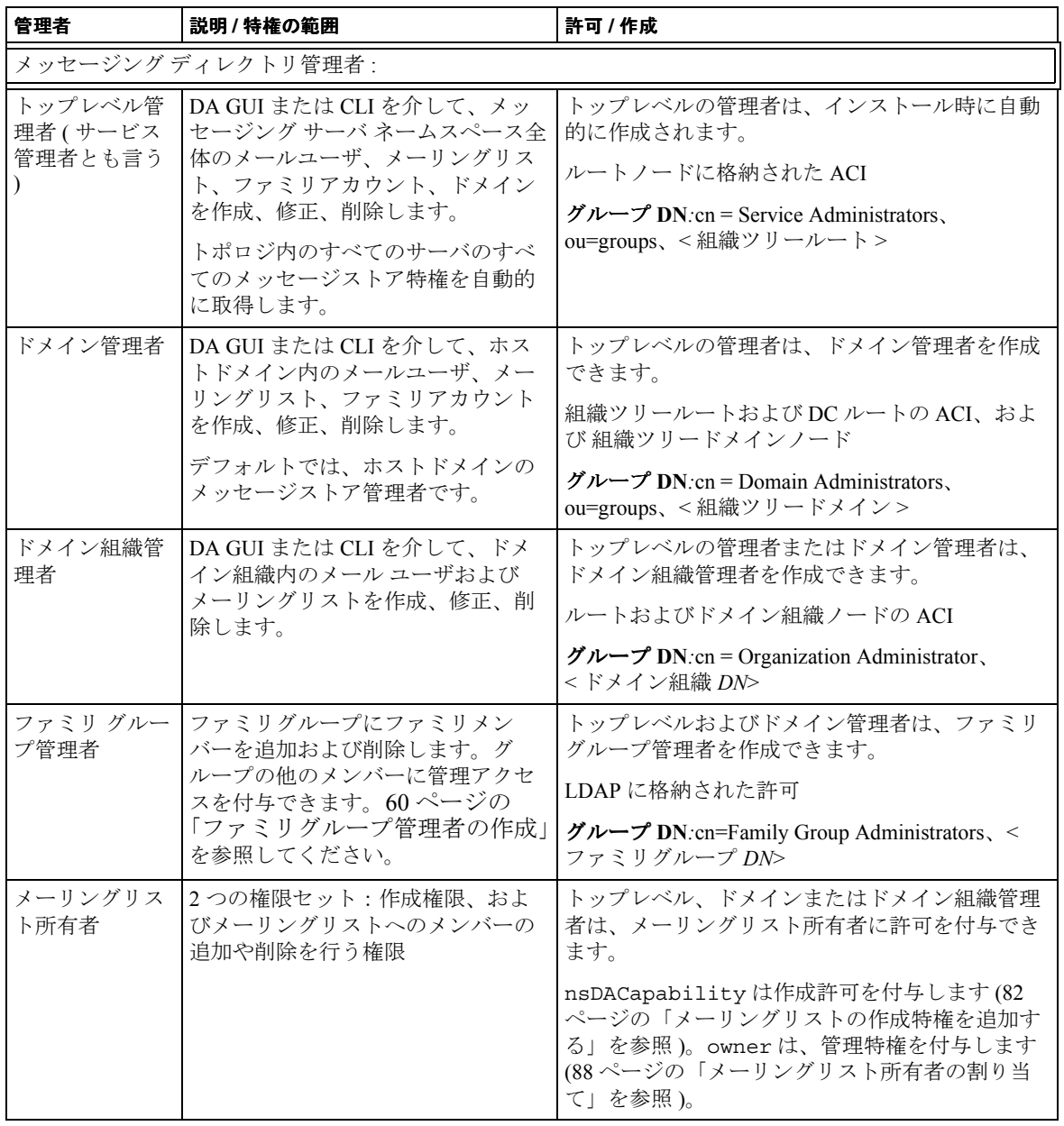

#### 表 **6-1** メッセージングサーバ管理者と特権 *(* <sup>2</sup> */* <sup>2</sup> *)*

注 Netscape Console についての詳細は、

http://docs.iplanet.com/docs/manuals/console.html を参照 してください。

### <span id="page-103-0"></span>構成管理者の作成

構成管理者は、インストール時に自動的に作成されます。別の構成管理者を追加 する場合は、Netscape Consol を介して他の構成管理者が作成します。Netscape Console の詳細については、

http://docs.iplanet.com/docs/manuals/console.html を参照してください。

### <span id="page-103-1"></span>メッセージストア管理者の作成

メッセージストア管理者には、さまざまな特権があり、特権には適用範囲があり ます。特権を以下に示します。

- IMAP を介してユーザメールボックスを表示および監視します。
- IMAP を介してメッセージストアのアクセスコントロールを指定します。
- プロクシ権限を必要とするメッセージストアコマンドラインユーティリティ ( たとえば、MoveUser) を実行します。
- プロクシ権限を使用して、任意のユーザとしてログインできます。
- メールボックスのパーティションを指定します。

管理者特権の範囲を以下に示します。

- 単一ドメイン ( ドメインレベル管理者の場合は、パーティションを指定でき ず、特定のメッセージストアコマンドへのアクセスが制限されます )
- 単一のメッセージストア ( つまり、単一メッセージングサーバのメッセージ ストア)
- メールシステムトポロジのすべてのメッセージ ストア
- トップレベル管理者には、システム規模のメッセージストア特権が自動的に 付与されます。
- インストール時に作成されたメッセージングサーバ管理者には、インストー ルサーバのメッセージストア特権が自動的に付与されます。
- インストール時または Console で作成されたトップレベル管理者には、トポロ ジ全体のメッセージストア特権が自動的に付与されます。
- iPlanet Delegated Administrator for Messaging で作成されたドメイン管理者には、 インストールされたドメインのユーザに対するメッセージストア特権が自動 的に付与されます。

### <span id="page-104-0"></span>特定のメッセージングサーバのメッセージスト ア管理者を作成する

必要な特権:構成管理者またはメッセージングサーバマシンの mailsrv アカウン トへのアクセス

構成管理者には、インストールサーバのメッセージストア特権が自動的に付与さ れます。サーバ固有のメッセージストア管理者は、Console (『*iPlanet Message Server* 管理ガイド』を参照 ) または以下のコマンドラインにより作成できます。

configutil -o store.admin -v "adminlist"

ここで、configutil は構成オプションを変更できるようにするユーティリティで す。store.admins はメッセージストア管理者パラメータ、adminlist は完全修 飾 UID ( デフォルトドメインの場合 ) または <*uid*>@< ドメイン > ( ホストドメイン の場合 ) の空白区切りリストです。詳細については、『*iPlanet Messaging Server* リ ファレンスマニュアル』を参照してください。

### <span id="page-104-1"></span>メールシステムトポロジ全体のメッセージスト ア管理者を作成する

必要な特権:トップレベル管理者またはメッセージングサーバマシンの mailsrv アカウントへのアクセス

「メール システム トポロジ全体」とは、共通のユーザ / グループディレクトリ ルート下にあるすべてのメッセージングサーバのすべてのメッセージストアを意 味します。デフォルトでは、トポロジ全体のメッセージストア管理特権は、グ ループ cn=Service Administrators、ou=groups、< 組織ツリーツート > のメン バーだけに付与されます。しかし、構成値 store.serviceAdminGroupDN をリ

セットし、これらのメッセージストア特権を別のグループに変更することができ ます。変更した場合、cn=Service Administrators、ou=groups、< 組織ツリー ルート > のメンバーは、新規グループに追加されるまで、メッセージストア特権 が無効になるので注意してください。

以下の例では、システム全体のメッセージストア管理者グループを cn=Service Administrators、ou=groups、o=isp から cn=System-wide Store Administrators、ou=groups、o=isp に変更し、管理者として Biff を追加しま す。

**1.** システム全体のストア管理者グループを作成し、メンバーを追加します。

最初に、*System-wide Store Administrators* というグループを作成し、 uniqueMember 属性を使用してメンバーを追加します。

#### コード例 **6-1** システム全体のメッセージストア管理者グループの作成

dn:cn=System-wide Store Administrators,ou=groups,o=isp objectclass:groupOfUniqueNames cn:System-wide Store Administrators uniqueMember:uid=Biff,ou=people,o=sesta.com,o=isp

**2.** store.serviceAdminGroupDN を、システム全体のメッセージストア管理者グ ループの DN に設定します。

configutil -o store.serviceAdminGroupDN -v "cn=System-wide Store Administrators,ou=groups,o=isp"

これは、システムの各サーバで行う必要があります。

**3.** ユーザエントリの memberof 属性を設定します。

#### コード例 **6-2** システム全体のメッセージ ストア管理者のユーザエントリ例

```
dn:uid=Biff,ou=people,o=sesta.com,o=isp
objectClass:person
objectClass:organizationalPerson
objectClass:inetOrgPerson
objectClass:inetUser
objectClass:ipUser
objectClass:inetMailUser
objectClass:inetLocalMailRecipient
objectClass:nsManagedPerson
objectClass:userPresenceProfile
cn:Biff Fanning
sn:fanning
initials:BTF
givenName:Biff
mail:Biff.Fanning@sesta.com
mailAlternateAddress:bfanning@florizel.com
mailDeliveryOption:mailbox
mailHost:manatee.siroe.com
uid:biff
dataSource:iMS 5.0 @(#)ims50users.sh 1.5a 02/3/00
userPassword:{SHA}aluWfd0LYY9ImsJb3h4afrI4AXk=
mailAllowedServiceAccess:+imap, imaps, pop3, smtp, http:*
inetUserStatus:active
mailUserStatus:active
mailQuota: -1
mailMsgQuota: 100
memberOf:cn=System-wide Store Administrators,ou=groups o=sesta.com,o=isp
```
### <span id="page-106-0"></span>特定のドメインのメッセージストア管理者を作 成するには

必要な特権:ドメイン管理者、またはトップレベル管理者

ドメインメッセージストア管理者は、次のように作成します。

- iPlanet Delegated Administrator for Messaging GUI を使用して、ユーザを Delegated Administrator に変更する。
- LDAP を介してプロビジョニングを行う。

次の例では、LDAP を介して、ユーザ Biff に sesta.com のメッセージ ストア特権を 付与します。

**1.** ストア管理者グループを作成し、メンバーを追加します。

組識ツリーのドメインノードに、*Store Administrators* というグループを作成し ます。inetMailAdministrator オブジェクト クラスを追加し、グループエン トリに対して mailAdminRole 属性を storeadmin に設定します。 uniqueMember 属性を使用して、メンバーを追加します。以下の LDIF データ を参照してください。

ACI はインストール時に自動的に作成されます。また、このグループは、ド メインが Delegated Administrator または Console で作成されると、必ず作成さ れます。

#### コード例 **6-3** ストア管理者グループの作成

```
dn:cn=Store Administrators,ou=Groups,o=sesta.com,o=isp
objectclass:groupOfUniqueNames
objectclass:inetMailAdministrator
cn:Store Administrators
mailAdminRole:storeadmin
uniqueMember:uid=Biff,ou=People,o=sesta.com,o=isp
```
❍ objectclass:groupOfUniqueNames objectclass:inetMailAdministrator

groupOfUniqueNames オブジェクトクラスには、ディレクトリエントリ ( つまり、ユーザおよび他のグループ ) のコレクションを記述するための属 性が含まれます。

inetMailAdministrator は、管理特権をこのグループに付与する属性を 指定します。

❍ cn:Store Administrators

メッセージストア管理者がメンバーである必要があるグループの共通名 です。

❍ mailAdminRole:storeadmin

このグループに付与された管理特権のタイプ

❍ uniqueMember:uid=Biff,ou=People,o=sesta.com,o=isp

メンバーの DN。この例では、このグループのメンバーは 1 人だけです。

**2.** ユーザのエントリの memberOf 属性を、 cn=Store Administrators,ou=groups,o=sesta.com,o=isp に指定します。
コード例 **6-4** ドメイン管理者のユーザエントリ例

```
dn:uid=Biff,ou=people,o=sesta.com,o=isp
objectClass:person
objectClass:organizationalPerson
objectClass:inetOrgPerson
objectClass:inetUser
objectClass:ipUser
objectClass:inetMailUser
objectClass:inetLocalMailRecipient
objectClass:nsManagedPerson
objectClass:userPresenceProfile
cn:Biff Fanning
sn:fanning
initials:BTF
givenName:Biff
mail:Biff.Fanning@sesta.com
mailAlternateAddress:bfanning@florizel.com
mailDeliveryOption:mailbox
mailHost:manatee.siroe.com
uid:biff
dataSource:iMS 5.0 @(#)ims50users.sh 1.5a 02/3/00
userPassword:{SHA}aluWfd0LYY9ImsJb3h4afrI4AXk=
mailAllowedServiceAccess:+imap, imaps, pop3, smtp, http:*
inetUserStatus:active
mailUserStatus:active
mailQuota: -1
mailMsgQuota: 100
memberOf:cn=Store Administrators,ou=groups o=sesta.com,o=isp
```
• dn:uid=Biff,ou=People,o=sesta.com,o=isp

このグループのメッセージストア管理者に指名されたユーザの DN。

• memberOf:cn=Store Administrators,ou=Groups,o=sesta.com,o=isp Biff が属するグループの DN。

## トップレベル管理者の作成

タスク特権:トップレベル管理者

トップレベル管理者には、メッセージシステム全体のディレクトリおよびメッ セージストア特権があります。デフォルトのトップレベル位管理者は、インス トール時に作成されますが、別のトップレベル管理者は、ユーザを以下のグルー プに追加することで作成できます。

cn=Service Administrators,ou=Groups,o=< 組織ツリールート >

そして、ユーザのエントリの memberOf 属性を次のように指定します。 cn=Service Administrators,o=groups,o=< 組織ツリールート >

以下の例では、Biff Fanning をトップレベル管理者にします。インストーラによ り、このエントリの適切な ACI が作成されます。ディレクトリを最初から作成す る場合は、付録 A[「ルートおよびドメイン](#page-116-0) ACI の例」を参照してください。

#### コード例 **6-5** トップレベル管理者グループ

```
dn:cn=Service Administrators,ou=Groups,o=isp
objectclass:groupOfUniqueNames
objectclass:nsManagedDept
cn:Service Administrators
nsNumUsers: 1
nsMaxUsers:Unlimited
uniqueMember:uid=Biff,ou=People,o=sesta.com,o=isp
```
### コード例 **6-6** トップレベル管理者のユーザエントリ例

```
dn:uid=Biff,ou=people,o=sesta.com,o=isp
objectClass:person
objectClass:organizationalPerson
objectClass:inetOrgPerson
objectClass:inetUser
objectClass:ipUser
objectClass:inetMailUser
objectClass:inetLocalMailRecipient
objectClass:nsManagedPerson
objectClass:userPresenceProfile
cn:Biff Fanning
sn:fanning
initials:BTF
givenName:Biff
mail:Biff.Fanning@sesta.com
mailAlternateAddress:bfanning@florizel.com
mailDeliveryOption:mailbox
mailHost:manatee.siroe.com
uid:biff
dataSource:iMS 5.0 @(#)ims50users.sh 1.5a 02/3/00
userPassword:{SHA}aluWfd0LYY9ImsJb3h4afrI4AXk=
mailAllowedServiceAccess:+imap, imaps, pop3, http:*
inetUserStatus:active
mailUserStatus:active
```
コード例 **6-6** トップレベル管理者のユーザエントリ例

```
mailQuota: -1
mailMsgQuota: 100
memberOf:cn=Service Administrators,ou=groups,o=isp
```
## ドメイン管理者の作成

**Delegated Administrator** ユーティリティ: imadmin admin add プロビジョニングのタスク特権:トップレベル管理者

ドメイン管理者とは、Delegated Administrator またはコマンドラインユーティリ ティを使用して、特定のドメインに対してユーザおよびグループを追加、削除、 修正する特権があるユーザのことです。ホストドメイン管理者を作成できるのは、 トップレベルの管理者だけです。

ドメイン管理者のグループの作成および ACI 規則の設定は、一度だけ行う必要が あります。新規管理者を作成するには、単に、グループに管理者を追加します。 次の LDIF の例では、ドメイン管理者グループを作成し、このグループのメン バーとして Biff を追加します。

**1.** ドメイン管理者グループを作成し、このグループにユーザを追加します。

組織ツリーのホストドメインノードに *Domain Administrators* というグループ を作成し、ドメイン管理者に任命するユーザの DN をこのグループに追加し ます。また、オブジェクト クラス inetMailAdministrator および属性値ペ ア mailadminrole: storeadmin を追加します。(ACI の設定されたこのグ ループは、Delegated Administrator でドメインを作成すると、自動的に作成さ れます。) ドメイン管理者のグループの uniqueMember 属性を、新規ドメイン 管理者の DN に指定します。これを以下に示します。

コード例 **6-7** ドメイン管理者グループの作成

```
dn:cn=Domain Administrators,ou=groups,o=sesta.com,o=isp
objectclass:groupOfUniqueNames
objectClass:nsManagedDept
objectClass:inetMailAdministrator
mailadminrole:storeadmin
cn:Domain Administrators
uniqueMember:uid=Biff,ou=People,o=sesta.com,o=isp
```
• objectclass:groupOfUniqueNames objectClass:nsManagedDept objectClass:inetMailAdministrator

groupOfUniqueNames オブジェクトクラスには、ディレクトリエントリ ( つま り、ユーザおよび他のグループ ) のコレクションを記述するための属性が含 まれます。

• cn:Domain Administrators

ドメイン管理者がメンバーである必要があるグループの共通名です。

• mailadminrole:storeadmin

メッセージストア管理者特権をこのグループのメンバーに付与します。

• uniqueMember:uid=Biff,ou=People,o=sesta.com,o=isp

uniqueMember は、このリストのメンバーの識別名を指定します。この例で は、このグループのメンバーは 1 人だけです。

**2.** ドメイン管理者 ACI 規則を検証します。

ドメイン管理者 ACI 規則は、Delegated Administrator またはコマンドライン ユーティリティ imadmin domain create を使用し、ホストドメインを作成し たときに、自動的に作成されます。LDAP を使用してホスト ドメインを作成 した場合は、ACI 規則を追加する必要があります。この例を付録 A[「ルート](#page-116-0) [およびドメイン](#page-116-0) ACI の例」に示します。

**3.** memberOf をユーザエントリに追加します。

ユーザのエントリで、memberOf 属性を cn=Domain Administrators,o=groups,o=sesta.com,o=isp に指定します。

### **コード例 6-8 ドメイン管理者のユーザエントリ例**

```
dn:uid=Biff,ou=people,o=sesta.com,o=isp
objectClass:person
objectClass:organizationalPerson
objectClass:inetOrgPerson
objectClass:inetUser
objectClass:ipUser
objectClass:inetMailUser
objectClass:inetLocalMailRecipient
objectClass:nsManagedPerson
objectClass:userPresenceProfile
cn:Biff Fanning
sn:fanning
initials:BTF
givenName:Biff
mail:Biff.Fanning@sesta.com
mailAlternateAddress:bfanning@florizel.com
```

```
コード例 6-8 ドメイン管理者のユーザエントリ例
```

```
mailDeliveryOption:mailbox
mailHost:manatee.siroe.com
uid:fanning
dataSource:iMS 5.0 @(#)ims50users.sh 1.5a 02/3/00
userPassword:password
mailAllowedServiceAccess:+imap, imaps, pop3, http:*
inetUserStatus:active
mailUserStatus:active
mailQuota: -1
mailMsgQuota: 100
memberOf:cn=Domain Administrators,o=groups,o=sesta.com,o=isp
```
- dn:uid=Biff,ou=People,o=sesta.com,o=isp このドメインのドメイン管理者に指名されたユーザの DN。
- memberOf:cn=Domain Administrators,o=sesta.com,o=isp このユーザが属するグループの DN。

## ドメイン組織管理者の作成

ドメイン組織管理者とは、Delegated Administrator またはコマンドラインユーティ リティを使用して、特定の組織に対してユーザおよびグループを追加、削除、修 正する特権がある、組織のユーザのことです。複数のドメイン組織管理者を、ホ ストドメインに含めることができ、ドメイン組織管理者は入れ子にすることがで きます。組織管理者を作成できるのは、トップレベルの管理者だけです。

組織管理者のグループの作成および ACI 規則の設定は、一度だけ行う必要があり ます。新規管理者を作成するには、単に、グループに管理者を追加します。次の 例に、ou=east,o=siroe.com,o=isp で、組織管理者 Biff を作成する方法を示します。

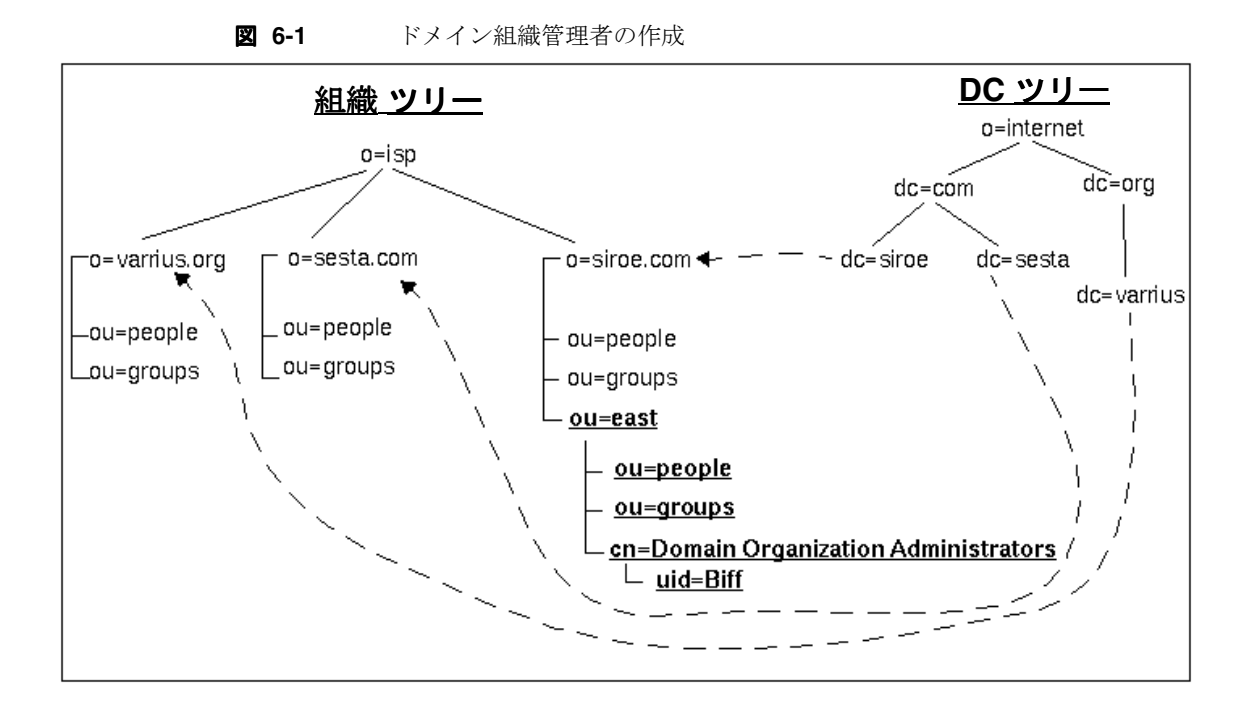

- ドメイン組織の作成方法については、46 [ページの「ドメイン組織の作成」を](#page-45-0)参照 してください。
- **1.** 組織ツリーのドメイン組織ノードに、*Domain Organization Administrators* とい うグループを作成し、このグループのドメイン組織管理者の DN を追加しま す。

**コード例 6-9 組織管理者グループの作成** 

```
dn:cn=Domain Organization Administrators,ou=east,o=siroe.com,o=isp
objectclass:nsManagedDept
objectclass:inetAdmin
objectclass:groupOfUniqueNames
cn:Domain Organization Administrators
uniqueMember:uid=Biff,ou=people,ou=east,o=siroe.com,o=isp
```
❍ dn:cn=Organization Administrators,ou=groups,ou=east,o=siroe.com,o=isp

組織管理者のグループの名前。

❍ objectclass:nsManagedDept objectclass:inetAdmin objectclass:groupOfUniqueNames

nsManagedDept 属性は、Delegated Administrator をサポートします。 inetAdmin は、管理をサポートする属性を提供します。 groupOfUniqueNames オブジェクトクラスには、ディレクトリエントリ ( つまり、ユーザおよび他のグループ ) のコレクションを記述するための属 性が含まれます。

❍ cn:Organization Administrators

組織管理者がメンバーである必要があるグループの共通名です。

❍ uniqueMember:uid=Biff,ou=People,o=east.siroe.com,o=isp

uniqueMember は、このリストのメンバーの識別名を指定します。この例 では、このグループのメンバーは 1 人だけです。

**2.** ドメイン組織管理者 ACI 規則を追加します。

適切な ACI 規則をドメイン組織に追加および修正する必要があります。この 例では、ou=east,o=siroe.com,o=isp です。この例を付録 A[「ルートおよび](#page-116-0) [ドメイン](#page-116-0) ACI の例」に示します。

**3.** ドメイン組織管理者のエントリの memberOf 属性を指定します。

memberOf 属性を、uid=Biff,ou=people,o=sesta.com,o=isp の cn=Domain Organization Administrators,o=east.siroe.com,o=isp に指定します。

#### コード例 **6-10** ドメイン管理者のユーザエントリ例

```
dn:uid=Biff,ou=people,o=sesta.com,o=isp
objectClass:person
objectClass:organizationalPerson
objectClass:inetOrgPerson
objectClass:inetUser
objectClass:ipUser
objectClass:inetMailUser
objectClass:inetLocalMailRecipient
objectClass:nsManagedPerson
objectClass:userPresenceProfile
cn:Otis Fanning
sn:fanning
initials:BTF
givenName:Biff
mail:Biff.Fanning@sesta.com
mailAlternateAddress:bfanning@florizel.com
mailDeliveryOption:mailbox
mailHost:manatee.siroe.com
uid:fanning
dataSource:iMS 5.0 @(#)ims50users.sh 1.5a 02/3/00
```
コード例 **6-10** ドメイン管理者のユーザエントリ例

userPassword:{SHA}aluWfd0LYY9ImsJb3h4afrI4AXk= mailAllowedServiceAccess:+imap, imaps, pop3, http:\* inetUserStatus:active mailUserStatus:active mailQuota: -1 mailMsgQuota: 100 **memberOf:cn=Domain Organization Administrators,ou=east,o=siroe.com,o=isp**

• dn:uid=Biff,ou=People,o=eng.siroe.com,o=isp

このグループのドメイン組織管理者に指名されたユーザの DN。

• memberOf:cn=Organization Administrators,ou=groups,ou=east,o=siroe.com,o=isp

このユーザが属するグループの DN。

# <span id="page-116-0"></span>ルートおよびドメイン ACI の例

この付録に示す ACI のリストは、ドメインまたはルートノードがディレクトリ情 報ツリーで作成されたときにインストールされるデフォルトの ACI です。これら の ACI は、システムの要件に応じて修正できます。また、ルートおよびドメイン エントリで LDAP 検索を行うことで、これらの ACI をオンラインで表示できま す。ドメイン組織 ACI は、ドメイン組織が作成されたときに、LDAP を使用して 追加する必要があるので注意してください。この付録は、次の節で構成されてい ます。

- 118 [ページの「組織ツリー](#page-117-0) ルートノード ACI」
- 121 ページの「DC [ツリールートノード](#page-120-0) ACI」
- 125 [ページの「ホストドメイン](#page-124-0) ACI」
- 127 [ページの「ドメイン組織](#page-126-0) ACI」
- 注 ドメイン、ユーザ、グループエントリ用に DC ツリーを使用して いる場合 ( つまり、組織ツリーがない場合 )、この付録で説明され ている組織ツリーの ACI はすべて必要ありません。このような場 合、DC ツリーの ACI で表示されている <*OrgRoot*> を、<*DCRoot*> の値に変更します。

### ACI の様々な定義例

<*OrgRoot*> - 組織ツリーのルート。デフォルトのインストールでユーザおよびグ ループエントリが作成される場所です。

<*DCRoot*> - ドメイン構成要素ツリーのルート。ドメインエントリが作成される場 所です。

<*OrgNodeDN*> - 組織ツリーのドメインノード。ドメインのユーザおよびグループ エントリがある場所です。

<*DCNodeDN*> - DC ツリーのドメインノード。ドメインのユーザおよびグループエ ントリがある場所です。

<*DomainOrgNodeDN*> - ドメイン構成要素ツリーのルート。ドメインエントリが作 成される場所です。

### <span id="page-117-0"></span>組織ツリー ルートノード ACI

以下の ACI は、トップレベル管理者、ドメイン管理者、ドメイン組織管理者、 ファミリグループ管理者、メーリングリスト所有者、エンドユーザへの必須アク セス権を付与します。必要に応じて、ツリー構造上さらに下位のドメインノード およびドメイン組織ノードで別の ACI が設定されます。最初からネームスペース を設定する場合 ( つまり、ネームスペースの作成に iPlanet Message Server インス トーラを使用していない場合 )、組織ツリー ルートノードで ACI を設定する必要 があります。

**コード例 A-1** 組織ツリー ルートノード ACI

```
dn:<OrgRoot>
changetype:modify 
add:aci
#
#-----------------------------------
# iDA User access control
#
# Allow read and search access to all attributes in all entries
#
aci:(targetattr="*") (version 3.0; acl "NDAUser access -
 product=ims5.0,class=nda,num=1,version=1"; allow (read,search)
 userdn="ldap:///uid=NDAUser,ou=config,<OrgRoot>";)
#
# Allow write access to nsNum* attributes of all domain entries
#
aci:(targetattr="nsNumUsers||nsNumDepts||nsNumMailLists||nsNumDomains")
 (version 3.0; acl "NDAUser access - product=ims5.0, class=nda,num=2,
 version=1"; allow (write) userdn="ldap:///uid=NDAUser,ou=config,
 <OrgRoot>";)
```
**コード例 A-1** 組織ツリー ルートノード ACI

```
#
#-----------------------------------
# Service Administrator access control
#
# Allow read and search access to all DCROOT nodes
#
aci:(targetattr="*") (version 3.0; acl "SA root node access -
product=ims5.0,class=nda,num=3,version=1"; allow (all)
groupdn="ldap:///cn=Service Administrators,ou=Groups,<OrgRoot>";)
#
#-----------------------------------
# Domain Administrator control.
#
# Deny write and delete access to any domain container node.
#
aci:(targetfilter="objectclass=nsManagedDomain") (version 3.0; acl
 "Domain Admin domain container access -
product=ims5.0,class=nda,num=5,version=1"; deny (delete,write)
userdn="ldap:///<DCRoot>??sub?(memberOf=cn=Domain Administrators*)" or 
userdn="ldap:///<OrgRoot>??sub?(memberOf=cn=Domain Administrators*)";)
#
#-----------------------------------
# User access control
#
# Allow read and search access to self
#
aci:(targetattr="*") (targetfilter=(objectClass=inetOrgPerson)) (version
3.0; acl "User self search and read - product=ims5.0,class=nda,num=6,
version=1"; allow (read,search) userdn="ldap:///self";)
#
# Allow write access to self
#
aci:(targetattr="*") (version 3.0; acl "Allow self entry modification -
 product=ims5.0,class=nda,num=7,version=1"; 
allow (write) userdn = "ldap:///self";)
#
# Deny write access to self for uid, ou, owner,
# nsDAModifiableBy, nsDACapability, mail, mailAlternateAddress,
# memberOf, and nsDADomain attributes
#
aci:(targetattr="uid||ou||owner||nsDAModifiableBy||nsDACapability||
mail||mailAlternateAddress||memberOf||nsDADomain||inetuserstatus||
mailuserstatus||memberOfManagedGroup||mailQuota||mailMsgQuota||
 inetSubscriberAccountId||dataSource||mailhost||mailAllowedServiceAccess 
 ||pabURI||inetCOS") (targetfilter=(objectClass=nsManagedPerson))
 \overline{v} (version 3.0; acl "User self modification - product=ims5.0, class=nda,
 num=8,version=1"; deny (write) userdn = "ldap:///self" and 
 userdn != "ldap:///<OrgRoot>??sub?(memberOf=cn=Domain Administrators*)"
 and userdn != 
 "ldap:///<DCRoot>??sub?(memberOf=cn=Domain Administrators*)"
and groupdn != "ldap:///cn=Service Administrators,ou=groups,<OrgRoot>";)
#
# Deny delete access to self
#
aci:(targetfilter=(objectClass=inetOrgPerson)) (version 3.0; acl
```

```
コード例 A-1 組織ツリー ルートノード ACI
```

```
"User self deletion - product=ims5.0,class=nda,num=9,version=1";
 deny (delete) userdn="ldap:///self";)
#
#-----------------------------------
# Mail List access control
#
# Allow designated users to create mail lists
#
aci:(targetattr="*")(targetfilter=(objectClass=inetMailGroupManagement))
 (version 3.0; acl "Mail list create access - product=ims5.0,class=nda,
num=10,version=1"; allow (add) 
 userdn="ldap:///<OrgRoot>??sub?(nsDACapability=mailListCreate)";)
#
# Allow maillist owner read, search, write, and delete access
# to the maillists s/he owns except for the nsMaxUsers attr
#
aci:(targetattr="*") (targetfilter=(objectClass=inetMailGroupManagement))
 version 3.0; acl "Mail list owner access - product=ims5.0,class=nda,num=11,
version=1"; allow (read,search,write,delete)
groupdnattr="ldap:///<OrgRoot>?owner";)
#
#-----------------------------------
# Family Group Administrator access control
#
# family group read access
#
aci:(targetattr="*") (targetfilter=(objectClass=inetManagedGroup)) 
 (version 3.0; acl "Family Group Adm group read & search access -
product=ims5.0,class=nda,num=1,version=1"; allow (read,search)
userdn="ldap:///<OrgRoot>??sub?(memberOf=cn=Family Group
Administrators*)" and groupdnattr="ldap:///<OrgRoot>?nsDAModifiableBy";)
#
# family group write access for 'description' attribute
#
aci:(targetattr="description")
(targetfilter=(objectClass=inetManagedGroup))
 (version 3.0; acl "Family Group Adm description write access -
product=ims5.0,class=nda,num=13,version=1"; allow (write) 
userdn="ldap:///<OrgRoot>??sub?(memberOf=cn=Family Group
Administrators*)" and groupdnattr="ldap:///<OrgRoot>?nsDAModifiableBy";)
#
# family group write access for 'mnggrpCurrentUsers' attribute
#
aci:(targetattr="mnggrpCurrentUsers") 
 (targetfilter=(objectClass=inetManagedGroup)) (version 3.0; acl "Family 
Group Adm description write access - product=ims5.0,class=nda,num=14, 
version=1"; allow (write) 
userdn="ldap:///<OrgRoot>??sub?(memberOf=cn=Family Group
Administrators*)" and groupdnattr="ldap:///<OrgRoot>?nsDAModifiableBy";)
#
# family member create,delete,modify permissions
#
aci:(targetattr="*") (targetfilter=(objectClass=nsManagedPerson)) 
 (version 3.0;acl "Family Group Adm member access - product=ims5.0,
```
**コード例 A-1** 組織ツリー ルートノード ACI

```
class=nda, num=15,version=1"; allow (add,read,search,write,delete)
userdn="ldap:///<OrgRoot>??sub?(memberOf=cn=Family Group
Administrators*)" and groupdnattr="ldap:///<OrgRoot>?nsDAModifiableBy";)
#
# access to add,remove family admins of the same admin group
#
aci:(targetattr="uniquemember")
 (targetfilter=(&(|(objectClass=nsManagedDept)
 (objectClass=nsManagedDeptAdminGroup))(cn=Family Group
Administrators*))) (version 3.0;acl "Family Group Adm admin write 
access - product=ims5.0,class=nda,num=16,version=1"; allow (write)
userdn="ldap:///<OrgRoot>??sub?(memberOf=cn=Family Group
Administrators*)" and groupdnattr="ldap:///<OrgRoot>?uniquemember";)
#
# access to add,remove memberof attribute
#
aci:(targetattr="memberOf") (targetfilter=(objectClass=nsManagedPerson)) 
 (version 3.0;acl "Family Adm user access - 
product=ims5.0,class=nda,num=17,version=1"; allow (write) 
userdn="ldap:///<OrgRoot>??sub?(memberOf=cn=Family Group
Administrators*)" and groupdnattr="ldap:///<OrgRoot>?nsDAModifiableBy";)
#
#-----------------------------------
# Domain Organization Administrator
#
# access to the Domain Organization nodes.
#
aci:(targetattr="*") (targetfilter=(objectClass=inetdomainorg))(version 
3.0; acl "Domain Organization Administrator - Dom Org node read & search 
access - product=ims5.0,class=nda,num=21,version=1"; allow (read,search) 
groupdnattr="ldap:///<OrgRoot>?nsDAModifiableBy";)
#
# write access for selected attribute
#
aci:(targetattr="description||domOrgMaxUsers")
 (targetfilter=(objectClass=inetdomainorg)) (version 3.0; acl "Domain 
Organization Administrator - Dom Org node write access - 
product=ims5.0,class=nda,num=22,version=1"; allow (write) 
groupdnattr="ldap:///<OrgRoot>?nsDAModifiableBy";)
```
## <span id="page-120-0"></span>DC ツリールートノード ACI

以下の ACI は、トップレベル管理者、ドメイン管理者、ドメイン組織管理者、ファ ミリグループ管理者、メーリングリスト所有者、エンドユーザへの必須アクセス権 を付与します。必要に応じて、ツリー構造上さらに下位のドメインノードおよびド メイン組織ノードで別の ACI が設定されます。最初からネームスペースを設定する 場合 ( つまり、ネームスペースの作成に iPlanet Message Server インストーラを使用し ていない場合 )、 DC ツリーノードで ACI を設定する必要があります。

```
コード例 A-2 DC ツリールートノード ACI
```

```
dn:<DCRoot>
changetype:modify 
add:aci
#-----------------------------------
#
# iDA User access control
#
# Allow read and search access to all attributes in all entries
#
aci:(targetattr="*") (version 3.0; acl "NDAUser access -
product=ims5.0,class=nda,num=1,version=1"; allow (read,search)
userdn="ldap:///uid=NDAUser,ou=config,<OrgRoot>";)
#
# Allow write access to nsNum* attributes of all domain entries
#
aci:(targetattr="nsNumUsers||nsNumDepts||nsNumMailLists||nsNumDomains")
 (version 3.0; acl "NDAUser access - product=ims5.0,class=nda,num=2, 
version=1"; allow (write) userdn="ldap:///uid=NDAUser, 
ou=config,<OrgRoot>";)
#
#-----------------------------------
# Service Administrator access control
#
# Allow read and search access to all DCROOT nodes
#
aci:(targetattr="*") (version 3.0; acl "SA root node access -
product=ims5.0,class=nda,num=3,version =1"; allow (all)
groupdn="ldap:///cn=Service Administrators,ou=Groups,<OrgRoot>";)
#
#-----------------------------------
# Domain Administrator control.
#
# Access to dcroot to search for domain components
#
aci:(targetattr="*") (version 3.0; acl "Domain Admin dc root access -
 product=ims5.0,class=nda,num=4 ,version=1"; allow (read,search)
userdn="ldap:///<DCRoot>??sub?(memberOf=cn=Domain Administrators*)" or 
userdn="ldap:///<OrgRoot>??sub?(memberOf=cn=Domain Administrators*)";)
#
# Deny write and delete access to any domain container node.
#
aci:(targetfilter="objectclass=nsManagedDomain") (version 3.0; acl
 "Domain Admin domain container access -
product=ims5.0,class=nda,num=5,version=1"; deny (delete,write)
userdn="ldap:///<DCRoot>??sub?(memberOf=cn=Domain Administrators*)" or 
userdn="ldap:///<OrgRoot>??sub?(memberOf=cn=Domain Administrators*)";)
#
#-----------------------------------
# User access control
#
# Allow read and search access to self
#
```
**コード例 A-2** DC ツリールートノード ACI

```
aci:(targetattr="*") (targetfilter=(objectClass=inetOrgPerson)) (version
3.0; acl "User self search and read - product=ims5.0,class=nda, num=6,
version=1"; allow (read,search) userdn="ldap:///self";)
#
# Allow write access to self
#
aci:(targetattr = "*") (version 3.0; acl "Allow self entry modification 
- product=ims5.0,class=nda,num=7,version=1"; allow (write) userdn = 
"ldap:///self";)
#
# Deny write access to self for uid, ou, owner,
# nsDAModifiableBy, nsDACapability, mail, mailAlternateAddress,
# memberOf, and nsDADomain attributes
#
aci:(targetattr="uid||ou||owner||nsDAModifiableBy||nsDACapability||
mail||mailAlternateAddress||memberOf||nsDADomain||inetuserstatus||
mailuserstatus||memberOfManagedGroup||mailQuota||mailMsgQuota||
inetSubscriberAccountId||dataSource||mailhost||mailAllowedServiceAccess 
 ||pabURI||inetCOS") (targetfilter=(objectClass=nsManagedPerson)) 
 (version 3.0; acl "User self modification - product=ims5.0,class=nda,
num=8, version=1"; deny (write) userdn = "ldap:///self" and userdn
!= "ldap:///<DCRoot>??sub?(memberOf=cn=Domain Administrators*)" and 
userdn != "ldap:///<OrgRoot>??sub?(memberOf=cn=Domain Administrators*)"
and groupdn != "ldap:///cn=Service Administrators,ou=groups,<OrgRoot>";)
#
# Deny delete access to self
#
aci:(targetfilter=(objectClass=inetOrgPerson)) (version 3.0; acl "User 
self deletion - product=ims5.0,class=nda,num=9,version=1"; deny (delete) 
userdn="ldap:///self";)
#
#-----------------------------------
# Mail List access control
#
# Allow designated users to create mail lists
#
aci:(targetattr="*") (targetfilter=(objectClass=inetMailGroupManagement)) 
(version 3.0; acl "Mail list create access - product=ims5.0,class=nda, 
num=10, version=1"; allow (add) 
userdn="ldap:///<DCRoot>??sub?(nsDACapability=mailListCreate)";)
#
# Allow maillist owner read, search, write, and delete access
# to the maillists s/he owns except for the nsMaxUsers attr
#
aci:(targetattr="*") (targetfilter=(objectClass=inetMailGroupManagement)) 
(version 3.0; acl "Mail list owner access - 
product=ims5.0,class=nda,num=11,version=1"; allow (read,search,write,delete) 
groupdnattr="ldap:///<DCRoot>?owner";)
#
#-----------------------------------
# Family Group Administrator access control
#
# family group read access
```

```
コード例 A-2 DC ツリールートノード ACI
```

```
#
aci:(targetattr="*") (targetfilter=(objectClass=inetManagedGroup)) 
 (version 3.0; acl "Family Group Adm group read & search access -
product=ims5.0 ,class=nda,num=12,version=1"; allow (read,search) 
userdn="ldap:///<DCRoot>??sub?(memberOf=cn=Family Group 
Administrators*)" and groupdnattr="ldap:///<DCRoot>?nsDAModifiableBy";)
#
# family group write access for 'description' attribute
#
aci:(targetattr="description")
 (targetfilter=(objectClass=inetManagedGroup)) (version 3.0; acl "Family 
Group Adm description write access - 
product=ims5.0,class=nda,num=13,version=1"; allow (write) 
userdn="ldap:///<DCRoot>??sub?(memberOf=cn=Family Group 
Administrators*)" and groupdnattr="ldap:///<DCRoot>?nsDAModifiableBy";)
#
# family group write access for 'mnggrpCurrentUsers' attribute
#
aci:(targetattr="mnggrpCurrentUsers") 
 (targetfilter=(objectClass=inetManagedGroup)) (version 3.0; acl "Family 
Group Adm description write access - 
product=ims5.0,class=nda,num=14,version=1"; allow (write) 
userdn="ldap:///<DCRoot>??sub?(memberOf=cn=Family Group 
Administrators*)" and groupdnattr="ldap:///<DCRoot>?nsDAModifiableBy";)
#
# family member create,delete,modify permissions
#
aci:(targetattr="*") (targetfilter=(objectClass=nsManagedPerson)) 
 (version 3.0;acl "Family Group Adm member access - 
product=ims5.0,class=nda,num=15,version=1"; allow 
 (add,read,search,write,delete) 
userdn="ldap:///<DCRoot>??sub?(memberOf=cn=Family Group 
Administrators*)" and groupdnattr="ldap:///<DCRoot>?nsDAModifiableBy";)
#
# access to add,remove family admins of the same admin group
#
aci:(targetattr="uniquemember")
 (targetfilter=(&(|(objectClass=nsManagedDept)(objectClass=nsManagedDept
AdminGroup))(cn=Family Group Administrators*))) (version 3.0;acl "Family 
Group Adm admin write access - product=ims5.0,class=nda,num=16, 
version=1"; allow (write) userdn="ldap:///<DCRoot>??sub?(memberOf=cn= 
Family Group Administrators*)" and 
groupdnattr="ldap:///<DCRoot>?uniquemember";)
#
# access to add,remove memberof attribute
#
aci:(targetattr="memberOf") (targetfilter=(objectClass=nsManagedPerson)) 
(version 3.0;acl "Family Adm user access - product=ims5.0,class=nda, 
num=17,version=1"; allow (write) 
userdn="ldap:///<DCRoot>??sub?(memberOf=cn=Family Group 
Administrators*)" and groupdnattr="ldap:///<DCRoot>?nsDAModifiableBy";)
#
# Family Admin needs to read domain to get the dn
#
aci:(targetattr="objectclass||preferredmailhost||
```
**コード例 A-2** DC ツリールートノード ACI

preferredmailmessagestore") (targetfilter=(objectClass=domain)) (version 3.0;acl "Family Adm domain access - product=ims5.0,class=nda,num=18, version=1"; allow (read,search) userdn="ldap:///<*OrgRoot*>??sub?(memberOf=cn=Family Group Administrators\*)" or userdn="ldap:///<*DCRoot*>??sub?(memberOf=cn=Family Group Administrators\*)";) # #----------------------------------- # Domain Organization Administrator # # Allow domain organization administrators to read the # attributes from the dc tree. # aci:(targetattr="objectclass||preferredmailhost|| preferredmailmessagestore||dc") (targetfilter=(objectClass=domain)) (version 3.0;acl "Domain Organization Admin domain access product=ims5.0,class=nda,num=20,version=1"; allow (read,search) userdn="ldap:///<*DCRoot*>??sub?(memberOf=cn=Domain Organization Administrators\*)" or userdn="ldap:///<*OrgRoot*>??sub?(memberOf=cn=Domain Organization Administrators\*)";) # # access to the Domain Organization nodes. # aci:(targetattr="\*") (targetfilter=(objectClass=inetdomainorg))(version 3.0; acl "Domain Organization Administrator - Dom Org node read & search access - product=ims5.0,class=nda,num=21,version=1"; allow (read,search) groupdnattr="ldap:///<*DCRoot*>?nsDAModifiableBy";) # # write access for selected attribute # aci:(targetattr="description||domOrgMaxUsers") (targetfilter=(objectClass=inetdomainorg))(version 3.0; acl "Domain Organization Administrator - Dom Org node write access product=ims5.0,class=nda,num=22,version=1"; allow (write) groupdnattr="ldap:///<*DCRoot*>?nsDAModifiableBy";)

## <span id="page-124-0"></span>ホストドメイン ACI

以下の ACI は、ドメイン管理者、メーリングリスト所有者、エンドユーザへの必 須アクセス権を付与します。以下の 6 つの ACI は、標準の二重ツリーネームス ペース用で、組織ツリーの規則が 5 つ、DC ツリーの規則が 1 つです。DC ツリー が 1 つだけあるネームスペースを使用している場合、6 つの規則はすべて、ホス トドメインノードで設定されます。これらの ACI は、プロビジョニングを行うす べてのドメインで設定する必要があります。

```
コード例 A-3 ホストドメイン ACI
```

```
dn:<OrgNodeDN>
changetype:modify 
add:aci
#
#-----------------------------------
# Domain Administrator access control
#
# allow full access to the domains user/group subtree
#
aci:(targetattr="*") (version 3.0; acl "Domain Admin Domain access - 
product=ims5.0,class=nda,num=18,version=1"; allow (all) 
groupdn="ldap:///cn=Domain Administrators,ou=Groups,<OrgNodeDN>";)
#
#-----------------------------------
# End user access control
# allow users to read and search all users in the domain
#
aci:(targetattr!="userPassword") 
 (targetfilter=(|(objectClass=inetOrgPerson)(objectclass=nsManagedDomain
 ))) (version 3.0; acl "User access to all users in domain - 
product=ims5.0,class=nda,num=1,version=1"; allow (read,search)
userdn="ldap:///<OrgNodeDN>??sub?(objectclass=inetOrgPerson)";)
#
# allow users to add themselves to self subscribe mail lists
#
aci:(targetattr="uniqueMember") 
 (targetfilter=(&(objectClass=nsManagedMailList)
 (|(mgmanJoinability=anyone)(mgmanJoinability=all)))) 
 (version 3.0; acl "User mail list self subscribe access - 
 product=ims5.0,class=nda,num=20,version=1"; allow (selfwrite) 
userdn="ldap:///<OrgNodeDN>??sub?(objectclass=inetOrgPerson)";)
#
# hide group members when they are marked hidden
#
aci:(targetattr!="uniqueMember||mgrpRfc822MailMember") 
 (targetfilter=(&(objectClass=inetMailGroupManagement)
 (mgmanHidden=false))) (version 3.0; acl "User mail list access when 
visible - product=ims5.0,class=nda,num=21,version=1"; allow 
 (read,search) 
 userdn="ldap:///<OrgNodeDN>??sub?(objectclass=inetOrgPerson)";)
#
# hide group members when they are marked hidden
#
aci:(targetattr="uniqueMember||mgrpRfc822MailMember") 
 (targetfilter=(&(objectClass=inetMailGroupManagement)
 (|(mgmanMemberVisibility=anyone)(mgmanMemberVisibility=all)))) (version 
 3.0; acl "User mail list member access - 
 product=ims5.0,class=nda,num=22,version=1"; allow (read,search) 
 userdn="ldap:///<OrgNodeDN>??sub?(objectclass=inetOrgPerson)";)
dn:<DCNodeDN>
changetype:modify 
add:aci
```
**コード例 A-3** ホストドメイン ACI

```
#
#-----------------------------------
# Domain Administrator access to iCS attributes
#
aci:(targetattr="icsTimeZone||icsMandatorySubscribed||
icsMandatoryView||icsDefaultAccess||icsRecurrenceBound||
icsRecurrenceDate||icsAnonymousLogin||icsAnonymousAllowWrite||
icsAnonymousCalendar||icsAnonymousSet||icsAnonymousDefaultSet||
icsSessionTimeout||icsAllowRights||icsExtended||
icsExtendedDomainPrefs")(targetfilter=(objectClass=icsCalendarDomain))
 (version 3.0; acl "Domain Adm calendar access - product=ims5.0, 
class=nda,num=16,version=1"; allow (all) groupdn="ldap:///cn=Domain 
Administrators,ou=Groups,<OrgNodeDN>";)
```
<span id="page-126-0"></span>ドメイン組織 ACI

これらの ACI は、プロビジョニングを行なったすべてのドメイン組織に追加する 必要があります。

コード例 **A-4** ドメイン組織 ACI

```
dn:<DomainOrgNodeDN>
changetype:modify 
add:aci
#
# Rights to modify, add, delete users
#
aci:(target="ldap:///uid=*,ou=people,<DomainOrgNodeDN>")
 (targetattr = " * "")(targetfilter=(objectclass=organizationalPerson))
(version 3.0; acl "Domain Organization Admin User add,delete,write - 
product=ims5.0,class=nda,num=201,version=1";
allow (add,write,delete)
groupdn="ldap:///cn=Domain Organization 
Administrators,<DomainOrgNodeDN>";)
#
# Rights to modify, add, delete mailing lists.
#
aci:(target="ldap:///cn=*,ou=groups,<DomainOrgNodeDN>")
(targetattr ="*")
(targetfilter=(objectclass=inetMailGroup))
(version 3.0; acl "Domain Organization Admin User add,delete,write - 
product=ims5.0,class=nda,num=202,version=1";
allow (add,write,delete)
 groupdn="ldap:///cn=Domain Organization 
Administrators,<DomainOrgNodeDN>";)
```
ドメイン組織 ACI

## 用語集

**admin** 管理者または管理を表します。

**APOP** Authenticated Post Office Protocol ( 認証機能付きポストオフィスプロトコル ) の略語。 Post Office Protocol (POP) と類似していますが、APOP では、認証にプ レーンテキストのパスワードを使用するのではなく、パスワードをエンコードし、 推測が困難な文字列を使用します。

**AUTH** SMTP コマンドの 1 つで、SMTP クライアントがサーバに対して認証方法 を指定できるようにし、認証プロトコル交換を実行し、必要に応じて後続のプロ トコル対話のセキュリティレイヤーをネゴシエーションする。

**AutoReply** ユーティリティ AutoReply 機能を有効にしているアカウントに送信さ れたメッセージに自動的に応答するユーティリティ。 iPlanet Messaging Server のす べてのアカウントは、受信メッセージに対して自動的に応答するように構成でき ます。

**A** レコード ホスト名および関連する レコード IP アドレスを含む DNS レコードのタイプ の 1 つ。 A レコードは、インターネット上でメッセージングサーバが電子メール をルーティングするために使用します。ドメイン名システム **(DNS)** および **MX** レ コードも参照してください。 コード

**CA** Certificate Authority ( 証明書発行局 ) の略語。デジタル証明書 ( デジタル ID) を発行し、その公開鍵を対象者が利用できるようにする組織。

**capability (** 機能 **)** 指定の IMAP サービス内で利用可能な機能を定義する、クラ イアントに提供される文字列。

**ciphertext** 暗号化されているテキスト。cleartext の逆です。

**cleartext** 暗号化されていないテキスト。

**CLI** Command Line Interface ( コマンドラインインタフェース ) の略語。

**cn** 共通名の LDAP 別名。

CNAME レコード ドメイン名エイリアスをドメイン名にマップする DNS レコー ドの 1 種。

**config** 構成。

**Configuration Directory Server** 単一のサーバまたはサーバ セットの構成情報を 保持する Directory Server。

**configutil** ディレクトリサーバまたはローカル構成ファイル configdb 内に格納さ れている、さまざまな構成パラメータを変更するためのコマンドラインユーティ リティ。

**Console** 多くの iPlanet コンポーネントの構成、監視、維持、障害追跡を行うこ とができる GUI ( グラフィカルユーザインタフェース )。

**cookie** 特定の Web サイトを訪れたときにブラウザのメモリに自動的に入力され るテキストのみの文字列。 cookie は、Web ページ作成者によってプログラムされ ます。ユーザは、cookie を受け入れるか、拒否することができます。cookie を受け 入れると、Web ページをより速く読み込むことができます。マシンのセキュリ ティを損うことはありません。

**counterutil** カウンタオブジェクト内のすべてのカウンタを表示するためのコマ ンドラインユーティリティ。

**cronjob** UNIX のみ。構成時に cron デーモンによって自動的に実行されるタスク。 crontab ファイルを参照してください。

**crontab** ファイル UNIX のみ。指定時間に自動的に実行されるコマンドのリスト (1 行につき 1 つのコマンド )。

**DC** ツリー Domain Component ( ドメイン構成要素 ) ツリー。 DNS ネットワーク構 文をミラー化するディレクトリ情報ツリー。 DC ツリー内の識別名の例は、 cn=billbob,dc=bridge,dc=net,o=internet のようになります。

**Delegated Administrator for Messaging**。ドメイン管理者が、ユーザおよびグループ をホストドメインに追加または変更できるようにするインタフェースのセット (GUI および CLI)。

**Delegated Administrator Console** ドメイン管理者がユーザおよびグループをホス トドメインに追加または変更できるようにする、Web ブラウザベースのソフト ウェアコンソール。また、エンドユーザが自身のパスワードの変更、メッセージ 転送規則の設定、休暇規則の設定、および配布リストの一覧表示をできるように します。

**deliver** POP、IMAP、または HTTP メールクライアントがアクセス可能なメール をメッセージストアに直接配信するコマンドラインユーティリティ。

**Directory Manager** ディレクトリサーバデータベースの管理特権を持つユーザ。 このユーザには、アクセスコントロールは適用されません (Directory Manager は ディレクトリのスーパーユーザと考えてください )。

**Directory Server** LDAP に基づく iPlanet ディレクトリサービス。ディレクトリ サービス、**Lightweight Directory Access Protocol**、**Configuration Directory Server**、 **User/Groups Directory Server** も参照してください。

**Dispatcher** 定義された TCP ポートに対する接続要求を処理する MTA コンポー ネント。 Dispatcher は、複数のマルチスレッド サーバが指定サービスの責任を共有 可能にするマルチスレッド接続ディスパッチエージェントです。Dispatcher を使用 すると、複数のマルチスレッド SMTP サーバプロセスを同時に実行できます。

**DIT ディレクトリ情報ツリー**を参照してください。

**DN** 識別名を参照してください。

dn 識別名の LDAP エイリアス。**識別名**も参照してください。

**DNS** ドメイン名システムを参照してください。 ドメイン名システム

**DNS** スプーフィング DNS サーバが不正な情報を提供するよう変更されている ネットワークアタックの1形式。

**DNS データベース** ドメイン名 ( ホスト名 ) および対応する IP アドレスのデータ ベース。

**DNS** 別名 DNS サーバが、別のホスト ( 特に DNS CNAME レコード ) を指し示し ていると認識するホスト名。マシンは、常に 1 つの実名を持ちますが、エイリア スは複数持つことができます。たとえば、www.siroe.domain は、サーバが現在存在 する realthing.siroe.domain という実マシンを示すエイリアスである場合がありま す。

DSN 配信状態の通知を参照してください。

**dsservd** ディレクトリ情報を保持するデータベースファイルにアクセスし、 LDAP プロトコルを使用してディレクトリクライアントと通信するデーモン。

**dssetup** 既存の Directory Server を iPlanet Messaging Server で使用できるように準 備する Directory Server 準備ツール。

EHLO コマンド サーバが拡張 SMTP コマンドをサポートしているかどうかを確 認するためにサーバに照会する SMTP コマンド。 RFC 1869 に定義されています。

**ESP** Enterprise Service Provider ( エンタープライズサービスプロバイダ ) の略語で す。

**ESMTP Extended Simple Mail Transfer Protocol** を参照してください。

**ETRN** サーバで待機しているクライアントマシンへのメッセージのメール キューの処理をサーバが開始するように、クライアントが要求できるようにする SMTP コマンドの 1 つ。 RFC 1985 に定義されています。

**expander** メッセージをアドレスのリストに配信できるようにする、電子メール 配信システムの一部。 mail expander は、メーリングリストの実装に使用されます。 ユーザが 1 つのアドレス ( たとえば、hacks@somehost.edu) にメッセージを送信す ると、mail expander がリスト内のメールボックスに配信を行います。 mail exploder と呼ばれることもあります。**EXPN** も参照してください。

**EXPN** メーリングリストを展開する SMTP コマンド。 RFC 821 に定義されていま す。

**Extended Simple Mail Transfer Protocol (ESMTP)** 拡張簡易メール転送プロトコ ル。インターネットメッセージ転送プロトコルの 1 つ。 ESMTP では、どのコマン ドがリモートサイトによって実装されたかを、ESMTP サーバが認識する機能を含 めた、拡張機能用のオプションのコマンドを SMTP コマンドセットに追加します。

**facility (** 機能 **)** Messaging Server ログファイルエントリ内における、ログエント リを生成したソフトウェアサブシステムの指定 (Network または Account など )。

FODN 完全修飾ドメイン名を参照してください。

**GUI** グラフィカルユーザインタフェースの略語。

**HA 高可用性**を参照してください。

**hashdir** どのディレクトリが特定のユーザ用のメッセージストアを含んでいるか を判別するためのコマンドラインユーティリティ。

**HTTP HyperText Transfer Protocol** を参照してください。

**iDA** iPlanet Delegated Administrator for Messaging.

**IDENT Identification Protocol** を参照してください。

**Identification Protocol** 識別プロトコル (IDENT)。特定の TCP 接続のリモート エ ンドを担当するリモート プロセスの ID を判別するための手段を提供するプロト コル。 RFC 1413 に定義されています。

**IMAP4 Internet Message Access Protocol Version 4** を参照してください。

**imsadmin** ドメイン管理者、ユーザ、グループを管理するためのコマンドライン ユーティリティのセット。

**imsasm** ユーザのメールボックスの保存および回復を処理するユーティリティ。 imsasm ユーティリティは、imsbackup ユーティリティおよび imsrestore ユーティリ ティを呼び出して、データストリームを作成および解釈します。

**imsbackup** メッセージストアをバックアップするためのコマンドラインユー ティリティ。

**imsimta** コマンド Message Transfer Agent (MTA) のさまざまな保守、テスト、管 理タスクを実行するコマンドラインユーティリティのセット。

**HyperText Transfer Protocol** ハイパーテキスト転送プロトコル (HTTP)。ハイ パーテキストドキュメントを Web 上で転送できるようにする標準プロトコル。 iPlanet Messaging Server では、Web ベースの電子メールをサポートするために HTTP サービスを提供しています。**Messenger Express** を参照してください。

**imsrestore** メッセージ ストアを復元するためのコマンド ライン ユーティリ ティ。

**imscripter** IMAP サーバに通知するためのコマンドラインユーティリティ。この ユーティリティを使用して、IMAP フォルダに対するコマンドまたはコマンドの バッチ処理を実行することができます。

**INBOX** ユーザのメール配信用のデフォルトのメールボックスに予約されている 名前。 INBOX は、大文字と小文字を区別しない唯一のフォルダ名です。たとえば、 INBOX、Inbox、inbox は、すべてユーザのデフォルトのメールボックスとして有 効な名前です。

**Internet Message Access Protocol Version 4** インターネットメッセージアクセス プロトコル・バージョン 4 (IMAP4)。ユーザが、メインのメッセージ送信システ ムから切断してもメールを処理できるようにする標準プロトコル。 IMAP 仕様で は、これらの切断されたユーザおよびメッセージ送信システムに再接続したとき に、ユーザのメッセージ ストアの同期を管理コントロールできるようにします。

**Internet Protocol (IP)** インターネットプロトコル (IP)。インターネットおよびイ ントラネットの基本となる基本ネットワークレイヤープロトコル。

**IP Internet Protocol** を参照してください。

**iPlanet Setup** すべての iPlanet サーバおよび iPlanet Console 用のインストール プ ログラム。

**IP** アドレス 198.93.93.10 などのドットで区切られた数字のセット。イントラ ネットやインターネット上のマシンの実際の場所を指定します。 TCP/IP を使用し てホストに割り当てられた 32 ビットのアドレスです。

**ISP** Internet Service Provider ( インターネットサービスプロバイダ ) の略語です。 電子メール、電子カレンダー、WWW へのアクセス、Web ホスティングを含むイ ンターネットサービスを顧客に提供する会社。

**Job Controller** 他の MTA コンポーネントによるさまざまな要求に基づいて、タ スクをスケジュールおよび実行する MTA コンポーネント。

**LDAP Lightweight Directory Access Protocol** を参照してください。

**LDAP Data Interchange Format** LDAP データ変換形式 (LDIF)。Directory Server エントリをテキスト形式で表すために使用される形式。

**LDAP Server** LDAP ディレクトリを維持し、ディレクトリへの照会をサービス するソフトウェアサーバ。 iPlanet Directory Services は、LDAP Server の実装です。

**LDAP** サーバフェイルオーバー LDAP サーバのバックアップ機能。 1 つの LDAP サーバに障害が発生した場合、システムは別の LDAP サーバに切り替えることが できます。

LDAP 検索文字列 ディレクトリ検索に使用される属性を定義する、置換可能パ ラメータを持つ文字列。たとえば、LDAP 検索文字列 "uid=%s" は、検索がユーザ ID 属性に基づいていることを意味します。

**LDAP** 参照 別の LDAP エントリへのシンボリックリンク ( 参照 ) で構成される LDAP エントリ。 LDAP 参照は、LDAP ホストと識別名で構成されます。 LDAP 参 照は、既存の LDAP データを複製する必要がないように、このデータへの参照と して使用されます。また、移動されている可能性がある特定のエントリに依存す るプログラムの互換性を維持するためにも使用されます。

LDAP フィルタ 特定の属性または属性値の存在に基づいてエントリ セットを指 定する方法の 1 つ。

**LDBM** LDAP Data Base Manager の略語。

**LDIF LDAP Data Interchange Format** を参照してください。

**Legato Networker** Legato 社によって配布されているサードパーティ製バック アップユーティリティ。

**Lightweight Directory Access Protocol** 軽量ディレクトリアクセスプロトコル (LDAP)。TCP/IP 上および複数プラットフォーム間で実行するよう設計されている ディレクトリサービスプロトコル。ユーザプロファイル、配布リスト、iPlanet サービス間の構成データを含む情報の格納、検索、配布の一元管理を許可する X.500 Directory Access Protocol (DAP) の簡略機能。 iPlanet Directory Server は、LDAP プロトコルを使用しています。

**mboxutil** メール フォルダを管理するためのコマンドラインユーティリティ。 メールボックス ( フォルダ ) の一覧表示、作成、削除、名前変更、移動を行いま す。また、制限容量情報をレポートするためにも使用されます。

**MD5** RSA Data Security によるメッセージダイジェストアルゴリズム。 MD5 は、 高い可能性で固有であるデータの短いダイジェストを生成するために使用できま す。同じメッセージ ダイジェスト電子メールを作成するデータ片を生成するのは 非常に困難です。

**Message Handling System (MHS)** 接続された複数の MTA、そのユーザエージェ ント、メッセージストアのグループ。

**Message Transfer Agent (MTA)** メッセージのルーティングと配信用に特化され たプログラム。 MTA は複数で機能し、メッセージを転送して指定受信者に配信し ます。 MTA ではメッセージをローカル メッセージ ストアに配信するか、リモー ト配信のために別の MTA にルーティングするかどうかを判別します。

**Messaging Multiplexor** 複数のメールサーバへの接続の単一ポイントとして機能 するように特化された iPlanet Messaging Server。複数のメールボックスホストにわ たる大きなユーザベースの配信を簡易にします。

**Messaging Server** 管理者 iPlanet Messaging Server インスタンスのインストールお よび管理特権を持つ管理者。

**Messenger Express** ユーザがブラウザ ベース (HTTP) のインタフェースを使用し てメールボックスにアクセスできるようにするメール クライアント。メッセージ、 フォルダ、およびその他のメールボックス情報は、ブラウザウィンドウに HTML 形式で表示されます。**webmail** も参照してください。

**mkbackupdir** バックアップディレクトリを作成し、メッセージストア内の情報 と同期させるユーティリティ。 Legato Networker とともに使用されます。

**MHS Message Handling System** を参照してください。

**MIME Multipurpose Internet Mail Extension** を参照してください。

**MMP Messaging Multiplexor** を参照してください。

**MoveUser** 1 つの Messaging Server から別の Messaging Server に、ユーザのメール フォルダ内のメッセージを移動するためのコマンドラインユーティリティ。

**MTA Message Transfer Agent** を参照してください。

**MTA** 構成ファイル Messaging Server に対するすべてのチャンネル定義、および ルーティング用にアドレスを書き換える方法を決定する書き換え規則を含むファ イル (imta.cnf)。チャネルおよび書き換え規則も参照してください。

**MTA** ディレクトリキャッシュ MTA がメッセージを処理するために必要なユー ザおよびグループに関するディレクトリ サービス情報のスナップショット。ディ レクトリ同期化も参照してください。

**MTA** ホップ 1 つの MTA から別の MTA にメッセージをルーティングする動作。

**MUA** ユーザエージェントを参照してください。 ユーザエージェント

**Multiplexor Messaging Multiplexor** を参照してください。

**Multipurpose Internet Mail Extension** 多目的インターネットメール拡張 (MIME)。 マルチメディアファイルをメッセージに添付することによって、マルチメディア を電子メール メッセージに含めるために使用できるプロトコル。

**MX レコード** メール交換レコード。1つのホスト名の別のホスト名にマップする DNS レコードの 1 種。

NDN 非配信通知を参照してください。

**NIS** ネットワーク上のシステムおよびユーザに関する主要な情報を含む分散 ネットワーク情報サービス。 NIS データベースは、マスターサーバ、およびすべて の複製サーバまたはスレーブサーバ上に格納されます。

**NIS+** ネットワーク上のシステムおよびユーザに関する階層情報を含む分散ネッ トワーク情報サービス。 NIS+ データベースは、マスターサーバおよびすべての複 製サーバ上に格納されます。

**NMS** Netscape Messaging Server の略語。

**NOTARY** メッセージ NOTARY 仕様 RFC 1892 に準拠する非配信通知 (NDN) お よび配信状況通知 (DSN)。

**OSI ツリー** Open Systems Interconnect ネットワーク構文をミラー化するディレク トリ情報ツリー。 OSI ツリー内の識別名は、cn=billt,o=bridge,c=us のようになりま す。

**POP3 Post Office Protocol Version 3** を参照してください。

**Post Office Protocol Version 3** ポストオフィスプロトコル・バージョン 3 (POP3)。 メッセージ転送エージェントが、ユーザのメールフォルダにアクセスすることを 必要としない、標準配信方法を提供するプロトコル。アクセスを必要としないこ とは、メールクライアントおよびメッセージ転送エージェントが異なるコン ピュータ上にあることが多いネットワーク接続された環境では利点となります。

**RC2** RSA Data Security による可変キーサイズ ブロック符号化方式。

**RC4** RSA Data Security によるストリーム符号化方式。 RC2 よりも高速です。

**readership** 共有メールフォルダ上の読者情報を収集するためのコマンドライン ユーティリティ。

**reconstruct** メールフォルダを再構築するためのコマンドラインユーティリティ。

**RFC** コメントの要求 (Request For Comments)。 1969 年に始まったドキュメントシ リーズは、プロトコルおよび関連実験のインターネットスイートを説明していま す。 RFC で、インターネット標準について説明しているのはわずかですが、すべ てのインターネット標準は、RFC として公開されています。 http://www.imc.org/rfcs.html を参照してください。

**SASL Simple Authentication and Security Laver** を参照してください。

**SCM** Service Control Manager を参照してください。

**Secure Sockets Layer (SSL)** セキュアソケットレイヤ。2 つのパーティ ( クライア ントとサーバ ) 間で安全な接続を確立するソフトウェアライブラリ。

**sendmail** UNIX マシンで一般的に使用される MTA。ほとんどのアプリケーショ ンで、iPlanet Messaging Server は sendmail の代わりとして使用できます。

**Service Control Manager** サービスを管理するための Windows NT 管理プログラ  $\Delta$ <sub>o</sub>

**Sieve** メールをフィルタリングするための言語。

**Simple Authentication and Security Layer (SASL)** 簡易認証およびセキュリティレ イヤ。POP、IMAP または SMTP クライアントが、自身をサーバに識別させるた めのメカニズムをコントロールする手段。iPlanet Messaging Server での SMTP SASL のサポートは、RFC 2554 (ESMTP AUTH) に準拠しています。 SASL は、RFC 2222 に定義されています。

**Simple Mail Transfer Protocol (SMTP)** 簡易メール転送プロトコル。インター ネット上で最も一般的に使用されている電子メールプロトコルで、iPlanet Messaging Server でサポートされています。 RFC 821 に定義され、RFC 822 に関連 するメッセージ形式の説明があります。

**SIMS** Sun Internet Mail Server の略語。

**SIZE** クライアントが特定のメッセージのサイズをサーバに宣言できるようにす る SMTP 拡張機能。サーバは、宣言されたメッセージサイズに基づいて、メッ セージを受信できないことをクライアントに示すことができ、サーバは、受信可 能な最大メッセージサイズをクライアントに宣言できます。 RFC 1870 に定義され ています。

**SMTP Simple Mail Transfer Protocol** を参照してください。

**SMTP AUTH AUTH** を参照してください。

**sn** 苗字の別名ディレクトリ属性。

**SSL Secure Sockets Layer** を参照してください。

**SSR** Server Side Rules の略語。サーバ側規則を参照してください。

**stored** メッセージストア上で、日々の保守タスクを実行するためのコマンドラ インユーティリティ。ディスク上に格納されているメッセージを削除および消去 します。

**TCP Transmission Control Protocol** を参照してください。

**TCP/IP Transmission Control Protocol/Internet Protocol** を参照してください。

**TLS Transport Layer Security** を参照してください。

**Transmission Control Protocol (TCP)** トランスミッションコントロールプロトコ ル。2 つのホスト間に、信頼できる接続型のストリームサービスを提供するイン ターネットプロトコル群の基本転送プロトコル。

**Transmission Control Protocol/Internet Protocol (TCP/IP)** トランスミッションコ ントロールプロトコル / インターネットプロトコル。インターネットプロトコル スイートで使用されるネットワークプロトコル コレクションの名前。この名前は、 転送レイヤープロトコルの TCP (Transmission Control Protocol) およびネットワーク レイヤープロトコルの IP (Internet Protocol) という 2 つのプロトコル群のプライマ リネットワークプロトコルを表しています。

**Transport Layer Security (TLS)** トランスポートレイヤセキュリティ。SSL の標 準形式。**Secure Sockets Layer** も参照してください。

**UA** ユーザエージェントを参照してください。 ユーザエージェント

UBE 不特定多数宛てメールを参照してください。

**UID** (1) ユーザ識別情報。システムに対してユーザを識別する固有の文字列。 ユーザ ID とも呼ばれます。 (2) ユーザ ID ( ログイン名 ) の別名ディレクトリ属性。

**User/Groups Directory Server** 組織内のユーザおよびグループに関する情報を保 持するディレクトリサーバ。

**UUCP** UNIX to UNIX Copy Program の略語。 UNIX システム間の通信に使用され るプロトコル。

**/var/mail** 新しいメールメッセージが順番に単一のフラットテキストファイルで 格納される Berkeley 方式の受信トレイを参照するために使用される名前。

**Veritas Cluster Server** iPlanet Messaging Server が統合可能な Veritas Software の高 可用性クラスタ化ソフトウェア。

**VRFY** ユーザ名を確認するための SMTP コマンド。 RFC 821 に定義されていま す。

Web メール ブラウザベースの電子メールサービスを表す一般用語。サーバ上で 多くの処理を行う thin クライアントと呼ばれるブラウザベースのクライアントは、 常にサーバ上に格納されているメールにアクセスします。**Messenger Express** も参 照してください。

**X.400** メッセージ処理システムの基準。

アカウント 特定のユーザまたはユーザグループを定義する情報。この情報には、 ユーザ名またはグループ名、有効な電子メールアドレスまたは住所、および電子 メールの配信方法と配信先が含まれます。

アクセスコントロール サーバまたはサーバ上のフォルダやファイルへのアクセ スを制御する方法。

アクセスコントロール規則 特定のディレクトリエントリまたは属性に対して ユーザのアクセス権を指定する規則。

アクセスコントロールリスト **(ACL)** ディレクトリに対してユーザやグループの アクセス権を定義したデータ。

アクセスドメイン 指定したドメイン内からの特定の Messaging Server 操作への アクセスを制限します。たとえば、アクセスドメインは、あるアカウントへの メールをどこへ集めるかを制限するために使用できます。

アドレス メッセージの送信先と方法を決定する電子メールメッセージ内の情報。 アドレスは、メッセージヘッダとメッセージエンベロープの両方に表示されます。 エンベロープアドレスは、メッセージのルーティングおよび配布方法を決定し、 ヘッダアドレスは表示専用です。

アドレス処理 MTA によって実行されるアクション。宛先指定に発生するエラー の検出、必要に応じたアドレスの書き換え、アドレスと受信者の一致を行います。

アドレストークン 書き換え規則パターンのアドレス要素。

宛て先指定プロトコル 電子メールの送信を可能にする宛て先指定規則。 RFC 822 は、インターネット上で最も広く使用されているプロトコルで、iPlanet Messaging Server でサポートされています。その他のプロトコルには、X.400 および UUCP (UNIX to UNIX Copy Protocol) があります。

**暗号化** コードキーを持つ指定受信者以外の人物に暗号解読されないように情報 を識別するプロセス。

安全なファイルシステム システムがクラッシュした場合に、データをクラッ シュ発生前の状態にロールバックし、すべてのデータを復元できるようにログ記 録を実行するファイルシステム。安全なファイルシステムの例としては、Veritas File System (VxFS) があります。

一時的な失敗 メッセージ処理中に発生するエラー状態。 リモート MTA は、配信 時にメッセージを処理することができませんが、後から処理が可能になる場合が あります。ローカル MTA は、メッセージをキューに戻して後で再転送をスケ ジュールします。

インスタンス 指定ホスト上のサーバまたはその他のソフトウェアエンティティ の、独立した実行可能な構成。バイナリファイルの単一のインストール セットを 使用すると、互いに独立して実行およびアクセス可能な iPlanet サーバの複数のイ ンスタンスを作成できます。

インスタンスディレクトリ サーバの特定のインスタンスを定義するファイルを 含むディレクトリ。 Messaging Server の場合は、サーバルート *ServerRoot*/msg-*InstanceName*/ のサブディレクトリになります。*InstanceName* は、イン ストール時に指定したサーバの名前です。インストールディレクトリ、サーバ ルートと比較してください。 ルート

インストールディレクトリ サーバのバイナリ (実行可能) ファイルがインス トールされるディレクトリ。 Messaging Server の場合は、サーバ ルート *ServerRoot/bin/msg/ のサブディレクトリになります*。インスタンスディレクトリ、 サーバルートと比較してください。

インターネット TCP/IP プロトコルを使用するネットワークの世界的なネット ワークの名前。

インターネットプロトコルアドレス IP アドレスを参照してください。

イントラネット 会社または組織内の TCP/IP ネットワークの 1 つのネットワー ク。イントラネットを使用すると、企業は、WWW に使用されているものと同じ 種類のサーバおよびクライアント ソフトウェアを、企業 LAN 間で配布する内部 アプリケーションに採用できます。インターネットと通信するイントラネット上 の機密情報は、通常はファイヤウォールで保護されています。ファイアウォール およびエクストラネットも参照してください。

永続的な失敗 メッセージ処理中に発生するエラー状態。 これが発生すると、 メッセージ ストアは電子メール メッセージのコピーを削除します。 MTA はメッ セージを送信者に戻し、メッセージのコピーを削除します。

エイリアス 電子メールアドレスの代替名。

エイリアスファイル ディレクトリ内に設定されていないエイリアス(別名)を 設定するために使用されるファイル。ポストマスターエイリアスなど。

エクストラネット 顧客およびサプライヤがアクセス可能な、会社のイントラ ネットの一部。イントラネットも参照してください。

エラーハンドラ エラーを処理するプログラム。 Messaging Server では、エラー メッセージを発行し、ポストマスターがエラーアクションフォームに記入した後 にフォームを処理します。

エラーハンドラアクションフォーム 受信したメッセージのうち、Messaging Server が処理できないメッセージに付随するフォーム。ポストマスターアカウン トに送信されます。ポストマスターはフォームに記入して、サーバにメッセージ を処理する方法を指示します。

エラーメッセージ エラーまたはその他の状況をレポートするメッセージ。 iPlanet Messaging Server は、いくつかの状況でメッセージを生成します。特に、処理でき ない電子メール メッセージを受け取ったときに生成します。通知エラーと呼ばれ るその他のメッセージは、情報を通知することだけを目的としています。

エンタープライズネットワーク 地理的に分散している領域上で相互に接続され ているネットワークの集合で構成されるネットワーク。エンタープライズネット ワークは、広く分散している会社のニーズにこたえ、会社のミッションクリティ カルなアプリケーションで使用されます。

エンベロープ 電子メールメッセージの送信者および受信者に関する情報の転送 用コンテナ。情報は、メッセージヘッダの一部ではありません。エンベロープは、 さまざまな電子メールプログラムで、メッセージがある場所からある場所へ移動 されるときに使用されます。ユーザには、メッセージのヘッダと本文のみが表示 されます。

エンベロープフィールド メッセージエンベロープ内の情報の名前付き項目。 RCPT TO など。

オブジェクト クラス エントリが説明するオブジェクトの種類および、そこに含 まれる属性のセットを指定するテンプレート。たとえば、iPlanet Directory Server では commonname、mail ( 電子メールアドレス )、mailHost、および mailQuota など の属性を持つ emailPerson オブジェクトクラスを指定します。

オフライン状態 メール クライアントが、メッセージをサーバ システムから表示 および応答可能なクライアントシステムにダウンロードする状態。メッセージは、 サーバから削除される場合と削除されない場合があります。

オンライン状態 メッセージがサーバ上に残り、メールクライアントによってリ モートで応答される状態。

完全修飾ドメイン名 Fully-Qualified Domain Name (FQDN)。特定のインターネッ トホストを識別する固有の名前。ドメイン名も参照してください。

書き換え規則 ドメイン書き換え規則とも呼ばれます。 MTA が配信するメッセー ジを正しいホストにルーティングするために使用するツール。書き換え規則は、 次の機能を実行できます。 (1) ホスト / ドメイン仕様を受信メッセージのアドレス から抽出する、(2) ホスト / ドメイン仕様を書き換え規則パターンと一致させる、 (3) ホスト / ドメイン仕様をドメイン テンプレートに基づいて書き換える、(4) ど のチャンネル キューにメッセージを配置するかを決定する。

仮想ドメイン (1) ISP ホストドメイン。 ホストドメインも参照してください。 (2) LDAP 検索およびメールボックスサーバへのログイン用に Messaging Multiplexor によってクライアントのユーザ ID に付加されたドメイン名。

管理コンソール コンソールを参照してください。

管理サーバ管理者 Directory Server 接続がない場合でも、サーバを開始または停 止する管理特権を持つユーザ。管理サーバ管理者は、ローカルサーバグループ内 のすべてのサーバに対する制限付きサーバタスク ( 一般的に Restart Server および Stop Server のみ ) を持ちます。管理サーバがインストールされるときに、この管理 者のエントリがローカルに自動的に作成されます ( この管理者はユーザディレク トリ内のユーザではありません )。

管理者 定義された管理特権セットを持つユーザ。 管理者 構成管理者、**Directory**  Manager、管理サーバ管理者、サーバ管理者、メッセージストア管理者、上位レ べル管理者、ドメイン管理者、組織管理者、ファミリグループ管理者、メーリン グリスト所有者も参照してください。

**管理対象オブジェクト** 構成可能な属性の集合。たとえば、ディレクトリサービ ス用の属性の集合。

**管理特権** ユーザの管理役割を定義する権限のセット。

キーデータベース サーバの証明書用の一対のキーを含むファイル。キーファイ ルとも呼ばれます。

キュー メッセージキューを参照してください。

共有フォルダ 複数の人が読み取り可能なフォルダ。共有フォルダには、フォル ダへの読み取りアクセスを指定でき、共有フォルダからメッセージを削除できる 所有者がいます。共有フォルダは、受信メッセージを編集、ブロック、転送する モデレータを配置することもできます。共有できるのは IMAP フォルダのみです。 個人用フォルダと比較してください。

許可フィルタ POP、IMAP、HTTP のいずれか、またはこれら複数のサービスへ のアクセスを許可されるクライアントを識別する Messaging Server アクセスコン トロール規則。拒否フィルタと比較してください。

拒否フィルタ POP、IMAP、HTTP のいずれか、またはこれら複数のサービスへ のアクセスを拒否されるクライアントを識別する Messaging Server アクセスコン トロール規則。許可フィルタと比較してください。

クライアント サーバからサービスまたは情報を要求するソフトウェアエンティ ティ。

**クライアント - サーバモデル** ネットワーク接続されたコンピュータが、ほかの クライアントコンピュータに特定のサービスを提供するコンピュータ処理モデル。 たとえば、DNS のネームサーバ / ネームリゾルバパラダイム、および NFS やディ スクレスホストなどのファイルサーバ / ファイルクライアントのような関係です。

グリーティングフォーム アカウントが作成されたときにユーザに送信される メッセージ。このフォームは、新しいアカウントの確認とその内容の検証として 機能します。

グループ 識別名で構成された LDAP メールエントリのグループ。通常は配布リ ストとして使用されますが、特定の管理特権をグループのメンバーに付与すると きにも使用されます。 動的グループ、静的グループも参照してください。

グループフォルダ 共有フォルダおよびグループフォルダ用のフォルダを含みま す。 **共有フォルダ**を参照してください。

ゲートウェイ ゲートウェイおよびアプリケーションゲートウェイという用語は、 1 つのネイティブフォーマットから別のフォーマットに変換を行うシステムを指 します。たとえば、X.400 と RFC 822 間の電子メールゲートウェイや、2 つ以上の 電子メールシステム ( 特に、2 つの異なるネットワーク上の類似性のないメールシ ステム)を接続し、その間でメッセージを転送するマシンなどがあります。マッピ ングおよび変換は複雑な場合があり、一般的には、格納転送スキーマが必要にな ります。これによって、メッセージが適切に変換されてから次のシステムに転送 される前に、1 つのシステムから完全に受信されます。

検索ベース ベース **DN** を参照してください。

高可用性 サービス遮断の検知を有効にし、システムの照会またはプロセスの失 敗時に回復メカニズムを提供します。また、一次システムに障害が発生した場合 に、バックアップシステムがサービスを受け持つようにすることができます。
構成管理者 iPlanet トポロジ全体のサーバおよび構成ディレクトリデータの管理 特権を持つユーザ。構成管理者は、iPlanet トポロジ内のすべてのリソースへの無 制限アクセスを持ちます。ほかの管理者にサーバアクセス権を割り当てることが できる唯一の管理者です。構成管理者は、管理者グループおよびそのメンバーが 配置されるまで管理構成を管理します。

構成ファイル iPlanet Messaging システムの特定のコンポーネントの構成パラメー タを含むファイル。

個人用フォルダ 所有者のみが読み取り可能なフォルダ。 共有フォルダも参照し てください。

コメント文字 行の最初に配置することで、その行をコメント(プログラムとし て実行されない文字列 ) に変換する文字。

サーバインスタンス 特定のサーバインストールを表すディレクトリ、プログラ ム、およびユーティリティ。

サーバ側規則 **(SSR)** メールのサーバ側フィルタリングを有効にする規則のセッ ト。 Sieve メールフィルタリング言語に基づいています。

サーバ管理者 サーバ管理タスクを実行するユーザ。サーバ管理者は、タスク ACI に依存して、特定のサーバのタスクに対する制限付きアクセス権を提供しま す。構成管理者は、ユーザにサーバへのアクセス権を割り当てる必要があります。 ユーザがサーバへのアクセス権を付与されると、そのユーザはサーバ管理者にな り、サーバへのアクセス権をほかのユーザに付与することができます。

サーバルート 特定のホスト上の特定の管理サーバに関連付けられている、すべ ての iPlanet サーバがインストールされるディレクトリ。一般的に *ServerRoot* と示し ます。インストールディレクトリ、インスタンスディレクトリと比較してくださ い。

サービス (1) サーバによって提供される機能。たとえば、iPlanet Messaging Server では、SMTP、POP、IMAP、HTTP サービスが提供されます。 (2) ユーザインタ フェースを持たない Windows NT でのバックグラウンド プロセス。 iPlanet は、 Windows NT プラットフォーム上ではサービスとして実行します。デーモンと同等 です。

サービス拒否攻撃 個人が多量のメッセージで故意または偶然にメールサーバを あふれさせる状態。サーバのスループットが大きく影響を受けたり、サーバ自身 が過負荷になって機能しなくなる可能性があります。

サブドメイン ドメインの一部。たとえば、corp.siroe.com というドメイン名では、 corp がドメイン siroe.com のサブドメインになります。 ホスト名および完全修飾ド メイン名も参照してください。

サブネット ホスト ID のブロックを識別する IP アドレスの一部。

**識別名** ディレクトリ情報ツリー内で、エントリの固有の場所を指定する属性お よび値のカンマ区切りシーケンス。 DN と省略されることがあります。

自動応答オプションファイル 自動応答オプションの設定に使用されるファイル。 休暇通知など。

従属参照 ディレクトリサーバによって保持されている名前付きコンテキストの 子である名前付きコンテキスト。知識情報も参照してください。

証明書データベース サーバのデジタル証明書を含むファイル。 証明書ファイル とも呼ばれます。

証明書発行局。 **CA** を参照してください。

証明書ベースの認証 クライアントによって提供されたデジタル証明書による ユーザの識別。パスワード認証と比較してください。

証明書名 証明書および所有者を識別する名前。

集約 小さなメッセージまたはフラグメントに分割された大きなメッセージを再 構築できるようにする Multipurpose Internet Mail Extensions (MIME) 機能。各フラグ メント内に表示される Message Partial Content-Type ヘッダフィールドには、分割さ れたメッセージを 1 つのメッセージに再構築する情報が含まれます。分割も参照 してください。

上位参照 ディレクトリ情報ツリー(DIT)内の、ディレクトリサーバの名前付き コンテキストの上位にある名前付きコンテキストを保持するディレクトリサーバ を示します。

照会 ディレクトリサーバが、情報要求を送信したクライアントにその要求を戻 すプロセス。その際、クライアントが要求に関して通知する必要がある Directory Service Agent (DSA) に関する情報も一緒に戻します。知識情報も参照してくださ い。

シングルサインオン ユーザを一度認証することで、複数のサービス(メール、 ディレクトリ、ファイルサービスなど ) にアクセスできるようにする機能。

スキーマ 構造および構文を含む、iPlanet Directory Server にエントリとして格納 できる情報の種類の定義。スキーマに一致しない情報がディレクトリ内に格納さ れると、そのディレクトリにアクセスしようとするクライアントに適切な結果が 表示されない場合があります。

スプーフィング ネットワークアタックの1形式で、サーバにアクセスまたは メッセージを送信しようとしているクライアントに、不正なホスト名を使用させ ること。

スマートホスト ほかのメールサーバが受信者を認識できない場合に、メッセー ジを転送するドメイン内のメールサーバ。

スレーブチャネルプログラム リモートシステムによって開始された転送を受け 入れるチャンネルプログラム。マスターチャンネルプログラムも参照してくださ い。

スレッド プロセス内のライトウェイト実行インスタンス。

正規表現 パターン マッチングの目的で、文字の範囲またはクラスを表すために 特殊文字を使用したテキスト文字列。

静的グループ 各グループメンバーを列挙することによって静的に定義される メールグループ。動的グループも参照してください。

セキュリティモジュールデータベース SSL 符号化方式用のハードウェアアクセ ラレータを説明する情報を含むファイル。secmod とも呼ばれます。

セッション クライアントサーバ接続のインスタンス。

切断状態 メールクライアントがサーバに接続し、選択したメッセージのキャッ シュコピーを行い、サーバから切断します。

相対識別名 識別名の属性および値シーケンスにおける最終属性およびその値。 識別名も参照してください。

組織管理者 Delegated Administrator for Messaging GUI または CLI を使用して、組 織またはサブ組織内のメールユーザおよびメーリングリストを作成、変更、削除 する管理特権を持つユーザ。

待機ポート サーバがクライアントおよびほかのサーバと通信するために使用す るポート。

代替アドレス アカウントの二次アドレス。一般的に一次アドレスのバリエー ションです。単一のアカウントに複数のアドレスを持つことが便利な場合があり ます。

代表管理者サーバ ホストドメインによるディレクトリへのアクセスコントロー ルを処理するデーモンプログラム。

単一フィールド置換文字列 書き換え規則で、ホスト / ドメイン アドレスの指定 したアドレス トークンを動的に書き換えるドメイン テンプレートの一部。ドメイ ン テンプレートも参照してください。

**知識情報** ディレクトリサービスインフラストラクチャ情報の一部。 ディレクト リ サーバでは知識情報を使用して、ほかのサーバに情報に対する要求を渡しま す。

チャネル メッセージを処理する基本 MTA コンポーネント。 チャネルは、別のコ ンピュータシステムまたはシステムグループとの接続を表します。各チャネルは、 1 つまたは複数のチャンネルプログラム、およびチャネルに関連付けられている 1 つまたは複数のシステムに送信するよう指定されたメッセージを格納する送信 メッセージキューで構成されます。チャネルブロック、チャネルホストテーブル、 チャネルプログラムも参照してください。

チャネルプログラム 次の機能を実行するチャネルの一部。(1) メッセージをリ モートシステムに送信して、送信後にメッセージをキューから削除する。(2) リ モートシステムからメッセージを受信して適切なチャネルキューに配置する。マ スターチャネルプログラムも参照してください。

チャネルブロック 単一のチャンネル定義。チャネルホストテーブルも参照して ください。

チャネルホストテーブル チャネル定義のセット。

通知メッセージ Messaging Server によってポストマスターアカウントに送信され るメッセージ。通知をすることを目的とし、ポストマスターからのアクションは 要求しません。エラーメッセージと比較してください。

次のホップリスト メール経路が、メッセージの転送先を判別するために使用す る近接システムのリスト。次のホップ リスト内のシステムの順序は、メール経路 がシステムにメッセージを転送する順序を決定します。

ディレクトリエントリ 識別名で識別されるディレクトリ属性と値のセット。 各 エントリには、エントリが説明するオブジェクトの種類を指定し、そこに含まれ る属性のセットを定義するオブジェクトクラス属性が含まれます。

ディレクトリ検索 指定したユーザやリソースに関する情報について、ユーザや リソースの名前またはその他の特性に基づいてディレクトリを検索するプロセス。

ディレクトリコンテキスト メッセージストアアクセスに対するユーザおよびパ スワードの認証に使用されるエントリの、検索が開始されるディレクトリツリー 情報内のポイント。ベース **DN** も参照してください。

ディレクトリサービス 組織内の人材およびリソースに関する情報の論理的に集 中化されたリポジトリ。**Lightweight Directory Access Protocol** も参照してくださ い。

ディレクトリ情報ツリー ディレクトリエントリが構成されるツリー状の階層構 造。 DIT とも呼ばれます。 DIT は、DNS (DC ツリー ) または Open Systems Interconnect ネットワーク (OSI ツリー ) に沿って構成できます。

ディレクトリスキーマ ディレクトリに格納可能なデータを定義する規則のセッ ト。

ディレクトリ同期化 MTA ディレクトリキャッシュをディレクトリサービスに格 納されている現在のディレクトリ情報に更新する ( 同期化する ) プロセス。**MTA**  ディレクトリキャッシュ も参照してください。

データストア ディレクトリ情報を含むストア。一般的にディレクトリ情報ツ リー全体を含みます。

デーモン 必要に応じてバックグラウンドで端末から独立して機能を実行する UNIX プログラム。デーモンプログラムの一般的な例は、メールハンドラ、ライセ ンスサーバ、プリントデーモンです。 Windows NT マシンでは、このようなプログ ラムはサービスと呼ばれます。サービスも参照してください。

展開 この用語は、配布リストの MTA 処理に適用されます。配布リストに宛て先 指定されたメッセージを、各配布リストのメンバー数分のコピーに変換します。

転送プロトコル MTA 間でメッセージを転送する手段を提供します。たとえば、 SMTP および X.400 など。

統一メッセージ送信 電子メール、ボイスメール、ファックス、およびその他の 通信形式に単一のメッセージストアを使用する概念。iPlanet Messaging Server は、 完全な統一メッセージ送信ソリューションの基礎を提供します。

同期化 (1) マスターディレクトリサーバによる複製ディレクトリサーバへのデー タの更新。 (2) MTA ディレクトリ キャッシュの更新。

動的グループ LDAP 検索 URL で定義されるメールグループ。ユーザは、LDAP 属性をディレクトリエントリに設定することによってグループに参加します。

トップレベル管理者 Delegated Administrator for Messaging GUI または CLI を使用 して、Messaging Server ネームスペース全体のメールユーザ、メーリングリスト、 ファミリアカウントおよびドメインを作成、変更、削除する管理特権を持つユー ザ。デフォルトでは、このユーザはトポロジ内のすべてのメッセージ送信サーバ に対するメッセージストア管理者として機能できます。

ドメイン 1) ホスト名が共通の接尾辞 ( ドメイン ) 名を共有するコンピュータの グループ。構文上、インターネットドメイン名は、ピリオド ( 点 ) で区切られた名 前のシーケンス ( ラベル ) で構成されます。たとえば、corp.mktng.siroe.com のよう になります。 2) 管理コントロールの領域。

#### ドメイン書き換え規則 書き換え規則を参照してください。

ドメイン管理者 Delegated Administrator for Messaging GUI または CLI を使用し て、ホストドメイン内のメールユーザ、メーリングリスト、ファミリアカウント を作成、変更、削除する管理特権を持つユーザ。デフォルトでは、このユーザは トポロジ内のすべてのメッセージ送信サーバに対するメッセージストア管理者と して機能できます。

**ドメイン組織** 組織ツリー内のホストドメインの下のサブドメイン。 ドメイン組 織は、ユーザおよびグループエントリを部門ラインに沿って構成する会社にとっ て便利です。

**ドメイン制限値** 電子メールメッセージ用にドメインに割り当てられる容量。シ ステム管理者が設定します。

ドメインテンプレート アドレスのホスト/ドメイン部分を書き換える方法を定 義する書き換え規則の一部。完全静的ホスト / ドメインアドレスまたは単一の フィールド代替文字列、あるいはその両方を含めることができます。

ドメイン部分 @ 記号の右側にある電子メールアドレスの一部。たとえば、 siroe.com は、電子メールアドレス dan@siroe.com のドメイン部分です。

ドメイン別名 別のドメインを示すドメインエントリ。別名を使用することによ り、ホストドメインが複数のドメイン名を持つことができます。

ドメインホスティング 共有メッセージングサーバ上の1つまたは複数のドメイ ンをホストする機能。たとえば、ドメイン siroe.com および sesta.org は、両方とも siroe.net メールサーバ上でホストされます。ユーザは、ホストドメインでメールを 送受信します。メールサーバの名前は電子メールアドレスには表示されません。

ドメイン名 (1) 電子メールアドレスで使用されるホスト名。 (2) 管理組織を定義す る固有名。ドメインには、ほかのドメインを含むことができます。ドメイン名は、 右から左に解釈されます。たとえば、siroe.com は、Siroe Company のドメイン名で あり、また上位レベル com ドメインのサブドメインになります。 siroe.com ドメイ ンは、corp.siroe.com などのサブドメインにさらに分割できます。ホスト名および 完全修飾ドメイン名も参照してください。

ドメイン名システム Domain Name System (DNS)。コンピュータが、ネットワー クまたはインターネット上のほかのコンピュータをドメイン名で見つけることが できるようにする分散名前解決ソフトウェア。システムは、標準 IP アドレスにホ スト名を関連付けます (www.siroe.com など )。マシンは通常、この情報を DNS サーバから取得します。 DNS サーバは、ホスト名をインターネットアドレスに変 換する分散、複製、データ照会サービスを提供します。**A** レコード、**MX** レコー ド、**CNAME** レコードも参照してください。 レコード

名前解決 IP アドレスを対応する名前にマッピングするプロセス。**DNS** も参照し てください。

認証 (1) iPlanet Messaging Server に対してクライアントユーザの識別情報を証明 するプロセス。 (2) クライアントまたは別のサーバに対して iPlanet Messaging Server の識別情報を証明するプロセス。

認証証明書 相手のパーティを確認および認証するためにサーバからクライアン トまたはクライアントからサーバへ送信されるデジタルファイル。証明書は、そ の所有者 ( クライアントまたはサーバ ) の認証を保証します。証明書は転送不可能 です。

ネームスペース LDAP ディレクトリのツリー構造。ディレクトリ情報ツリーを参 照してください。

ノード DIT 内のドメインエントリ。

パーティション メッセージストアパーティションを参照してください。

配信 メッセージ配信を参照してください。

配信状態の通知 受信者に配信中のメッセージに関する状態情報を通知するメッ セージ。たとえば、配信がネットワーク停止により遅延していることを示すメッ セージなど。

配布リスト 1 つの電子メールアドレスを指定することによってメッセージを送 信できる電子メールアドレス ( ユーザ ) のリスト。メーリングリストまたはグルー プとも呼ばれます。展開、メンバ、モデレータ、別名も参照してください。

配布リスト所有者 配布リストに責任を持つユーザ。 所有者は、配布リストメン バの追加または削除ができます。配布リスト、展開、メンバー、モデレータも参 照してください。

バインド **DN** 操作を実行するときに Directory Server に対して認証するために使 用される識別名。

パスワード認証 ユーザ名とパスワードを使用したユーザの識別。 証明書ベース の認証と比較してください。

パターン 許可フィルタや拒否フィルタなどで、一致目的で使用される文字列式。

バックアップ メッセージストアからバックアップ装置にフォルダの内容をバッ クアップするプロセス。 復元も参照してください。

バックエンドサーバ 電子メールメッセージを格納および取り出す機能のみを持 つ電子メールサーバ。メッセージストアサーバとも呼ばれます。

バックボーン 分散システムの一次接続性メカニズム。 バックボーン上の中間シ ステムに接続可能なすべてのシステムは、相互に接続されています。コスト、パ フォーマンスまたはセキュリティの理由から、システムでバックボーンをバイパ スするように設定することが妨げられることもできます。

バナー クライアントが初めて接続したときに IMAP などのサービスによって表 示されるテキスト文字列。

バニティドメイン 特定のサーバまたはホストドメインではなく個別のユーザに 関連付けられているドメイン名。MailAlternateAddress 属性を使用して指定されま す。ドメイン名に LDAP エントリを持ちません。バニティドメインは、独自のホス トドメインをサポートするオーバーヘッドを管理することなしに、カスタマイズ ドメイン名を希望する個人または小規模な組織で役立ちます。カスタムドメイン とも呼ばれます。

ハブ システムの単一接続ポイントとして機能するホスト。 たとえば、2 つのネッ トワークがファイヤウォールで分離されている場合、ファイヤウォールコン ピュータがメール ハブとして機能します。

パブリックキー暗号化 公開コンポーネントと非公開コンポーネントで構成され る、2 つの部分のキー ( コード ) を使用する暗号方式。メッセージを暗号化するに は、受信者のパブリックキーを使用します。メッセージの暗号を解除するには、 受信者は自身だけが知っている非パブリックキーを使用します。

非配信通知 メッセージ転送中に、MTA がアドレスパターンと書き換え規則間に 一致するものを見つけられない場合、MTA では非配信レポートをオリジナルの メッセージと一緒に送信者に戻します。

ファイアウォール ネットワーク構成の1つ。通常はハードウェアおよびソフト ウェアの両方で、組織内のネットワーク接続されたコンピュータと組織外のコン ピュータ間のバリアを構成します。ファイアウォールは、一般的に、物理的な建 物または組織サイト内にある、ネットワークの電子メール、ディスカッショング ループ、データファイルなどの情報を保護するために使用されます。

ファミリグループ管理者 ファミリグループのファミリメンバを追加または削除 する管理特権を持つユーザ。このユーザは、グループのほかのメンバーにファミ リグループ管理アクセス権を付与できます。

フェイルオーバー 1 つのシステムから別のシステムへのコンピュータサービス の自動転送。冗長バックアップを提供するための機能です。

フォルダ メッセージの名前付きコレクション。フォルダには、ほかのフォルダ を含めることができます。メールボックスとも呼ばれます。 個人用フォルダ、共有 フォルダ、**INBOX** も参照してください。

復元 バックアップ装置からメッセージストアにフォルダの内容を復元するプロ セス。バックアップも参照してください。

複製ディレクトリサーバ データのすべてまたは一部のコピーを受信するディレ クトリ。

**輻輳しきい値** システム管理者が設定できるディスク容量制限。 システムリソー スが不足したときに、データベースが過負荷になるのを防ぐために、新しい操作 を制限します。

符号化方式 暗号化に使用されるアルゴリズム。

不特定多数宛てメール Unsolicited Bulk Email (UBE)。一般的に宣伝目的などに使 用される、電子メール。大量の配布者から一方的に送信される。

プレーンテキスト データの転送メソッドを表します。定義はコンテキストに よって異なります。たとえば、SSL プレーンテキスト パスワードは、暗号化され、 cleartext としては送信されません。 SASL では、プレーンテキストパスワードは ハッシュされ、パスワードのハッシュのみがテキストとして送信されます。 **SSL** および **SASL** も参照してください。

#### プレーンテキスト認証 パスワード認証を参照してください。

プロクシ 1 つのシステムが、プロトコル要求に応答して別のシステムに " 向か う " メカニズム。プロクシシステムは、ネットワーク管理において、モデムなど の簡単なデバイスで完全なプロトコルスタックを実装するのを避けるために使用 されます。

プロセス オペレーティング システムによって設定される、独立して完全に機能 する実行環境。アプリケーションの各インスタンスは、一般的に別のプロセスで 実行します。スレッドと比較してください。

プロトコル 交換されるメッセージおよび情報を交換するために2つ以上のシス テムで従うべき規則の正式な説明。

プロビジョニング iPlanet Directory Server 内のエントリを追加、変更、削除する プロセス。これらのエントリには、ユーザおよびグループとドメイン情報が含ま れます。

分割 大きなメッセージを小さなメッセージに分割できるようにする Multipurpose Internet Mail Extensions (MIME) の機能。 集約も参照してください。

ベース **DN** 検索が行われるディレクトリ内の識別名エントリ。検索ベースとも呼 ばれます。たとえば、ou=people、o=siroe.com など。

ヘッダ メッセージの本文の前に付く、電子メールメッセージの一部。 ヘッダは、 フィールド名の後にコロンが付き、その後に値が表示されます。ヘッダには、 メッセージを識別する電子メール プログラム、およびユーザに役立つ情報が含ま れます。たとえば、配信情報、内容の概要、トレース、MIME 情報が含まれます。 これらは、メッセージの受信者、送信者、送信日時、内容を示します。ヘッダは、 電子メールプログラムが読み取れるように RFC 822 に従って記述されている必要 があります。

ヘッダフィールド メッセージヘッダの情報の名前付き項目。From: や To: など。 「ヘッダ行」と呼ばれることもあります。

別名の参照解除 バインドまたは検索操作において、ディレクトリサービスが識 別名の別名をエントリの実際の識別名に変換するよう指定します。

ポート番号 ホスト マシン上の個々の TCP/IP アプリケーションを指定する番号。 転送されたデータの宛先を提供します。

ホスト 1 つまたは複数のサーバが常駐するマシン。

ホストドメイン ISP によってアウトソーシングされる電子メールドメイン。つま り、ISP では、組織の電子メールサービスを運用および維持することによって組 織に電子メールドメインホスティングを提供します。ホストドメインは、ほかの ホストドメインと同じ Messaging Server ホストを共有します。初期の LDAP ベース の電子メール システムでは、ドメインは 1 つまたは複数の電子メールサーバホス トによってサポートされていました。 Messaging Server を使用すると、多くのドメ インを単一のサーバでホストできます。各ホストドメインに対して、ドメインの ユーザおよびグループコンテナを示す 1 つの LDAP エントリがあります。ホスト ドメインは、仮想ホストドメインまたは仮想ドメインとも呼ばれます。

ホスト名 ドメイン内の特定のマシンの名前。 ホスト名 ホスト名は、IP ホスト名です。こ れは、「短い形式」のホスト名 ( たとえば、mail) または完全修飾ホスト名のどち らかになります。完全修飾ホスト名は、ホスト名とドメイン名の 2 つの部分で構 成されます。たとえば、 mail.siroe.com は、ドメイン siroe.com のマシン mail です。 ホスト名は、ドメイン内で固有でなければなりません。組織は、マシンが異なる サブドメイン内にある限り、mail という名前の複数のマシンを持つことができま す。たとえば、mail.corp.siroe.com および mail.field.siroe.com などです。ホスト名 は、常に特定のIPアドレスにマップされます。ドメイン名、完全修飾ドメイン名、 **IP** アドレス も参照してください。

ホスト名を隠す 特定の内部ホスト名を含まない、ドメインベースの電子メール アドレスを持つことです。

ポストマスター アカウント Messaging Server からのシステム生成メッセージを 受信する電子メールグループおよび電子メールアドレスの別名。ポストマスター アカウントは、有効な1つまたは複数のメールボックスを指定する必要がありま す。

本文 電子メールメッセージの一部。 ヘッダおよびエンベロープは標準形式に従 う必要がありますが、メッセージの本文は、送信者が決定します。本文には、テ キスト、グラフィック、マルチメディアを含めることができます。構造化された 本文は、MIME 基準に従います。

ホップ 2 つのコンピュータ間の転送。

無効なユーザ メッセージ処理中に発生するエラー状態。これが発生すると、 メッセージストアは MTA に通信を送信し、メッセージストアはメッセージのコ ピーを削除します。 MTA はメッセージを送信者に戻し、メッセージのコピーを削 除します。

マスターディレクトリサーバ 複製されるデータを含むディレクトリサーバ。

マスターチャネルプログラム 一般的にリモートシステムへの転送を開始する チャネルプログラムも参照してください。

命名コンテキスト DN によって識別されるディレクトリ情報ツリーの特定のサ ブツリー。 iPlanet Directory Server では、特定の種類のディレクトリ情報が命名コ ンテキスト内に格納されます。たとえば、Siroe Corporation のボストンオフィスに いるマーケティング従業員のすべてのエントリを格納する命名コンテキストは、 次のようになります。ou=mktg, ou=Boston, o=Siroe, c=US。

**命名属性** ディレクトリ情報ツリー識別名内の最後の属性。 **相対識別名**も参照し てください。

**メール交換レコード MX レコードを参照してください。** 

メールクライアント ユーザが電子メールを送受信するのを支援するプログラム。 ユーザが最もよく使用する、多様なネットワークおよびメールプログラムの一部 です。メールクライアントでは配信用のメッセージを作成および送信し、新しい 受信メールをチェックし、受信メールを受け入れて構成します。

メールボックス メッセージが格納および表示される場所。 フォルダを参照して ください。

メールリレー MUA または MTA からのメールを受け入れ、メール受信者のメッ セージストアまたは別のルータにリレーするメール サーバ。

メールルータ メール リレーを参照してください。

メーリングリスト 1 つのメーリングリストアドレスによって 1 つのメッセージ を送信するための電子メールアドレスのリスト。グループとも呼ばれます。

メーリングリストのメンバーを追加または削除する管 理特権を持つユーザ。

メッセージ 電子メールの基本ユニット。メッセージは、ヘッダと本文で構成さ れ、多くは、送信者から受信者に転送される間はエンベロープに収められていま す。

メッセージ アクセス サービス Messaging Server メッセージストアへのクライア ントアクセスをサポートするプロトコルサーバ、ソフトウェアドライバ、ライブ ラリ。

メッセージキュー クライアントおよびその他のメールサーバから受信したメッ セージが、配信 ( 即時または延期 ) 用にキューに入れられているディレクトリ。

メッセージ削除 メッセージに削除マークを付ける動作。 削除されたメッセージ は、ユーザによる別のアクションによって消去またはパージされるまでメッセー ジストアから削除されません。メッセージのパージ、メッセージの消去も参照し てください。

メッセージ制限値 特定のフォルダが消費できるディスク容量を定義する制限。

メッセージストア Messaging Server インスタンスにローカルに配信されたすべて のメッセージのデータベース。メッセージは、単一の物理ディスクまたは複数の 物理ディスク上に格納できます。

メッセージストア管理者 Messaging Server インストール用のメッセージストアの 管理特権を持つユーザ。このユーザは、メールボックスを表示および監視でき、 ストアへのアクセスコントロールを指定できます。プロクシ認証権限を使用して、 ストアを管理する特定のユーティリティを実行できます。

メッセージストアパーティション 単一の物理ファイルシステムパーティション 上に常駐するメッセージ ストアまたはメッセージ ストアのサブセット。

メッセージ転送 特定のアカウントに配信されたメッセージを、MTA がアカウン トの属性で指定された 1 つまたは複数の新しい宛先に送信するときに発生する動 作。転送は、ユーザが設定することができます。メッセージ配信、メッセージ ルーティングも参照してください。 ルーティング

メッセージの消去 メッセージに削除マークを付けて、その後に INBOX から永 久に削除する動作。メッセージのパージも参照してください。

メッセージのパージ 削除マークが付いたメッセージを永久に削除し、ユーザお よびグループフォルダ内で参照されないようにし、領域をメッセージストア ファ イルシステムに戻すプロセス。メッセージの削除、メッセージの消去も参照して ください。

メッセージ配信 MTA がローカル受信者 ( メールフォルダまたはプログラム) に メッセージを配信したときに発生する動作。

メッセージ発行 クライアント User Agent (UA) は、メールサーバにメッセージを 転送して、配信を要求します。

メッセージルーティング 最初の MTA が、受信者がローカルアカウントではな く他の場所に存在すると判断したときに、1 つの MTA から別の MTA にメッセー ジを転送する動作。ルーティングは通常、ネットワーク管理者によってのみ構成 されます。メッセージ転送も参照してください。

メンバー 配布リストに宛て先指定された電子メールのコピーを受け取るユーザ またはグループ。配布リスト、展開、モデレータ、所有者も参照してください。

モデレータ 配布リストに宛先指定されたすべての電子メールを最初に受信する ユーザで、(A) メッセージを配布リストに転送する、(B) メッセージを編集して配 布リストに転送する、(C) メッセージを配布リストに転送しないことを決定しま す。配布リスト、展開、メンバも参照してください。

ユーザアカウント サーバにアクセスするアカウント。ディレクトリサーバ上の エントリとして保持されます。

ユーザエージェント **(UA)** ユーザがメール メッセージを作成、送信、受信できる ようにするクライアントコンポーネント。 Netscape Communicator など。

ユーザエントリまたはユーザプロファイル 各ユーザに関する必須および任意の 情報を説明するフィールド。たとえば、識別名、氏名、役職、電話番号、携帯端 末番号、ログイン名、パスワード、ホームディレクトリなどが含まれます。

ユーザ制限値 電子メールメッセージ用にユーザに割り当てられる容量。 システ ム管理者によって構成されます。

ユーザフォルダ ユーザの電子メールのメールボックス。

レベル ログに記録する情報内容の指定。ログ ファイルに記録されるイベントの 種類の関連番号を意味します。たとえば、Emergency レベルでは、わずかなイベン トしかログに記録されませんが、Informational レベルでは、多くのイベントがロ グに記録されます。

リバース **DNS** 検索 数値 IP アドレスを同等の完全修飾ドメイン名に解釈するた めに DNS を照会するプロセス。

リレー 1 つのメッセージ送信サーバから別のメッセージ送信サーバにメッセー ジを渡すプロセス。

ルータ ネットワークトラフィックが、複数のパスのどれをたどるかを決定する システム。ルーティングプロトコルを使用してネットワークに関する情報を取得 し、アルゴリズムを使用して「ルーティングマトリックス」として知られる複数 の条件に基づいて最適なルートを選択します。OSI 用語では、ルータは、ネット ワークレイヤー中間システムです。ゲートウェイも参照してください。

#### ルーティング メッセージ ルーティングを参照してください。

ルートエントリ ディレクトリ情報ツリー(DIT) 階層の最初のエントリ。

ルックアップ 検索と同じです。データのソートに指定パラメータを使用します。

ローカル部分 受信者を識別する電子メールアドレスの一部分。 ドメイン部分も 参照してください。

ログ期限 有効期間が過ぎたログファイルは、ログ ディレクトリから削除されま す。

ログディレクトリ すべてのサービスのログファイルが保持されるディレクトリ。

ログローテーション ログファイルを最新にするための新しいログファイルの作 成。すべての後続のログ記録イベントは、新しいファイルに書き込まれます。以前 のログファイルにはそれ以上書き込まれませんが、ログディレクトリ内に残りま す。

ワイルドカード 1 つまたは複数のほかの文字または文字範囲を表すことができ る検索文字列における特殊文字。

ワークグループ サーバが、ローカルオフィスやワークグループ内で、独自の ルーティングおよび配信を実行するローカル ワークグループ環境。部門間メール は、バックボーンサーバにルーティングされます。 **バックボーン**も参照してくだ さい。

索引

# 記号

/var/mail [73](#page-72-0)

# **A**

ACI アーキテクチャ [24](#page-23-0) ドメイン [34](#page-33-0)

# **C**

cn [65](#page-64-0) cn [36](#page-35-0) Console マニュアル [104](#page-103-0)

# **D**

dataSource [66](#page-65-0), [86](#page-85-0) dc [40](#page-39-0) DC ツリー [18](#page-17-0) トップレベルドメインエントリの作成 [38](#page-37-0) ホストドメインエントリの作成 [39](#page-38-0) ルートドメインエントリの作成 [36](#page-35-1) DC ツリーの作成 [35](#page-34-0)

description [40](#page-39-1) Directory Manager [102](#page-101-0) DIT、iPlanet Messaging Server へのマッピング [21](#page-20-0) dn [36](#page-35-2) domain [40](#page-39-2)

**E** EXPN コマンド [98](#page-97-0)

# **G**

givenName [66](#page-65-1) groupOfUniqueNames [85](#page-84-0)

## **I**

icsCalendarDomain [40](#page-39-3) inetDomain [40](#page-39-4), [41](#page-39-5) inetDomain 属性 [41](#page-39-5) inetDomainBaseDN [18](#page-17-1), [41](#page-39-6) inetDomainStatus [41](#page-40-0) inetLocalMailRecipient [48](#page-47-0), [65](#page-64-1), [85](#page-84-1) inetMailGroup [85](#page-84-2)

inetMailGroupManagement [85](#page-84-3) inetMailGroupStatus [86](#page-85-1) inetMailUser [65](#page-64-2) inetManagedGroup [58](#page-57-0) inetOrgPerson [65](#page-64-3) inetUser [65](#page-64-4) inetUserStatus [66](#page-65-2) initials [65](#page-64-5) ipUser [65](#page-64-6)

#### **L**

ldap:/// [87](#page-86-0)

## **M**

mail [66](#page-65-3) MailAlternateAddress [48](#page-47-1) mailAlternateAddress [67](#page-66-0), [86](#page-85-2) mailClientAttachmentQuota [42](#page-41-0), [53](#page-52-0) mailDeliveryURL 属性の形式 [87](#page-86-1) mailDomain [41](#page-40-1) mailDomainAllowedServiceAccess [41](#page-40-2) mailDomainDiskQuota [41](#page-40-3) mailDomainMsgQuota [41](#page-40-4) mailDomainStatus [41](#page-40-5), [54](#page-53-0) mailHost [67](#page-66-1), [86](#page-85-3) mailMsgQuota [67](#page-66-2) mailProgramDeliveryInfo [73](#page-72-1) mailQuota [67](#page-66-3) mailRoutingHosts [41](#page-40-6), [52](#page-51-0) mailRoutingSmartHost [51](#page-50-0) mailUserStatus [67](#page-66-4) memberOfManagedGroup [58](#page-57-1) mgmanJoinability [99](#page-98-0)

mgrpAllowedBroadcaster [90](#page-89-0) mgrpAllowedDomain [90](#page-89-1) mgrpDisallowedBroadcaster [90](#page-89-2) mgrpDisallowedDomain [90](#page-89-3) mgrpRequestsTo [97](#page-96-0) mgrpRFC822MailMember [89](#page-88-0) mnggrpbillableuser [58](#page-57-2) mnggrpcurrentusers [58](#page-57-3) mnggrpmailquota [58](#page-57-4) mnggrpmaxusers [59](#page-58-0) mnggrpstatus [58](#page-57-5) msgVanityDomain [48](#page-47-2) msgVanityDomainUser [48](#page-47-3)

#### **N**

Netscape Console マニュアル [104](#page-103-0) nsdamodifiableby [59](#page-58-1) nsManagedDept [58](#page-57-6) nsManagedDomain [40](#page-39-7), [44](#page-43-0) nsManagedMailList [85](#page-84-4) nsManagedPerson [65](#page-64-7), [67](#page-66-5) nsMaxMailLists [45](#page-44-0) nsMaxUsers [45](#page-44-1), [86](#page-85-4) nsNumMailLists [44](#page-43-1) nsNumUsers [45](#page-44-2), [86](#page-85-5)

#### **O**

o [36](#page-35-3) objectClass domain [40](#page-39-8) inetDomain [40](#page-39-4) mailDomain [40](#page-39-9) objectClass ドメイン属性 dc [40](#page-39-0)

description [40](#page-39-1) organizationalPerson [65](#page-64-8) organizationalUnit [46](#page-45-0) organizationName [40](#page-39-10) ou [36](#page-35-4) People [46](#page-45-1) owner [88](#page-87-0)

## **P**

person [65](#page-64-9) preferredMailHost [41](#page-40-7)

# **S**

SIEVE 規則 [74](#page-73-0) sn [36,](#page-35-5) [65](#page-64-10)

# **U**

uid [66](#page-65-4) uniqueMember [85](#page-84-5) uniqueMember [89](#page-88-1) userPassword [66](#page-65-5) userPresenceProfile [65](#page-64-11), [67](#page-66-6)

## お

オブジェクトクラスの設計 [23](#page-22-0)

## か

管理者 構成管理者、作成 [104](#page-103-1) サーバのメッセージ ストア管理者 [105](#page-104-0) 作成 [101](#page-100-0) 特定のドメインのメッセージ ストア [107](#page-106-0) トップレベル [109](#page-108-0) トップレベル管理者、作成 [109](#page-108-1) ドメイン [111](#page-110-0) ドメイン組織管理者 [113](#page-112-0) ドメイン ユーティリティ imadmin\_domain\_create [112](#page-111-0) ファミリグループ [60](#page-59-0) メッセージ ストア [104](#page-103-2) メッセージ ストア管理者、作成 [104](#page-103-3) メッセージ ストア管理者、トポロジ [105](#page-104-1) 管理対象グループアカウント、参照 [ファミリアカウント](#page-56-0)

#### き

行のラッピング [88](#page-87-1)

く グループ メールの制限 [90](#page-89-4) グループ、参照 [メーリングリスト](#page-82-0)

こ 構成管理者 [102](#page-101-1)

## さ

サービス管理者 [109](#page-108-1) サービス専用オブジェクト クラス [23](#page-22-1) サービスのクラス [26](#page-25-0) サービスのクラス , 設定 [27](#page-26-0) サービスのクラス , 例 [28](#page-27-0) 作成 ホストドメイン [39](#page-38-1), [44](#page-43-2) ルートエントリ [36](#page-35-6)

## し

システム管理者 [101](#page-100-0) 所有者 [88](#page-87-2) 省略形 属性 [36](#page-35-7)

## す

スキーマ [23](#page-22-0) すべての受信ドメインアドレス [80](#page-79-0) スマートルーティングホスト [51](#page-50-1)

#### せ

請求先ユーザ [57](#page-56-1)

#### そ

属性 ホストドメイン [44](#page-43-3) 属性エイリアス [36](#page-35-7) 属性の省略形 [36](#page-35-7) 組織 [44](#page-43-4)

組織管理者 [113](#page-112-1) 組織ツリー [18](#page-17-2), [42](#page-41-1) ホストドメインエントリ [44](#page-43-2) ルートエントリ [43](#page-41-2)

## た

対象読者 [13](#page-12-0)

#### つ

追加行 [88](#page-87-1)

## て

ディレクトリ ツリー ネームスペースも参照 [18](#page-17-3) データ モデル [23](#page-22-0) 添付の制限 [53](#page-52-1)

## と

動的メーリングリスト [99](#page-98-1) トップオブジェクトクラス [37](#page-36-0) トップレベル管理者 [103](#page-102-0) ドメイン ACI [34](#page-33-0) 作成 [33](#page-32-0) 状態 [54](#page-53-1) 「ようこそ」メッセージ [52](#page-51-1) ドメインエイリアスの作成 [50](#page-49-0) ドメイン管理者 [103](#page-102-1) ドメイン管理者グループ [111](#page-110-1) ドメイン組織

削除 [47](#page-46-0) 作成 [46](#page-45-2) ドメイン組織管理者 [103](#page-102-2), [113](#page-112-2) ドメインタスク [50](#page-49-1)

## ね

ネームスペース [18](#page-17-4) 2 つの DIT が必要な理由 [20](#page-19-0) 既存の DIT のマッピング [21](#page-20-0) サブドメイン用の識別ネームスペース [22](#page-21-0) データのパーティショニングとアクセス制御 [21](#page-20-1) 二重ツリー機構 [18](#page-17-5)

# は

パスワード [69](#page-68-0) バニティドメイン [48](#page-47-4)

## ひ

表記規則 [15](#page-14-0)

# ふ

ファミリアカウント [57](#page-56-0) 作成 [57](#page-56-2) 追加、メンバーの [58](#page-57-7) ファミリグループ管理者 [60](#page-59-0) ファミリグループ 作成、管理者の [60](#page-59-1) 請求先ユーザ [57](#page-56-1) ファミリ グループ管理者 [103](#page-102-3) プログラム [73](#page-72-2)

プロビジョニングの定義 [17](#page-16-0)

## ほ

ホストドメイン 作成 [39](#page-38-1), [44](#page-43-2) 属性 [44](#page-43-3) ホストドメインコンテナ [45](#page-44-3)

#### すゝ

制限、添付の [53](#page-52-2)

#### め

メーリングリスト [83](#page-82-0), [88](#page-87-2) アクティブ化 / 非アクティブ化 [94](#page-93-0) 作成 [84](#page-83-0) 参加可能 [99](#page-98-2) 状態 [94](#page-93-0) 属性値の形式 [87](#page-86-2) 着信メールのフィルタリング [90](#page-89-5) 動的 [99](#page-98-3) メッセージの保存 [96](#page-95-0) メンバーの可視性 [98](#page-97-1) メンバーの追加 [88](#page-87-3) モデレータ [94](#page-93-1) メール [86](#page-85-6) メール リスト所有者 [103](#page-102-4) メーリングリスト メールフィルタリング用の優先規則 [90](#page-89-6) メッセージ ストア管理者 [102](#page-101-2) 作成 [107](#page-106-0) メッセージング [サーバ管理者、「管理者」を参照](#page-100-1)

## も

モデレータ [94](#page-93-2) 属性の形式 [87](#page-86-1)

#### ゆ

ユーザ アクティブ化 / 非アクティブ化 [68](#page-67-0) 状態 [68](#page-67-0) 代替電子メールアドレス [80](#page-79-1) 転送メール [78](#page-77-0) パスワード [69](#page-68-1) 不在メッセージ [70](#page-69-0) メールサーバ [81](#page-80-0) メールサービス [72](#page-71-0) メール配信オプション [73](#page-72-3) メッセージ使用制限 [77](#page-76-0) メッセージフィルタ [74](#page-73-1) ユーザエントリ 作成 [63](#page-62-0), [64](#page-63-0)

## よ

「ようこそ」メッセージ [52](#page-51-1)

#### る

ルーティングホスト [52](#page-51-2) ルートエントリ 作成 [36](#page-35-6)